République Algérienne Démocratique et Populaire Ministère de l'enseignement supérieur et de la recherche scientifique

## Ecole Nationale **Polytechnique**

**Département Génie Civil**

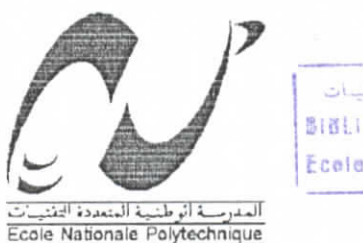

العدرسة الوطنية الستعددة التقنيبات  $BIBL(0)HEQUE$  -  $i$ Ecole Nationale Polytechnique

*(Projet de fin fétudes* Pour l'obtention du diplôme d'Ingéniorat d'état en Génie Civil

Thème

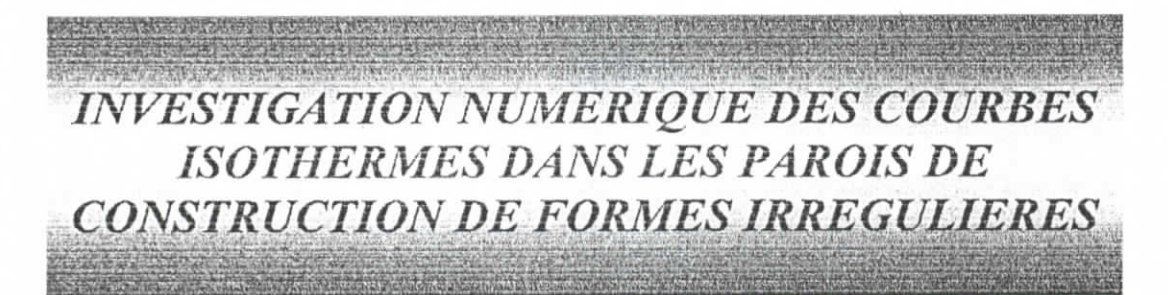

**Proposé et dirige par** Mr. M. DEMIDEM

**Présenté par** HAIFDI Mohamed KARAHAÇANE Abdelkader

*Promotion 2004* ENP **:** 10, **avenue Hacène** Badi, **El Harrache, Alger**

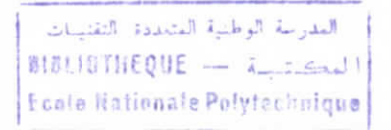

# *^çmerciements*

*Nous tenons à remercier notre promoteur Mr DEMIDEMpour ses précieux conseils, son aide et suivi du travail durant toute l'année.*

*Nous remercions aussi l'ensemble du personnel de la bibliothèque de l'E.N.P pour leur coopération ainsi que tous nous amis. Que toute personne qui a contribué à la réalisation de ce travail, trouve —icil'expression de notre gratitude.*

المدرسة الوطنية المتعددة النقن للت BIALIOTHEQUE - inclosed **Kaole Nationale Polytechnique** 

ملخص

المهدف من دراستنا هو تحليل مسألة إنتقــال الـحرارة في الأوساط الصلبة في حالة الـثبوتية و ذلك على قطع متعددة الأشكال الهندسية مع الإقتصار على شرط دريكـلي لوضـع الشروط على الـحدود حيث تستعمل الطرق التاليـــة<sub>:</sub> الطريقة التحليلية<sub>،</sub> طريقة العناصر المنتهية و طريقة الفروق المنتهية<sub>.</sub> و هذا لمعرفة وضعية منحنيات المتساوية الحرارة على القطع و كذلك معرفة كيفية تأثير الناقلية الحرارية على درجة الحرارة. الكلمات المفتاحية

النقصات المعتناسية.<br>الناقلية، حالة الثبوتية، طريقة العناصـر المنتهية، طريقة الفروق المنتهية ِ

#### **Résumé**

L'objectif de notre travail, est l'analyse d'un problème de conduction de la chaleur, en régime permanent, sur des plaques ayant formes géométriques diverses, et un matériau composite. En se limitant au problème de Dirichlet comme type de conditions aux limites, et en utilisant les méthodes suivantes : la méthode analytique, la méthode des éléments finis, la méthode des différence finies, cela a pour but de pouvoir visualisé le comportement des courbes isothermes sur les plaques, et aussi l'effet de la conductivité thermique sur la température.

#### Mots clés

La conductivité, état stationnaire, la méthode des éléments finis, la méthode des différences finies.

#### **Summary**

The objective of our work is thé analysis of a problem of conduction of heat, in permanent mode, on plates having forms geometrical various, and a composite material. While limiting themselves to thé problem of Dirichlet like type of boundary conditions, and by using the following methods: the purpose of the analytical method, the finite element method, the method the finite difference, that is to be able visualized the behavior of the lines of isotherms on the plates, and also the effect of thermal conductivity on the temperature.

#### Key words

Conductivity, stationary state, finite element method, finite difference method.

العدرسة الوطنية العتعددة النقنيدات  $\frac{1}{2}$  BIBLIBTHEQUE -  $i$  ${F}$ cele Nationale Polytechnique

# **SOMMAIRE**

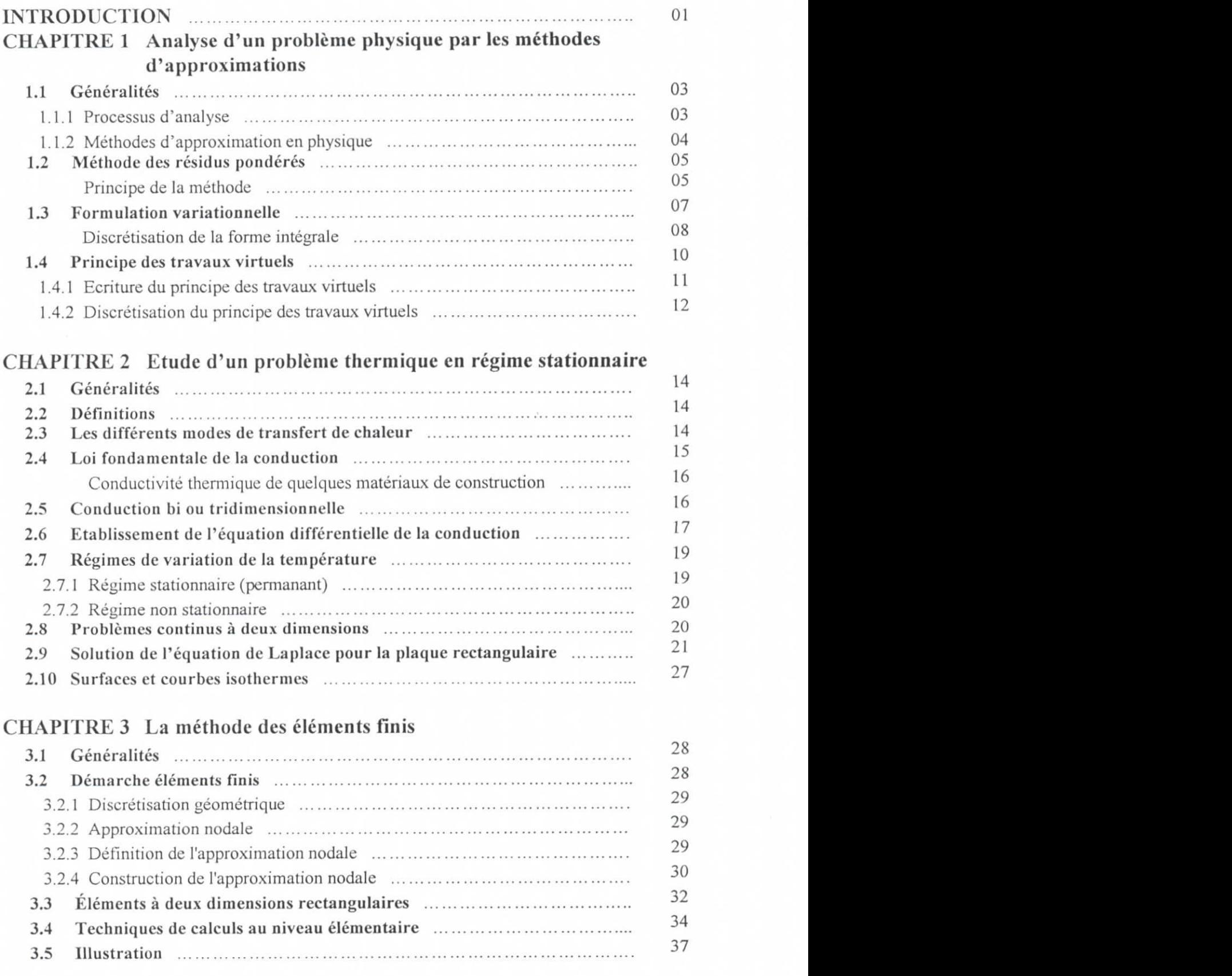

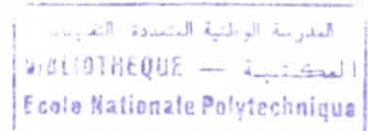

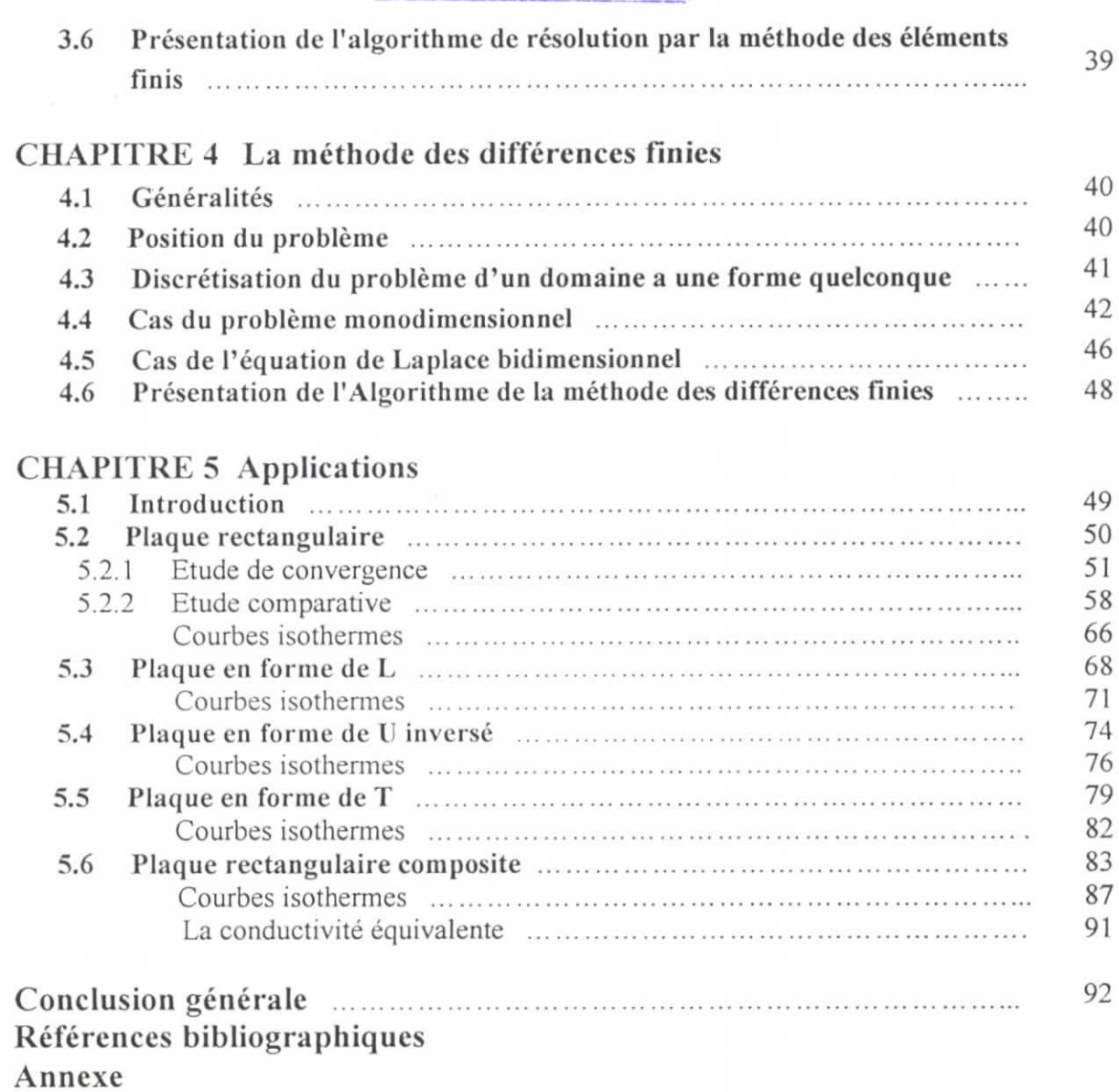

المعدرية الوطنية المتعددة التقنيسات<br>| لعكت سيدة السيد التقنيسات |<br>| 16LIOTHEQUE Ecole Nationale Polytechnique

 $\int_0^1 \int_0^1 f(0)(0) f(0)(0) f(0)(0) f(0)(0) f(0)(0)$ 

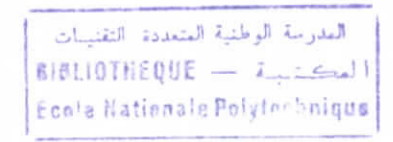

### **Introduction**

La production et l'usage de la chaleur ont des conséquences techniques, financières et sur l'environnement qui sont d'une importance telle que la maîtrise doit en être assurée en termes technologiques et économiques. Tout consommateur privé ou industriel, est donc amené à gérer, en fonction de ses besoins le phénomène énergétique en faisant appel à toutes les ressources qu'offrent les sciences de l'énergétique, amélioration de la productivité utilisation rationnelle de l'énergie, isolation, récupération, automatisation et régulation, choix des techniques les mieux adaptées à l'objectif.

Dans le domaine de génie civil, des études bien profondes ont été fait sur la contribution et le transfert de chaleur dans les bâtiments et les ouvrages d'art, et cela a pour but de protéger les constructions au température très élevée (isolation thermique), ou chauffer des locaux quant il s'agit de basses températures (réduire les déperditions thermiques).

Le transfert de chaleur, est la conséquence de la mise en contacte de deux milieux, ayant des températures différentes, pour les milieux solides le transfert de chaleur se fait par conduction, qui se traduit par des équations aux dérivées partielles. Donc l'analyse d'un problème de conduction, nécessite la résolution de ces équations.

La résolution des équations aux dérivées partielles, se fait analytiquement ou par des méthodes numériques, nous allons présenter dans cette étude la méthode de séparation des variables qui donne la solution analytique, et on va donner aussi la solution numérique par les deux méthodes suivantes :

- 1- la méthode des éléments finis (MEK), qui est connue actuellement comme un outil générale, de résolution des équations aux dérivées partielles.
- 2- la méthode des différences finies (MDF), qui discrétise les équations différentielles, et les ramènent en système d'équations algébriques.

Les méthodes numériques, permettent de résoudre de façon approchée – mais le plus souvent avec le degré de précision qu'on s'est choisi - un nombre beaucoup plus grand de problèmes thermiques, grâce à l'événement des ordinateurs et de l'informatique moderne. Ceci nous a suscité à reconnaître de prés les avantages de ces méthodes, leurs points faibles, leurs domaines d'application et leur puissance à converger vers la solution exacte du problème, sachant que l'outil numérique présente un volet indispensable, dans la formation d'ingénieur civil.

L'objectif de notre travail, est d'examiner les lignes du champ thermique, par la mise en évidence de l'analyse d'un problème de transfert de chaleur par conduction, en régime stationnaire, sur des plaque ayant des formes géométriques diverses, et on se limitera au

problème de Dirichlet comme type de conditions aux limites, toute en utilisant la méthode analytique (ANA), la méthodes des éléments finies (MEF), et la méthode des différences finies (MDF).

Notre travail s'organise en cinq chapitres :

- Dans le chapitre 1 : Une vue général, sur l'analyse d'un problème physique par les méthodes d'approximations.
- Dans le chapitre 2 : Notions générales sur le transfert de la chaleur, et la résolution de l'équation de la conduction par la méthode des séparations des variables.
- Dans le chapitre 3: Formulation du problème par la méthode des éléments finis (MEF).
- Dans le chapitre 4 : Présentation et procédure de résolution des équations par la méthode des différences finies (MDF).
- En arrivant au chapitre 5: Présentation des différents résultats, et conclusions.

L'annexe regroupe les résultats issus des différentes méthodes présentés sous tonne de tableaux.

Chapitre 1

Analyse chun problème physique par les méthodes d'approximations

# **1.1 Généralités**

### **1.1, 1 Processus d'analyse**

D'une façon générale, les différentes étapes d'analyse d'un problème physique s'organisent suivent le processus schématisé par la figure suivante :

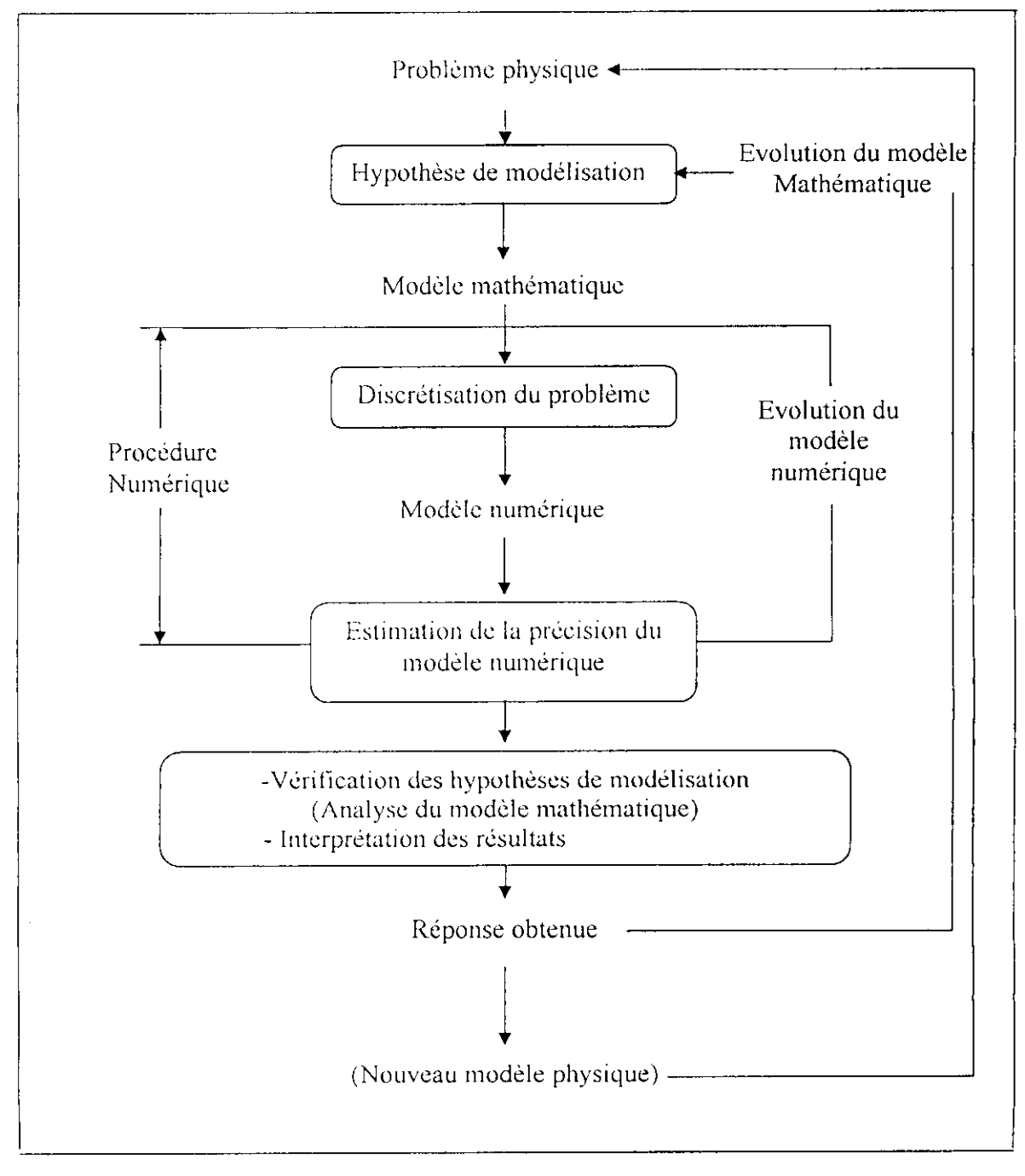

Fig. 1.1 Processus d'analyse en utilisant un modèle numérique

Nous partons d'un problème physique, le cadre précis de l'étude est défini par les hypothèses simplificatrices qui permettent de définir un modèle mathématique. La difficulté pour l'ingénieur est de savoir choisir parmi les lois de la physique celles dont les équations traduiront avec la précision voulue la réalité du problème physique. Un bon choix doit donner une réponse acceptable pour des efforts de mise en oeuvre non prohibitifs.

Le choix du modèle mathématique est un compromis entre le problème posé à l'ingénieur, "quelles grandeurs veut-on calculer et avec quelle précision?" et les moyens disponibles pour y répondre. Les équations du modèle retenu sont soumises à un certain nombre d'hypothèses basées sur les sciences de l'ingénieur. Il faut connaître le domaine de validité de ces hypothèses pour pouvoir vérifier que la solution obtenue est satisfaisante.

Si le modèle mathématique n'admet pas de solution analytique, il faut chercher une solution approchée de ce modèle, l.a discrétisation du problème correspond au choix d'un modèle numérique permettant de traiter les équations mathématiques.

H est important de savoir distinguer et hiérarchiser les différents niveaux d'hypothèses utilisés pour modéliser un phénomène physique. La solution exacte d'un modèle mathématique qui ne correspond pas à la réalité physique ne vaut rien.

### **1.1.2 Méthodes d'approximation en physique**

Pour discrétiser les modèles complexes de phénomènes physiques, l'ingénieur dispose à l'heure actuelle de méthodes d'approximation permettant de résoudre la plupart des problèmes pour lesquels il n'existe pas de solution formelle.

Toutes les méthodes d'approximation ont un môme objectif, remplacer un problème mathématique défini sur un milieu continu (équations différentielles ou intégrales) par un problème mathématique discret (équation matricielle). Problème de dimension finie que l'on sait résoudre numériquement.

La classification que nous proposons sur la figure suivante (figure 1.2) n'est pas unique Elle permet simplement de distinguer la méthode, en fonction de la démarche utilisée pour obtenir une forme intégrale. La transformation puis la discrétisation de cette forme intégrale conduit à une équation matricielle que l'on saura résoudre analytiquement ou numériquement. Il est important de noter qu'un problème physique peut être formulé de façon équivalente en un système d'équations différentielles ou sous une formulation variationnelle. Nous montrons un peu plus loin comment passer de l'une à l'autre.

*Méthode des résidus pondérés (ou annulation d'erreur) :* Elle utilise comme point de départ les équations locales et les conditions aux limites du problème. Ces équations sont des équations différentielles définies, d'une part sur l'intérieur du domaine ce sont les équations locales, et d'autre part sur la frontière du domaine ce sont les conditions aux limites.

*Méthodes variatlonnelles :* Le point de départ de ces méthodes est un principe variationnel qui est une formulation mathématique du problème basée sur des considérations énergétiques. La formulation obtenue dépend bien entendu des hypothèses de modélisation du problème physique.

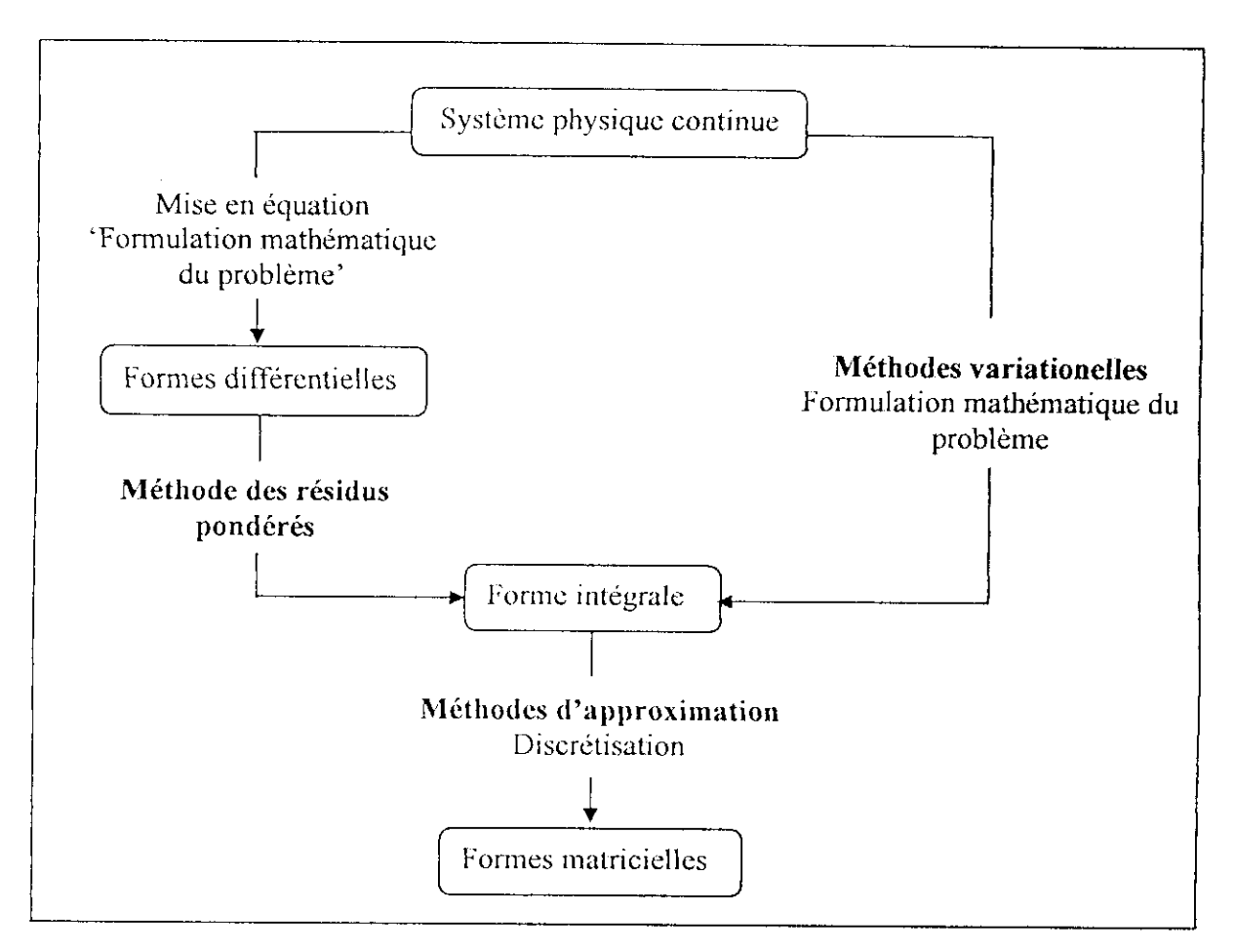

Fig. 1.2 Vue synthétique des méthodes d'approximation

# **1.2 MÉTHODE DES RÉSIDUS PONDERES (2)**

### **• Principe de la méthode**

Soit un problème physique d'inconnue le champ scalaire *u (M)* défini sur un domaine D. Nous cherchons une solution du modèle mathématique défini par : les équations locales sur l'intérieur du domaine D, et les conditions aux limites sur la frontière du domaine F . Ces équations forment le système d'équations différentielles suivant :

 $\forall M \in D$   $L(u) = f(M,t)$  équation locale  $\forall M \in \Gamma$   $C(u) = e(M,t)$  conditions aux limites

Le résidu est l'erreur commise lorsque l'on utilise une approximation « *u\** » du champ  $\alpha$  *u* » pour écrire les équations du problème.

Pour simplifier la présentation, considérons dans un premier temps

- que les conditions aux limites du problème sont homogènes :  $C(u) = 0$
- que l'approximation choisie les satisfait toutes,  $C(u^*) = 0$

Le résidu est alors défini par l'erreur sur l'équation locale, soit :

$$
\forall M \in D \qquad R(u^*) = L(u^*) - f(M,t)
$$

Soit *P; (M)* des fonctions dites de pondération, quelconques, définies sur le domaine D. La méthode des résidus pondérés consiste à annuler l'erreur commise sur le résidu, en la pondérant sur le domaine par un nombre fini de fonctions  $P_i(M)$ .

Ce qui correspond à des équations sous forme intégrale représentées par :  $\forall P_i(M)$  $\int_{D} P_i(M) R(u^*) dV = 0$ 

*Ne sachant pas résoudre ce problème analytiquement, on en cherche une approximation en restreignant les ; à n fonctions de pondération.*

Pour une approximation  $u^*$  à n paramètres, nous choisirons n fonctions de pondération de façon à obtenir autant d'équations intégrales que de paramètres, c'est-àdire un système matriciel d'ordre n :

Soit une approximation de la forme : 
$$
u^* = \sum_{i=1}^n W_i(M)q_i(t) = [W(M)]\{q(t)\}\
$$

- les *Wi* (A//) sont les fonctions de forme (base de fonctions utilisée pour définir l'approximation)

- les  $q_i(t)$  sont les paramètres de l'approximation.

Les n équations sont de la forme :  $\forall i \in [1, n]$   $\qquad \qquad$   $\qquad$   $\$ *D*

Pour illustrer notre propos admettons que le problème soit un problème stationnaire linéaire (que l'on définira dans le chapitre prochain), l'équation matricielle d'équilibre est alors de la forme :

$$
K[\{q\} = \{F\} \qquad \text{avec} \qquad \begin{cases} [K] = \int_{D} \{P(M)\} L([W(M)]) d\nu \\ \{F\} = \int_{D} \{P(M)\} f(M) d\nu \end{cases}
$$

Si les n fondions *Pi* conduisent à des équations indépendantes, la solution *{(/}* du système matriciel précédent fournit les paramètres de l'approximation.

### **1.3 FORMULATION VARIATIONNELLE**

Dans le paragraphe précédent, nous avons construit une approximation de la solution du problème mathématique, en introduisant une notion d'erreur sur les équations locales du problème. Nous allons maintenant présenter une autre méthode d'approximation de la solution de ce même problème mathématique, en partant de sa formulation variationnelle.

Nous poursuivrent tout d'abord les étapes de la construction de la formulation variationnelle. Pour fixer les idées, considérons un problème de mécanique linéaire :

« Analyse dynamique d'un système mécanique continu non amorti en petits déplacements et petites déformations ».

L'équation locale définie à l'intérieur du domaine et les conditions aux limites définies sur la frontière font apparaître des opérateurs différentiels. La forme générale du problème mathématique à résoudre est la suivante :

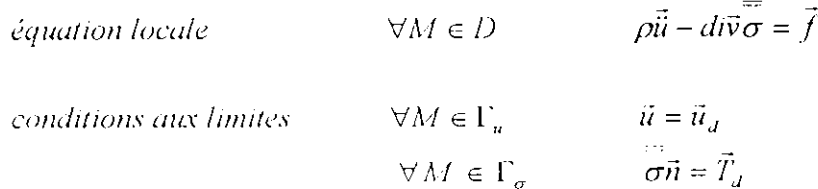

*Remarques :*

- o *Ici u est un champ vectoriel défini sur le domaine D*
- o *Pour pouvoir résoudre ces équations il faudra leur associer les deux relations suivantes:*

*-Lois de comportement:*  $\bar{\sigma}$  *fcl*( $\bar{\epsilon}$ ) *traduisent le comportement physique du matériau*  $Relations$  géométriques entre déplacements et déformations:  $\bar{\varepsilon} = \frac{\bar{\varepsilon}}{\bar{g}rad_s} \vec{u}$ 

*Si bien que les équations locales peuvent être mises sous la forme :*  $\rho \, \vec{u} + L(\vec{u}) = \vec{f}$ 

### *•* **Discrétisation de la forme intégrale**

La solution approchée du problème est recherchée sous la forme d'une combinaison linéaire de n fonctions dites fonctions de forme. La méthode consiste alors à affaiblir une des formes intégrales précédentes en ne la satisfaisant que pour *n* fonctions de pondération. Cette solution sera d'autant meilleure que la base de fonctions utilisées sera riche, c'est-à-dire permettant de bien représenter la solution cherchée.

Le choix de la forme intégrale point de départ de la discrétisation avant ou après intégration par parties dépend de la facilité à construire une approximation qui satisfait les conditions aux limites du problème S'il est possible de construire une approximation qui satisfait toutes les conditions aux limites (fonctions de comparaison du problème) la première forme intégrale est suffisante. Vous retrouvez la méthode des résidus pondérés présentée en début de ce chapitre.

En pratique nous construisons le plus souvent une approximation " $\vec{u}^*$ " satisfaisant les conditions aux limites cinématiques, une telle approximation est dite cinématiquement admissible.

$$
u^* \quad \text{C.A.L} \quad \Rightarrow \quad \forall M \in \Gamma_u \quad \vec{u}^* = \vec{u}_d.
$$

**Remarque** : Utiliser une approximation quelconque reviendrait à chercher une solution approchée nécessairement éloignée de la solution exacte. Or la construction d'une approximation satisfaisant les conditions aux limites géométriques est généralement relativement simple.

Pour une approximation cinématiquement admissible, l'erreur porte à la fois sur l'équation locale et sur les conditions aux limites en force. La forme intégrale de départ est alors la formulation variationnelle du problème établie précédemment.

### **Avantages d'utiliser** la formulation **variationnelle**

- . La construction de l'approximation est plus simple, les conditions aux limites sur  $\Gamma_{\sigma}$  n'ont pas lieu d'être satisfaites par les fonctions de forme car elles sont prises en compte dans la formulation intégrale.
- . Le nombre de dérivations des fonctions de forme diminuent.

### **Inconvénients**

. Le nombre de dérivations des fonctions de pondération augmentent, et leur choix est restreint car nous avons choisi des fonctions de pondération à valeur nulle sur la frontière *Yu* pour simplifier la forme intégrale (ce qui n'est en aucun cas une nécessité).

. L'erreur d'approximation sera plus importante si les fonctions de forme ne satisfont pas les conditions aux limites sur  $\Gamma_{\sigma}$ .

#### Écriture matricielle des équations

Pour simplifier la présentation, considérons que les conditions aux limites géométriques sur  $\Gamma_u$  sont de la forme  $\vec{u}^* = 0$ 

Nous utilisons les mêmes fonctions de forme pour définir l'approximation et les fonctions de pondération (méthode dite de Galerkin). Ce qui nous conduirons à des formes matricielles symétriques.

Soit:

Pour l'approximation :  $\{u^*(M,t)\} = [W(M)]\{q(t)\}$ avec:  $[W(M)]$  la matrice construite à partir des fonctions de forme  ${q(t)}$  le vecteur des paramètres de l'approximation.

La forme matricielle des fonctions de pondération est alors :  ${P(M) = [W(M)]\delta q}$ 

Pour  $\delta q = 1, 0, 0, \dots$  > nous obtenons  $P_1 = W_1$ 

Pour  $\delta q = 0, 1, 0, \ldots$  > nous obtenons  $P_2 = W_2$ 

 $Etc...$ 

Pour  $\delta q = 0,0,0,1$  > nous obtenons  $P_n = W_n$ 

Pour exprimer le produit  $\overline{\sigma}^*$ :  $\overline{grad_s}(\overline{P})$ , nous utilisons les formes matricielles associées aux lois de comportement du matériau et aux relations entre déformations et déplacements,

osons is :

 $\{\sigma(M)\}=[D(M)]\{c(M)\}$  forme matricielle des lois de comportement

$$
\text{Avec}: \quad \{\varepsilon\}^r = \langle \varepsilon_{xx}, \varepsilon_{yy}, \varepsilon_{zz}, 2\varepsilon_{xy}, 2\varepsilon_{xz}, 2\varepsilon_{yz} \rangle
$$
\n
$$
\{\sigma\}^r = \langle \sigma_{xx}, \sigma_{yy}, \sigma_{zz}, \sigma_{xy}, \sigma_{xz}, \sigma_{yz} \rangle
$$
\n
$$
\{\varepsilon(M)\} = \overline{\text{grad}_S \vec{u}(M)} = [L] \{u(M)\}
$$

*\1.\ la matrice d'opérateurs différentiels correspondant à l'expression du gradient symétrique du champ des déplacements.*

Compte tenu de ces notations le produit

$$
\overline{\sigma^{\bullet}}:\overline{\mathrm{grad}}_{S}(\overrightarrow{P})=\{P(M)\}^{r}\bigl[L\bigl[D(M)\bigr]L\bigl]\!\!\bigl\{\!\!\bigl\mu^{\bullet}(M)\bigr\}
$$

Soit compte tenu de l'approximation:

$$
\overline{\sigma^*}: \overline{\text{grad}_s}(\overrightarrow{P}) = \{ \delta q \}^T [B(M)]^T [D(M)] B(M)] \{ q(t) \}
$$
  
Avec [B(M)] = [L][W(M)]

Reportons ces expressions dans la formulation variationnelle nous obtenons:

*fg}- M (f}w* = *M* JK *triïs D r<sup>a</sup>*

Cette équation pouvant être écrite quelque soit  $\{\alpha_i\}$  nous obtenons l'équation matricielle suivante :

$$
[M]\{\ddot{q}\} + [K]\{q\} = \{F\}
$$
  
avec : 
$$
[M] = \int_{D} [W]^T \rho [W] dV
$$

$$
[K] = \int_{D} [B]^T [D] B dV
$$

$$
\{F\} = \int_{D} [W]^T \{f\} dV + \int_{\Gamma_{\sigma}} [W]^T \{T_d\} dS
$$

Ce qui vient d'être appliqué à un problème de mécanique classique peut être fait dans d'autres domaines de la physique.

# **1.4 PRINCIPE DES TRAVAUX VIRTUELS**

Dans certains domaines de la physique, des considérations énergétiques permettent la formulation du problème en tant que principe variationnel, aboutissant ainsi à une formulation intégrale. L'intérêt de ces principes est de fournir directement la forme intégrale sans avoir à passer par les équations aux dérivées partielles comme nous l'avons fait dans le cadre des méthodes variationnelles.

La formulation mathématique du principe est basée sur les mômes hypothèses de modélisation du problème physique. En mécanique des structures le principe le plus couramment utilisé est le principe des travaux virtuels en déplacement dont nous rappelons ci dessous la formulation.

### **1.4.1 Ecriture du principe des travaux virtuels**

Partons du principe tel qu'il a été énoncé en mécanique classique.

Pour tout système matériel D en mouvement par rapport à un repère Galiléen. *Pour tout déplacement virtuel Su*  $\hat{A}$  *tout instant*  $\delta A = \delta T$ 

avec :

$$
\delta A
$$
 travail virtual des quantities d'accéleration  
\n
$$
= \int_{D} \vec{\gamma}(p) . \delta \vec{u} . dm(p) = \int_{D} (\delta \vec{u} . \rho \vec{u}) dV
$$
\n*δT* travail virtual des efforts intérieurs et extérieurs  
\n
$$
= -\int_{D} \vec{\sigma} : \delta \vec{\epsilon} dV + \int_{D} \delta \vec{u} . \vec{f} dV + \int_{D} \delta \vec{u} . \vec{T} . dS
$$

Compte tenu des relations déplacements - déformations  $\overline{\delta \varepsilon} = \overline{grad_s(\delta \vec{u})}$ , nous obtenons la forme 1 du PTV.

$$
\oint_{D} \delta \vec{u} \cdot \rho \vec{u} dV = -\int_{D} \vec{\sigma} : \overrightarrow{\text{grad}_{S}(\delta \vec{u})} dV + \oint_{D} \delta \vec{u} \cdot \vec{f} dV + \int_{\partial D} \delta \vec{u} \cdot \vec{T} dS
$$

Nous allons transformer cette forme intégrale par intégrations par parties, ce qui nous permettra de retrouver l'équation locale et îes conditions aux limites du problème. Rappelons que:  $\overline{\sigma}$  :  $\overline{grad}(\overline{P}) = div(\overline{\sigma}\overline{P}) - \overline{P}.div(\overline{\sigma})$ 

Utilisons cette relation pour écrire le PTV:

$$
\int_{D} \delta \vec{u} \cdot (\rho \vec{u} - d\vec{v} \cdot (\overline{\sigma}) - \vec{f}) dV = -\int_{D} \vec{div} (\overline{\sigma} \delta \vec{u}) dV + \int_{\partial D} \delta \vec{u} \cdot \vec{T} \cdot dS
$$

Appliquons le TH d'Ostrogradsky, qui dit :

$$
\int\limits_{D}div(\vec{A})dV=\int\limits_{\partial D}\vec{A}\vec{n}dS
$$

Nous obtenons:

 $\forall M \in \Gamma_n$   $\delta \vec{u} = \vec{0}$ 

La forme intégrale précédente nous permet de retrouver :

. L'équation locale :  $\forall M \in D$   $\rho \ddot{\vec{u}} - \vec{d} \nu \dot{\vec{\sigma}} = \vec{f}$ *i*. Les conditions sur les efforts donnés :  $\forall M \in \Gamma_{\sigma}$   $\overline{\sigma}n = \overline{T}_{d}$ 

La boucle est fermée, nous sommes au point de départ des méthodes variationnelles. 11 y a équivalence entre le PTV et le système d'équations différentielles : équations locaies et conditions aux limites du problème.

### **1.4.2 Discrétisation du principe des travaux virtuels**

La "discrétisation" du PTV consiste à utiliser une approximation pour exprimer le champ des déplacements et le champ des déplacements virtuels. En pratique, nous utilisons la même approximation ce qui permet d'obtenir une expression matricielle symétrique.

Avant d'utiliser l'approximation précise la nature des conditions aux limites, pour exprimer l'intégrale sur la frontière du domaine :

$$
\int_{\partial D} \delta \vec{u}.\vec{T}.dS = \int_{\Gamma_a} \delta \vec{u}.\vec{T}_I dS + \int_{\Gamma_a} \delta \vec{u}.\vec{T}_d dS
$$

Cette écriture fait apparaître explicitement le champ des efforts inconnus  $(T<sub>l</sub>)$ : actions de liaison) correspondant aux conditions aux limites cinématiques.

 $\forall M \in \Gamma_u$   $\qquad \vec{u} = \vec{u}_d$ 

Si nous utilisons une approximation quelconque du champ des déplacements, nous obtenons une équation intégrale pour deux champs inconnus, et nous ne pourrons pas résoudre le problème. Cette méthode s'apparente à la méthode des multiplicateurs de Lagrange. Pour résoudre, il faut tenir compte a posteriori des conditions aux limites cinématiques dans les équations du modèle.

Si nous utilisons une approximation dite cinématiquement admissible, nous obtenons la même équation intégrale que celle déduite de la méthode variationnelle écrite dans les mêmes conditions :

 $\forall \vec{u}^*$  Cinématiquement admissible  $(\vec{u}^* = \vec{u}_d \text{ et } \delta \vec{u}^* = \vec{0} \text{ sur } \Gamma_u)$  $\int_D \delta \vec{u}^* \cdot \rho \vec{u}^* dV = -\int_D \overline{\sigma} : \overline{grad_s} (\delta \vec{u}^*) dV + \int_D \delta \vec{u}^* \cdot \vec{f} dV + \int_{\Gamma_a} \delta \vec{u}^* \cdot \vec{T}_d dS$ 

$$
\{\mathbf{u}^*(M,t)\} = [W(M)]\{q(M)\}
$$
  
 
$$
\longrightarrow \{\mathbf{u}^*(M)\} = [W(M)]\{\mathbf{a}\}
$$

Pour les lois de comportement:  $\{\sigma(M)\} = [D(M)]\{\epsilon(M)\}$ . Pour les relations déformations - déplacements :  $\{ \varepsilon(M) \} = [L] \{ u(M) \}$ 

### **2.1 Généralité**

La thermique est la branche de la physique qui traite des échanges de chaleur accompagnés ou non d'échange de niasse et de changement de phases. Elle peut donc être considérée connue partie intégrante de la thermodynamique des phénomènes irréversibles puisque, pour avoir l'échange de chaleur entre différentes parties d'un système, il est nécessaire que ce système soit en dehors de l'équilibre thermodynamique ci Lorsque deux systèmes sont a des températures différentes, le système Le plus chaud cède de la chaleur au plus froid d'où le transfert de chaleur. Il y a donc un échange thermique ou encore transfert thermique entre ces deux systèmes. Cette situation se Rencontre dans de nombreuses situations thermiques (chauffage de l'habitat par exemple) Un transfert d'énergie donne lieu a un flux de chaleur qui correspond a un déplacement de l'énergie du plus chaud vers le plus froid.

### **2.2 Définitions**

#### *Définition de la chaleur*

La chaleur est une forme d'énergie créée par l'agitation moléculaire intense d'un milieu.

#### *Définition de la température*

La température est une grandeur physique, qui mesure le degré de chaleur d'un corps, ou d'un milieu.

### *Transfert de chaleur*

Un transfert de chaleur, peut être définir d'une manière générale, comme un processus par lequel l'énergie et échangée sous forme de chaleur, entre des corps ou des milieux ayant des températures différentes.

### **2.3 Les différents modes de transfert de chaleur**

11 existe trois modes essentiels de transferts chaleur: la conduction, la convection et le rayonnement.

### - *Transfert de la chaleur par conduction*

La conduction est le transfert de chaleur d'une partie d'un corps à une autre partie du même corps sans déplacement appréciable des particules de ce corps. La conduction caractérise également le transfert de chaleur d'un corps à un autre corps en contacte physique avec la premier.

#### *- Transfert de la chaleur par convection*  $\overline{a}$

La convection caractérise la propagation de la chaleur dans un fluide, gaz ou liquide dont les molécules sont en mouvement. La convection est naturelle si le mouvement de fluide résulte uniquement des différences de masse volumique causée par les différences de température. La convection est forcée si le mouvement du fluide est provoqué par des moyens mécaniques.

### **-** *Transformation de la chaleur par rayonnement*

Le rayonnement est le transfert de chaleur d'un point à une autre partie du même corps à un autre corps en contact entre eux, par déplacement d'onde dans l'espace.

Le rayonnement thermique concerne les longueurs d'ondes comprises entre  $100 \mu m$  et *0,01 {mi* et va de l'infrarouge à l'ultraviolet en couvrant le visible.

## **2.4 Loi fondamentale de la conduction**

Toute étude technique significative exige une réponse chiffrée. Pour réaliser une telle étude des problèmes de transmission de chaleur, on doit examiner les lois physiques et les relations qui régissent les différents mécanismes de l'écoulement de chaleur. Dans ce paragraphe, on donnera un aperçu préliminaire d'équation fondamentale relative à la transmission de la chaleur par conduction.

La relation fondamentale de la transmission de chaleur par conduction a été proposée par le savant français J.B.J. Fourier en 1822. Elle établir que  $q_{ik}$ , le flux de chaleur par conduction transmis dans le matériau, est égal au produit des trois quantités suivantes :

*\.k* la conductivité thermique du matériau

2. A l'aire de section à travers laquelle s'écoule la chaleur par conduction

3. *dufdx* le gradient de température dans la section, c.à.d. le rapport de la variation de la

Température *u* à la distance parcourue par le tlux thermique.

L'équation élémentaire de la conduction unidimensionnelle en régime stationnaire s'écrit :

$$
q_k = -kA \frac{du}{dx} \tag{2-1}
$$

Pour l'uniformité des dimensions de l'équation 2 - 1, le flux de chaleur  $q_k$  est exprimé en kcal/h, l'aire A en m<sup>2</sup> et le gradient de température du/dx en °C/m. la conductivité thermique, propriété du matériau, indique la quantité de chaleur qui travers une surface d'aire unité si le gradient de la température est égale à l'unité. Les unités de k sont.

$$
\frac{kcal/h.m^2}{^{\circ}C/m} \nabla \mathbf{\hat{u}} \frac{kcal}{h.m.^{\circ}C}
$$

## **•** Conductivité thermique de quelques matériaux de construction (1)

Les valeurs sont valables pour la température de 20°C, sauf quand une autre température est indiquée.

|                                      | K<br>W/m.K  | $\mathbf C$<br>$J/kg$ . $K$ | $\rho$<br>Kg/m <sup>3</sup> | $\alpha \times 10^6$<br>$M^2/s$ |
|--------------------------------------|-------------|-----------------------------|-----------------------------|---------------------------------|
|                                      |             |                             |                             |                                 |
| Argile (50% d'humidité)              | 1.25        | 875                         | 1545                        |                                 |
| Béton type portland $(100^{\circ}C)$ | 1.7         |                             | 2300                        |                                 |
| Brique ordinaire                     | 0.69        | 840                         | 1800                        |                                 |
| $Ciment$ – mortier sec               | $1.1 - 1.3$ | 835                         | 2300                        |                                 |
| $Ciment - de portland, sec$          | 0.3         | 750                         | 3100                        | 0.3                             |
| plâtre                               | 0.8         | 830                         | 1600                        |                                 |
| Roches calcaires                     | 1.1         | 900                         | 2300                        |                                 |
| Sable sec                            | 0.58        | 795                         | 1500                        |                                 |
| Sable humide                         | 1.13        |                             | 1640                        |                                 |

Tab.2. 1 Conductivité thermique de quelques matériaux de construction

c : la chaleur massique,  $\rho$  : la masse volumique et  $\alpha$  la diffusion thermique

### **Paroi composite plane**

Une paroi peut être composée de plusieurs matériaux différents en contact physique les une avec les autres sur une surface *A .* L'épaisseur de la paroi est e et chacun des matériaux a une épaisseur  $e_1, e_2, ..., e_n$  telle que

$$
e = \sum_{i=1}^{n} e_i
$$

Les matériaux constituant la paroi ont des conductivités thermiques qui sont, respectivement,  $k_1, k_2, ..., k_n$ 

On a 
$$
\frac{e}{k} = \frac{e_1}{k_1} + \frac{e_2}{k_2} + \dots + \frac{e_n}{k_n}
$$

# **2.5 Conduction bi ou tridimensionnelle**

Lorsque les parois d'un corps sont irrégulières ou lorsque la température le long d'une paroi n'est pas uniforme l'étude unidimensionnelle n'est plus satisfaisante. Dans tels cas la température est une fonction de deux ou même trois cordonnées. Plusieurs exemples types tels que l'écoulement de la chaleur à travers une surface formée par l'intersection de deux ou trois

murs, la conduction de la chaleur à travers les paroi d'un cylindre creux de faible hauteur, ou la chaleur perdue à partir d'un tube enfoui, font partie de celte classique problème.

# **2.6 Etablissement de l'équation différentielle de la conduction**

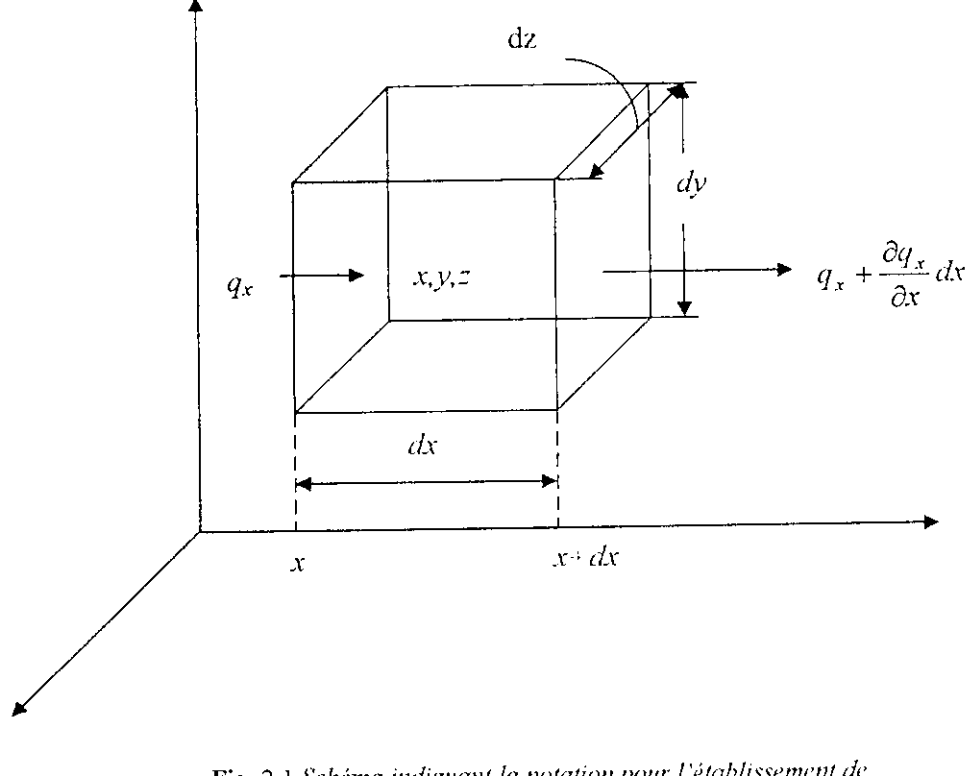

Fig. 2.1 *Schéma indiquant la notation pour ! 'établissement de L 'équation générale de la conduction en coordonnées Cartésiennes*

Considérons un petit parallélépipède rectangle, découpé dans un corps, de coté *d\.dy,di* parallèles respectivement aux axes x,y et z comme la montre la figure 2-1. L'équation générale définissent la répartition des température en chaque point du corps s'obtient en écrivant le principe de la conservation de l'énergie pour l'élément considéré pendant le temps  $d\theta$ . Le bilan thermique peut s'écrire, littéralement, sous la forme :

| Chaleur qui entre + chaleur dégagée dans la masse = chaleur qui + chaleur due à la<br>pendant $d\theta$ | endant $d\theta$ | variation de l'é-<br>Pendant $d\theta$ | vergie interne pen-<br>dant $d\theta$ |
|----------------------------------------------------------------------------------------------------|------------------|----------------------------------------|---------------------------------------|
|----------------------------------------------------------------------------------------------------|------------------|----------------------------------------|---------------------------------------|

Ou sous la forme algébrique : •

 $(q_x + q_y + q_z)d\theta + q(dxdydz)d\theta = (q_{x+dx} + q_{y+dy} + q_{z+dz})d\theta + c.\rho du(dxdydz)$ 

Dans laquelle *du* est la variation de la température de l'élément au cour de la période  $d\theta$ .

c est la chaleur spécifique,  $\rho$  est la densité de la température  $u$  d'un point de l'élément est fonction de la position de ce point  $(x, y, z)$  et de temps c.à.d.

$$
u=u(x,y,z,\theta).
$$

La quantité de chaleur  $q_x$  qui entre par unité de temps par la face gauche dans la direction z est égale, en vertu de l'éq. 2-1

$$
q_x = \left(-k \frac{\partial u}{\partial x}\right) dy dz. \tag{2-2}
$$

Le gradient de température est mis sous forme d'une dérivée partielle, puisque *u* fonction non seulement de x, mais aussi de y,  $z$  et  $\theta$ . La quantité de chaleur  $q_{x+dx}$  qui sort par la face droite d'abscisse  $x + dx$  est déterminée, soit par le théorème de la moyenne, soit par le négligent tous les termes sauf les deux premiers ainsi :

$$
q_{x+dx} = \left[ \left( -k \frac{\partial u}{\partial x} \right) + \frac{\partial}{\partial x} \left( -k \frac{\partial u}{\partial x} \right) dx \right] dydz.
$$

En retranchant le flux de chaleur qui sort de l'élément du flux de chaleur qui pénètre dans l'élément on obtiens :

$$
q_x - q_{x+dx} = \frac{\partial \left(k \frac{\partial u}{\partial x}\right)}{\partial x} dx dy dz.
$$

De même, sur les direction y et z.

$$
q_{y} - q_{y \cdot dy} = \frac{\partial \left(k \frac{\partial u}{\partial y}\right)}{\partial y} dxdydz.
$$

$$
q_x - q_{z+\lambda z} = \frac{\partial \left(k \frac{\partial u}{\partial z}\right)}{\partial z} dx dy dz.
$$

En substituant ces relation dans l'équation de la conservation de l'énergie et en divisant chaque terme par  $dx/dy/dz/d\theta$ , on obtient :

$$
\frac{\partial}{\partial x}\left(k\frac{\partial u}{\partial x}\right) + \frac{\partial}{\partial y}\left(k\frac{\partial u}{\partial y}\right) + \frac{\partial}{\partial z}\left(k\frac{\partial u}{\partial z}\right) + \dot{q} = c\rho\frac{\partial u}{\partial \theta}
$$
\n(2-3)

Où la chaleur spécitique c et la densité *p* sont conséquents comme indépendantes de la température. Enfin, si k est supposé être uniforme, l'eq. 2-3 s'écrit.

$$
\frac{\partial^2 u}{\partial x^2} + \frac{\partial^2 u}{\partial y^2} + \frac{\partial^2 u}{\partial z^2} + \frac{\dot{q}}{k} = \frac{1}{a} \frac{\partial u}{\partial \theta}
$$
 (2-4)

Ou la constante  $a = k/c\rho$ , appelée la *diffusivité thermique*, s'exprime en  $m^2/h$  dans les problème technique. L'équation 2- 4 est connue comme l'équation générale de la conduction de la chaleur régissant la répartition des températures et l'écoulement de la chaleur par conduction dans un soiide ayant des propriétés physique uniformes.

Si le système ne contient pas des sources de chaleur, l'équation 2- 4 se réduit à / *'équation de Fourier.*

$$
\frac{\partial^2 u}{\partial x^2} + \frac{\partial^2 u}{\partial y^2} + \frac{\partial^2 u}{\partial z^2} = \frac{1}{a} \frac{\partial u}{\partial \theta}
$$
 (2-5)

Dans le cas d'un régime permanent (voir 2.7) et en présence des sources de chaleur, l'équation 2- 4 devient l'équation de poisson.

$$
\frac{\partial^2 u}{\partial x^2} + \frac{\partial^2 u}{\partial y^2} + \frac{\partial^2 u}{\partial z^2} + \frac{\dot{q}}{k} = 0
$$

Pour un régime pennanant et en l'absence des sources de chaleur, la répartition des températures doit satisfaire l'équation de laplace.

$$
\frac{\partial^2 u}{\partial x^2} + \frac{\partial^2 u}{\partial y^2} + \frac{\partial^2 u}{\partial z^2} = 0
$$

#### **Remarque**

Le développement précédent de la loi de Fourier est valable pour les corps isotropes. Pour les corps anisotropes l'équation est:

s anisotropes 1 equation est:  

$$
k_x \frac{\partial^2 u}{\partial x^2} + k_y \frac{\partial^2 u}{\partial y^2} + k_z \frac{\partial^2 u}{\partial z^2} = 0
$$

*kx* , *ky* et *kz* représentent la conductivité dans la direction des axes principaux.

### 2.7 **Régimes de** variation de la température

### 2.7.1 Régime stationnairc (permanant)

En régime stationnaire la température ne varient pas dans le temps.

Le champ de température est une fonction harmonique.

L'équation de la chaleur s'écrit :

$$
\frac{\partial^2 u}{\partial x^2} + \frac{\partial^2 u}{\partial y^2} + \frac{\partial^2 u}{\partial z^2} = 0
$$
 (Type équation de Laplace)

On *appellefoncfions harmoniques* les fonctions qui vérifient l'équation de Laplace

### 2.7.2 Régime non stationnaire

En régime non stationnaire l'équation de chaleur est une équation aux dérivées partielles linéaire de type parabolique donc le système d'équation différentielle dépend du temps *0*.

L'équation de la chaleur s'écrit ;

$$
\frac{\partial^2 u}{\partial x^2} + \frac{\partial^2 u}{\partial y^2} + \frac{\partial^2 u}{\partial z^2} - \frac{\partial u}{\partial \theta} + f(\theta) = 0
$$

### **2.8 Problèmes continus à deux dimensions (2)**

### *Problème d'équilibre*

L'équation de poisson suivent correspond à un système continu stationnaire à deux dimension :

$$
\frac{\partial^2 u}{\partial x^2} + \frac{\partial^2 u}{\partial y^2} + f_F = 0
$$
 Sur V

Elle régit la distribution de température *u* dans un milieu bidimensionnel homogène et isotrope, en régime stationnaire. Pour que cette équation admette une solution unique, il faut satisfaire l'une des deux conditions aux limites suivantes en chaque point de la frontière S du domaine *V :*

#### *-* **condition sur u (dite condition de Dirichlet) :**

 $u = u_S$  sur  $S_u$ Où S<sub>u</sub> représente la partie de S sur laquelle est imposée cette condition condition sur  $\frac{\partial u}{\partial x}$  ou condition de flux : *dn*  $\frac{du}{dt} + \alpha u = f_s$  sur *S<sub>f</sub> n* : La normale sur la section considérée.

Où  $S_f$  représente la partie du S sur laquelle est imposée cette condition.

*Si*  $\alpha \neq 0$ , cette condition est dite de Cauchy. *Si*  $\alpha = 0$ , cette condition est dite de Neumann.

*Remarque :* En s'intéressent dans la suite de notre étude par l'équation de Laplace seulement, c'est une équation de type elliptique.

# **2.9 Solution de l'équation de Laplace pour la plaque rectangulaire**

Considérons une plaque homogène, sans source interne, et isolé sur ses Faces x,y (pas de conduction dans la Direction oz) en régime pennanant. Il s'agit donc de résoudre l'équation Différentielle linéaire suivante :

$$
\frac{\partial^2 u}{\partial x^2} + \frac{\partial^2 u}{\partial y^2} = 0
$$
\n(2-6)

Ici u est une différence de température (t-t<sub>1</sub>) ou t<sub>1</sub> est une température de référence qui peut être une température initiale, t<sub>i</sub> ou une température de surface t<sub>s</sub>.

Plaçons l'origine des coordonnées à l'un des angles de rectangle (fig 2.1)

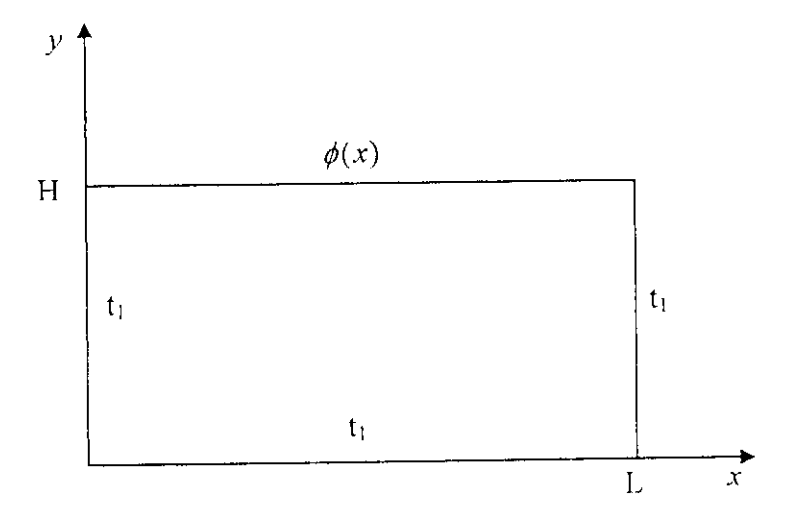

Fig.2.2 Schéma de la plaque

Par la méthode de la séparation des variables, la solution peut se mettre sous la forme :

$$
u(x, y) = X(x)Y(y) \tag{2-7}
$$

Ce qui conduit, en substituant (2-7) dans (2-6), à :

$$
-\frac{X^*}{X} = \frac{Y^*}{Y}
$$
 Ou  $X^* \equiv X_{xx}$  et  $Y^* \equiv Y_{yy}$ 

Le membre de gauche est en fonction de x seulement, tandis que le membre de droite est en fonction de y seulement. Ces deux membres ne peuvent être égaux que s'il sont chacun égaux à une même constante  $\pm \lambda^2$ , appelée constant de séparation, dont le saigne sera déterminé par la nature des conditions aux limites, prenant pour l'instant le signe (+).

Ceci équivaut aux deux équations différentielles ordinaires :

$$
\frac{d^2X}{d^2x} + \lambda^2 X = 0\tag{2-8}
$$

$$
\frac{d^2Y}{d^2y} - \lambda^2 Y = 0\tag{2-9}
$$

Dont les solutions sont respectivement :

$$
X = B_3 \sin(\lambda x) + B_4 \cos(\lambda x)
$$
  

$$
X = B_1 \sin(\lambda y) + B_2 \cos(\lambda y)
$$

Donc la solution générale de l'équation indéfinie (2-1) est :

$$
u = [B_1 \sinh(\lambda y) + B_2 \cosh(\lambda y)] [B_3 \sin(\lambda x) + B_4 \cos(\lambda x)] \tag{2-10}
$$

Dont on détermine les constantes B et  $\lambda$  en utilisant les conditions aux limites.

#### Cas ou trois cotés sont à la même température  $t<sub>1</sub>$  et un coté est à la température  $t = \Phi(x)$ :

Les conditions aux limites s'écrivent :

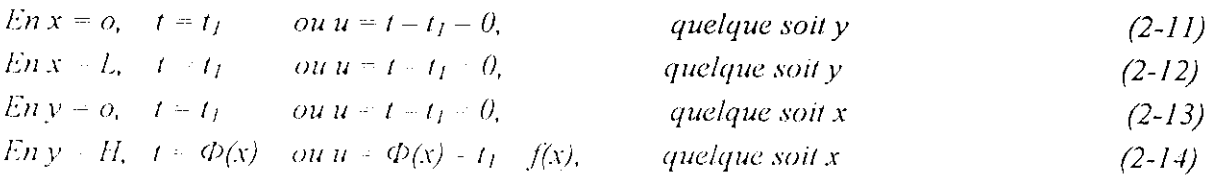

Les trois premières C.A.L. seulement sont homogènes. On demande *u(x,y)* ?

La C.A.L. n° 3 montre que pour que quelque soit x, on ait  $u = 0$  en  $y = 0$ , il faut que B<sub>2</sub> = 0 et (2-5) se ramène à :

 $u = B_1 \sin(\lambda y) [B_3 \sin(\lambda x) + B_4 \cos(\lambda x)]$ 

La C.A.L n<sup>o</sup>l permet de déduire semblablement que pour que quelque soit y, on ait  $u = 0$  en  $x = 0$ , il faut que  $B_4 = 0$ . Donc :

$$
u = \sin(\lambda y)B\sin(\lambda x) \qquad \text{avec } B = B_1B_3 \tag{2-15}
$$

La C.A.L. n° 2 donne :

 $0 = \sin(\lambda y) B \sin(\lambda L)$  qui doit être satisfaite quelque soit la valeur de y, donc il faut que

$$
\sin(\lambda L) = 0, \quad \text{C'est-à-dire} \qquad \lambda_n = \frac{n\pi}{L} \qquad \quad n = 0, 1, 2, \dots \tag{2-16}
$$

Chacun des A de (2-16) conduit à une solution particulière de (2-15) ; la solution générale sera donc la somme de toutes ces solutions particulières :

$$
u = \sum_{n=0}^{\infty} B_n \sin(\lambda_n y) \sin(\lambda_n x)
$$

 $O\dot{u} B_n$  représente la constante B pour chacune des solutions.

En effet, pour chaque valeur de  $\lambda$  correspond un système d'équation différent [(2-8) et (2-9)] et donc des solutions X, Y possédant des constant B différent pour chaque X. Comme pour n=0,  $\lambda_n=0$ , ce qui conduit à rien, il reste :

$$
u = \sum_{n=0}^{\infty} B_n \sin(\lambda_n y) \sin(\lambda_n x)
$$
 (2-17)

La C.A.L. nº 4donne :

$$
f(x) = \sum_{n=0}^{\infty} B_n \sin(\lambda_n H) \sin(\lambda_n x)
$$
  
(2-18)  
avec  $\lambda_n = \frac{n\pi}{L}$   $n = 0,1,2,...$   $0 \le x \le L$ 

D'après la théorème des fonctions orthogonales qui dite :

Une fonction arbitraire f(x) peut - si la série converge - être représentée par une série de fonctions.

$$
f(x) = \sum_{n=1}^{\infty} C_n \sin(\lambda x)
$$
 (2-19)

Ou les  $C_n$  sont données par

$$
C_n = \frac{2}{L} \int_0^L f(x) \sin(\lambda_n x) dx \qquad \text{avec} \quad \lambda_n = \frac{n\pi}{L} \qquad n = 0, 1, 2, \dots \quad 0 \le x \le L
$$

En identifiant (2-18), ou B<sub>n</sub>sinh( $\lambda_n$ H) est une constante, avec(2-19), ou C<sub>n</sub> est un constant. Donc on voit que les constantes  $B_n$  peuvent s'exprimer par :

$$
B_n \sin(\lambda_n H) = \frac{2}{L} \int_0^L f(x^*) \sin(\lambda_n x^*) dx^*
$$
 (2-20)

Qui permet de calculer Bn.

D'où la solution finale est

$$
u = \frac{2}{L} \sum_{n=1}^{\infty} \left( \frac{\sinh \frac{n\pi y}{L}}{\sinh \frac{n\pi H}{L}} \right) \sin \frac{n\pi x}{L} \int_{0}^{L} f(x^*) \sin \left( \frac{n\pi x^*}{L} \right) dx' \tag{2-21}
$$

La série en question converge habituellement assez lentement, de sorte qu'un assez grand nombre de tenues est nécessaire.

Si  $f(x) = u_0$  = constante, en y = H, on a

$$
\frac{u}{u_0} = 2\sum_{n=1}^{\infty} \frac{1 - (-1)^n}{n\pi} \left( \frac{\sinh \frac{n\pi y}{L}}{\sinh \frac{n\pi H}{L}} \right) \sin \left( \frac{n\pi x}{L} \right)
$$
(2-22)

Dans ce cas, si la somme est écrite

\n
$$
\sum_{n=1,3,5,\dots}^{\infty} \text{ et non } \sum_{n=1}^{\infty} \equiv \sum_{n=1,3,5,\dots}^{\infty}
$$

Le facteur  $\frac{1-(-1)^n}{n}$  devient  $\frac{2}{n}$ *nn*

#### Cas ou la distribution de température est imposée sur  $x = L$  seulement

On refaite des calculs analogues, on trouvera, en particulier,  $g(y) = \theta_0 = constant$ , en  $x = L$ ,

$$
\frac{u}{u_0} = 2\sum_{n=1}^{\infty} \frac{1 - (-1)^n}{n\pi} \left( \frac{\sinh \frac{n\pi x}{H}}{\sinh \frac{n\pi L}{H}} \right) \sin\left( \frac{n\pi y}{H} \right)
$$

II y a symétrie parfaite, comme il se doit, avec la solution du problème précédent.

11 aurait suffi de permuter x avec y, de même que L avec H, dans la solution de cet problème.

Si g(y) est quelconque, on a l'équivalent de (2-21)

$$
u = \frac{2}{H} \sum_{n=1}^{\infty} \left( \frac{\sinh \frac{n\pi x}{H}}{\sinh \frac{n\pi L}{H}} \right) \sin \frac{n\pi y}{L} \int_{0}^{H} f(y') \sin \left( \frac{n\pi y'}{H} \right) dy'
$$

Cas ou la distribution de température est imposée sur y = 0 seulement On trouvera semblablement

$$
u = \frac{2}{L} \sum_{n=1}^{\infty} \left( \frac{\sinh \frac{n\pi}{H} (H - y)}{\sinh \frac{n\pi H}{H}} \right) \sin \frac{n\pi x}{L} \int_{0}^{L} f(x) \sin \left( \frac{n\pi x}{H} \right) dx
$$

II suffît donc, de remplacer, dans la solution, y par (H-y), c'est-à-dire effectuée le changement de variable  $y+\xi = H$ .

### **Cas ou la distribution de température est imposée** sur x = 0 seulement

On peut d'ailleurs immédiatement observer que cette solution peut s'obtenir à partir de l'expression précédent, ou l'on permuterait x avec y et aussi L avec H. ou l'on effectuerait x par changement de variable  $x+\xi=L$ , c'est-à-dire ou l'on remplacerait x par (L-x).

#### **Solution générale**

Si on a 4 C.A.L non homogènes (fig2.2)

*En*  $x = 0$ ,  $u = f_I(y)$ *En*  $x = L$ ,  $u = f_2(y)$ *En*  $y = 0$ ,  $u = g_1(y)$ *En*  $y = H$ ,  $u = g_2(y)$ 

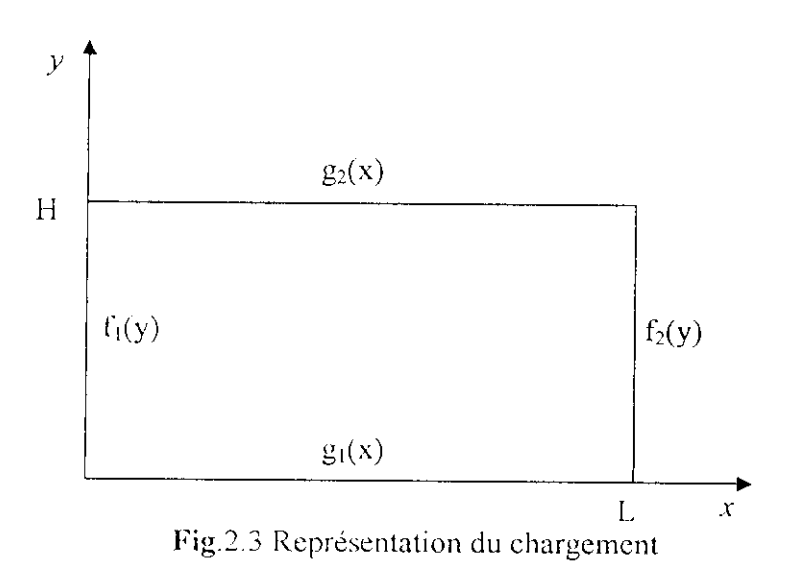

La solution sera la somme des solutions des problèmes précédents

 $u_{(l)}: x = 0, \t u = f_l(y)$  $x = L$ ,  $u = 0$  $y=0$ ,  $u=0$  $y = L$ *<sup>u</sup>* -*<sup>0</sup>*  $u_{(2)}$  .  $x=0$ ,  $u = \theta$  $x - L$ ,  $u = f_2(y)$  $y = 0, \quad u \cdot 0$  $y \approx L_c$  $u = 0$  $u_{(3)}: x = 0,$ *u - 0*  $x = L$ ,  $u = 0$  $\mu - g_1(x)$ 

 $u(x,y) = u_{(1)} + u_{(2)} + u_{(3)} + u_{(4)}$ 

$$
y = L, \t u = 0
$$
  

$$
u_{(4)}: \t x = 0, \t u = 0
$$
  

$$
x = L, \t u = 0
$$
  

$$
y = 0, \t u = 0
$$
  

$$
y = L, \t u = g_2(x)
$$

$$
u = \frac{4}{\pi} \left( \sum_{n=1}^{\infty} \frac{1}{n \sinh\left(\frac{n\pi H}{L}\right)} \sin\left(\frac{n\pi x}{L}\right) \left( \sinh\left(\frac{n\pi (-y + H)}{L}\right) \right) f_1 + \left( \sinh\left(\frac{n\pi y}{L}\right) \right) f_2 \right)
$$
  

$$
u = \frac{4}{\pi} \left( \sum_{n=1}^{\infty} \frac{1}{n \sinh\left(\frac{n\pi L}{H}\right)} \sin\left(\frac{n\pi y}{H}\right) \left( \sinh\left(\frac{n\pi (-x + L)}{H}\right) \right) g_1 + \left( \sinh\left(\frac{n\pi x}{H}\right) \right) g_2 \right)
$$

### **2.10 Surfaces et courbes isothermes**

On appelle surface isotherme lieu des point ayant, à un instant donné, la même température. En régime stationnaire, les surfaces isothermes sont invariantes.

Une surface isotherme, en un instant  $\tau_1$ , satisfait à une équation :

 $f(x,y, \tau_1) = t_1$ 

Où  $t<sub>l</sub>$  est la température commune à tous les points de la surface isothermes.

Si on, coupe une série de surface isotherme par un plan, on obtient une famille de **courbes isothermes** de ce plan. Ces courbes isothermes jouissent des même propriétés que les surfaces isothermes : elles ne se coupent pas, ne présent pas de discontinuité (tout au moins au sein du milieu étudié), aboutissent à la surface du milieu ou autrement forment des courbes fermées au sein du milieu.

#### **Remarque**

Les courbes isothermes et les lignes de flux thermique se coupent, partout, à un angle droit. (3)

# **3.1 GÉNÉRALITÉS**

Les eodes éléments finis font maintenant partie des outils couramment utilisés lors de la conception et à l'analyse des produits industriels. Les outils d'aide à la modélisation devenant de plus en plus perfectionnés, l'utilisation de la méthode des éléments finis s'est largement développée et peut sembler de moins en moins une affaire de spécialistes. Si l'utilisation de la méthode se démocratise de par la simplicité croissante de mise en oeuvre, la fiabilité des algorithmes et la robustesse de la méthode, il reste néanmoins des questions essentielles auxquelles l'ingénieur devra répondre s'il veut effectuer une analyse par éléments finis dans des bonnes conditions. II lui faudra :

- Formaliser les non dits et les réflexions qui justifient les choix explicites ou implicites de son analyse du problème.
- Évaluer la confiance qu'il accorde aux résultats produits.
- Analyser les conséquences de ces résultats par rapport aux objectifs visés.

L'objectif de ce chapitre est de présenter les principes de base de cette méthode en insistant sur l'enchaînement des tâches (démarche et hypothèses associées) qui assurent la cohérence du processus de calcul. Ces connaissances vous seront utiles pour maîtriser les deux principales difficultés de mise au point d'un modèle numérique :

- Problèmes préliminaires à la phase de calcul.
- Problèmes liés à l'exploitation des résultats et le retour à la conception.

L'idée fondamentale de cette méthode est de discrétiser le problème en décomposant le domaine matériel à étudier en éléments de forme géométrique simple. Sur chacun de ces éléments il sera plus simple de définir une approximation nous permettant d'appliquer les méthodes présentées dans le premier chapitre. Il ne reste alors qu'à assembler les formes matricielles élémentaires pour obtenir les équations relatives à la structure à étudier. C'est sous cette forme pragmatique qu'elle est utilisée par les ingénieurs, et que nous allons maintenant l'aborder.

# **3.2 DÉMARCHE ÉLÉMENTS FINIS**

Les principales étapes de construction d'un modèle éléments finis sont les suivantes:

- Discrétisation du milieu continu en sous domaines.
- Construction de l'approximation nodalc par sous domaine.
- Calcul des matrices élémentaires correspondant à la forme intégrale du problème.
- Assemblage des matrices élémentaires Prise en compte des conditions aux limites.
- Résolution du système d'équations.

Détaillons ces différentes étapes.

### **3.2.1 Discrétisation géométrique**

ette opération consiste à procéder à un découpage du domaine continu en sous domaines:

$$
D = \sum_{e=1}^{ne} De
$$
 telle que 
$$
\lim_{\text{tail } e \text{ does } e \to 0} \left( \bigcup_{e} D_e \right) = D
$$

11 faut donc pouvoir représenter au mieux la géométrie souvent complexe du domaine étudié par des éléments de forme géométrique simple. Il ne doit y avoir ni recouvrement ni trou entre deux éléments ayant une frontière commune.

Lorsque la frontière du domaine est complexe, une erreur de discrétisation géométrique est inévitable. Cette erreur doit être estimée, et éventuellement réduite en modifiant la forme ou en diminuant la taille des éléments concernés (figure3.1).

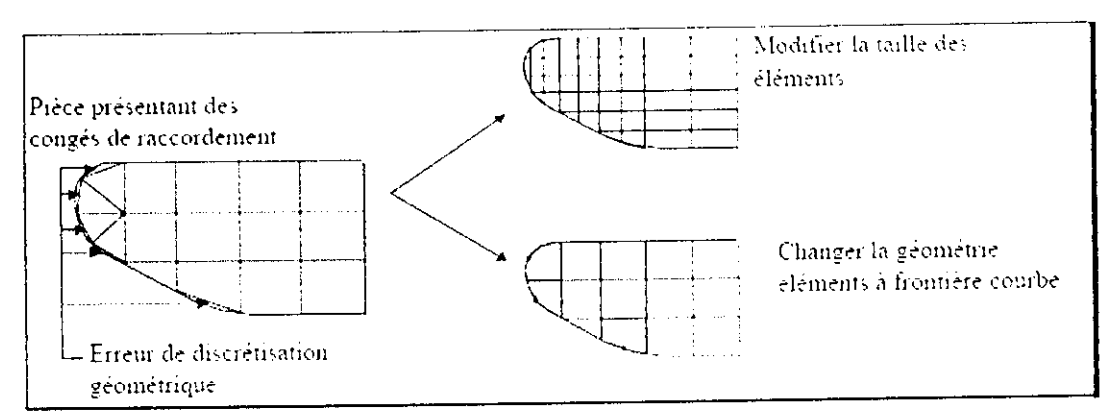

**Fig.3.** 1 Erreur de discrétisation géométrique

Sur chaque élément nous allons chercher à définir une approximation de la fonction solution.

### **3.2.2 Approximation nodalc**

La méthode des éléments finis est basée sur la construction systématique d'une approximation  $u^*$  du champ des variables  $u$  par sous domaine. Cette approximation est construite sur les valeurs approchées du champ aux noeuds de l'élément considéré, on parle de représentation nodale de l'approximation ou plus simplement d'approximation nodale.

### **3.2.3 Définition de l'approximation nodalc**

**Définition** : l'approximation par éléments finis est une **approximation nodale** par sous domaines.

Ne faisant intervenir que les **variables nodales** du domaine élémentaire De.

$$
\forall M \in D_e \qquad \qquad u^*(M) = [N(M)] \{u_n\}
$$

**avec** H" *(M) valeur de la fonction approchée en tout point M de l'élément*

*[N\ ligne des fonctions d'interpolation de l'élément. (uti } un variables nodules relatives aux noeuds d'interpolation de l'élément*

**Remarque :** dans le cas général le champ à approcher est un champ vectoriel. Nous utilisons alors la notation matricielle suivante  $\{u^*(M)\} = [N(M)]\{u_n\}$ alors la notation matricielle suivante

Les noeuds  $M_i$  sont des points de l'élément pour lesquels on choisi d'identifier l'approximation  $u^*$  à la valeur du champ de variables  $u$ . Nous en déduisons que

$$
\forall M_i \qquad u^*(M_i) = u_i
$$

Soit pour l'approximation nodale.

$$
\forall M_i \qquad N_J(M_i) = \begin{cases} 0 & si & i \neq j \\ 1 & si & i = j \end{cases}
$$

### 3.2.4 Construction de l'approximation **nodale**

Comme l'illustre l'exemple précédent, l'interpolation nodale est construite à partir d'une approximation générale :

*Soif une fonction d'une variable définie sur un domaine discrétisé en irais éléments à deux noeuds. C-onstnusons l'approximation nodale associée à ces éléments (figure 3.2).*

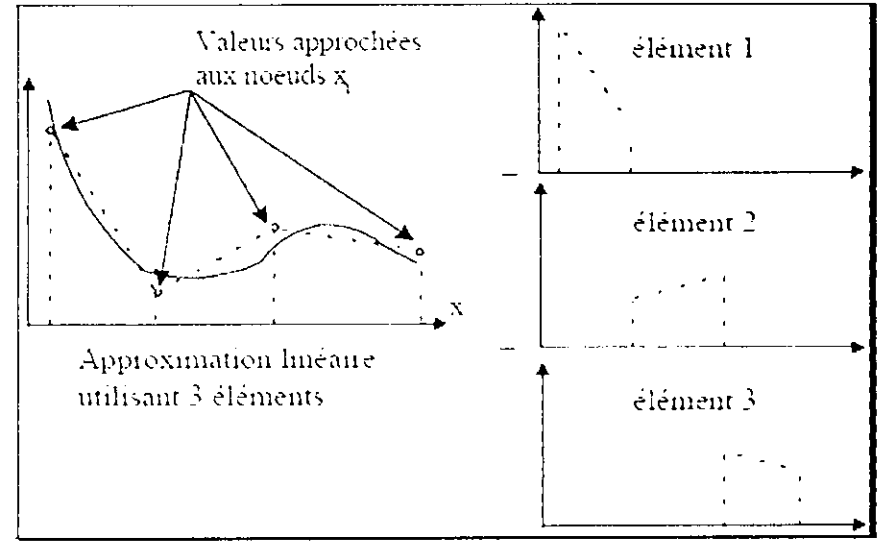

Kiy.3.2 : Approximation nodale à une dimension

*Pour chaque élément, nous avons deux variables nodales, nous cherchons donc une approximation à deux paramètres. Le plus simple est d'utiliser une base polynomiale, ce qui nous conduit à une approximation linéaire de la forme :*

$$
u^*(x) = [1, x] \begin{cases} a_1 \\ a_2 \end{cases}
$$
Or pour 
$$
x = 0
$$
  $u^*(0) = u_i$   
\npour  $x = l_e$   $u^*(l_e) = u_j$   
\nnous en déductions 
$$
\begin{cases} a_1 = u_i \\ a_2 = \frac{u_j - u_i}{l_e} \end{cases}
$$
\nsoit pour l'approximation  $u^*(x, t) = \left[1 - \frac{x}{l_e}, \frac{x}{l_e}\right] \begin{cases} u_i(t) \\ u_j(t) \end{cases}$ 

*Nous venons de construire les deux fonctions d'interpolation de l'élément linéaire à deux noeuds:*

$$
N_1(x) = 1 - \frac{x}{l_e}
$$
 nous vérifions que : 
$$
\begin{Bmatrix} N_1(0) = 1 \\ N_1(l_e) = 0 \end{Bmatrix}
$$

$$
N_2(x) = \frac{x}{l_e}
$$
 nous vérifions que :  $\begin{cases} N_2(0) = 0 \\ N_2(l_e) = 1 \end{cases}$ 

L'interpolation nodale est construite à partir d'une approximation générale :

$$
\forall M \qquad \qquad u^*(M) = [\Phi(M)]\{a\}
$$

[ $\Phi$ ] est une base de fonctions connues indépendantes

(en général une base polynomiale)

 ${a}$  vecteur des paramètres de l'approximation (paramètres généralisés) Ils n'ont pas de signification physique

Exemples de bases polynomiales complètes:

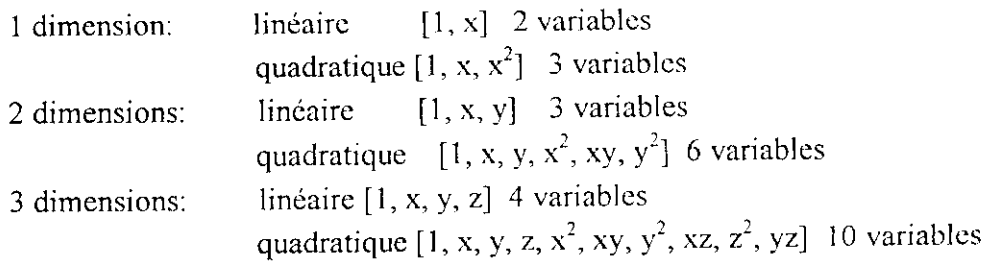

Pour utiliser une base polynomiale complète, le nombre de tennes doit être égal au nombre de variables nodales à identifier. Si l'on ne peut pas utiliser un polynôme complet le meilleur choix consiste à respecter la symétrie des monômes conservés.

Exemples de bases polynomiales incomplètes:

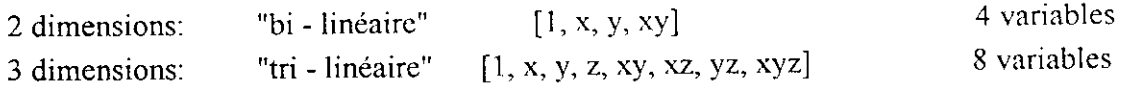

En identifiant aux noeuds l'approximation  $u^*$  à la valeur du champ de variables  $u$ , nous pouvons exprimer les paramètres généralisés {a} en fonction des variables nodales u<sub>n</sub>.

$$
u_n = u^*(M_n) = [\Phi(M_n)]\{a\}
$$
soit  $\{a\} = [T]\{u_n\}$  avec 
$$
[T] = [\Phi(M_n)]
$$

Pour éviter des erreurs de modèle trop importantes, la matrice à inverser doit être bien conditionnée.

Ce conditionnement est lié au choix de la base polynomialc et à la géométrie des éléments. En reportant ce résultat dans l'approximation nous obtenons la matrice des fonctions d'interpolation.

$$
[N(M)] = [\Phi(M)]T]
$$

# *r* **3.3 Eléments à deux dimensions rectangulaires**

#### Approximation bi - linéaire

La base polynomiale utilisée est (1, s, t, st). L'élément de référence est un carré à quatre noeuds de type "Q4". Les fonctions d'interpolation sont données ci-dessous. Seule la fonction  $N_1$  est représentée les autres s'obtiennent par permutation.

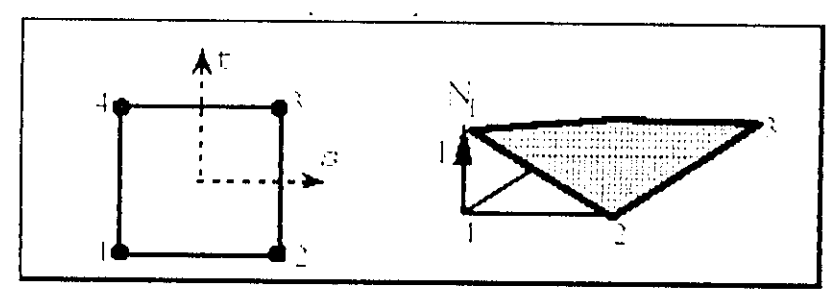

Fig.3.3 Approximation bi - linéaire

$$
\begin{cases}\nN_1 = \frac{1}{4}(1-s)(1-t) \\
N_2 = \frac{1}{4}(1+s)(1-t) \\
N_3 = \frac{1}{4}(1+s)(1+t) \\
N_4 = \frac{1}{4}(1-s)(1+t)\n\end{cases}
$$

De la même façon on peut construire, à partir d'une base polynomiale complète les fonctions d'interpolations des éléments rectangulaires à 9 noeuds (approximation quadratique), et à 16 nœuds (approximation cubique). Ces éléments ont respectivement 1 et 4 noeuds internes.

Du point de vue pratique, on construit des éléments ayant un minimum de noeuds internes, car ces noeuds ne sont pas connectés aux noeuds des autres éléments. On utilise donc des bases polynomiales incomplètes mais symétriques.

Le "Q8" est construit à partir de la base :

 $(1, s, t, s^2, st, t^2, s2t, st^2)$ Le "QI2" est construit à partir de la base :  $(1, s, t, s^2, st, t^2, s^3, s^3t, t^2s, t^3, s^3t, st^3)$ 

**- Analyse du problème**

Cette analyse doit fixer les paramètres du calcul et conduire à la réalisation d'un maillage. Cette phase basée sur l'expérience personnelle acquise dépend de nombreuses considérations. La difficulté essentielle est de trouver un bon compromis entre les paramètres propres au problème et ceux relatifs à l'environnement de travail. L'analyse du problème nous conduit à préciser un certain nombre d'hypothèses, et à effectuer des choix qui conditionnent les résultats.

*Choix du type d'éléments:* fonction de la précision voulue, de la nature du problème, mais aussi du temps disponible. On choisira les éléments les mieux adaptés dans les familles disponibles.

*Choix au maillage:* II dépend essentiellement de la géométrie, des sollicitations extérieures, Des conditions aux limites à imposer, mais aussi des informations recherchées: locales ou globales. Sans oublier bien entendu le type d'outils dont on dispose pour réaliser ce maillage.

*Hypothèses de comportement:* Quel modèle retenir pour représenter le comportement du matériau. Le calcul est-il linéaire ? Doit - on modéliser l'amortissement? Si le matériau est hétérogène ou composite, peut-on utiliser une méthode d'homogénéisation? Peut- on traduire l'incompressibilité du milieu.

### **- Exécution du calcul**

Un fichier de résultats permet de vérifier que les différentes phases de calculs se sont correctement déroulées :

- Interprétation des données, vérification des paramètres manquants
- Construction des matrices
- *•* Singularité de la matrice raideur (problème de Conditions aux limites ou de définition des éléments)
- Convergence, nombre d'itérations, été ...

ÏI peut arriver que le calcul échoue. Les principales sources d'erreurs généralement observées à ce niveau sont les suivantes:

| "erreurs"                   | "causes"                                                                          | "remèdes"                                                                                                    |  |
|-----------------------------|-----------------------------------------------------------------------------------|----------------------------------------------------------------------------------------------------|--|
| Singularité de [K]          | éléments mal définis<br>existence de<br>modes<br>rigides<br>intégration numérique | modifier la topologie du<br>maillage<br>modifier les liaisons<br>modifier le nombre de<br>points d'intégration |  |
| Résolution des<br>équations | Arrondi numérique<br>Non convergence                                              | travailler en<br>double<br>précision<br>changer d'algorithme<br>augmenter le<br>nombre<br>d'itérations         |  |

**Tab.3.**1 Les principales sources d'erreurs

## **3.4 Techniques de calculs au niveau élémentaire**

Ce paragraphe plus technique présente quelques aspects du calcul numérique qui permet d'exprimer les formes intégrales présentées précédemment. Ces calculs sont basés sur l'intégration numérique (définie sur des éléments de référence) et l'utilisation de la transformation géométrique pour définir les éléments réels à partir d'éléments de référence. Les notions que nous présentons seront utiles pour analyser les modèles, elles sont cependant insuffisantes pour prétendre programmer vous même vos propres éléments.

#### **a - Notion de transformation géométrique**

Tout élément réel peut être défini comme l'image par une transformation géométrique d'un élément parent dit de référence pour lequel les fonctions d'interpolation sont connues.

La transformation géométrique définit les coordonnées (x,y,z) de tout point de l'élément réel à partir des coordonnées (s,t,u) du point correspondant de l'élément de référence soit :

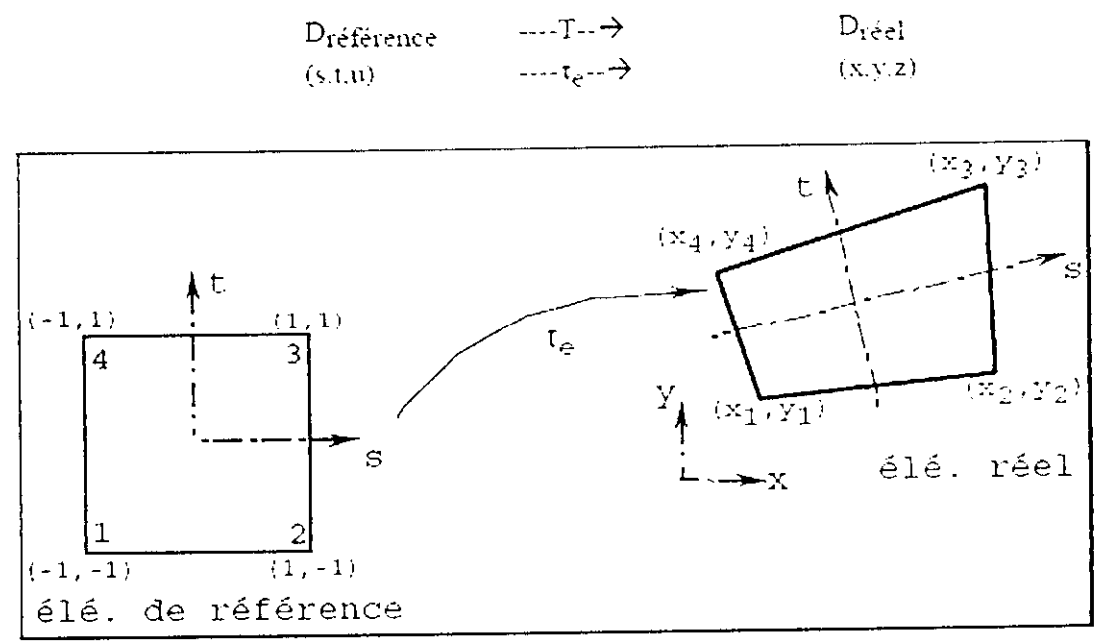

Fig.3.4 Exemple de transformation géométrique linéaire d'un carrée

Un même élément de référence permettra de générer une classe d'éléments réels. A chaque élément réel correspond une transformation géométrique différente, cette transformation devant être une bijection.

Chaque transformation géométrique dépend des coordonnées des noeuds géométriques de l'élément réel. Pour les éléments les plus simples, la transformation est identique pour chaque coordonnée, et utilise une base de fonctions polynomiales.

Si les noeuds d'interpolation et les noeuds géométriques sont confondus, les fonctions de transformation géométrique Ng seront identiques aux fonctions d'interpolation N. Ces éléments sont dits isoparamétriques.

#### **b - Exemples** d'éléments de **référence classiques**

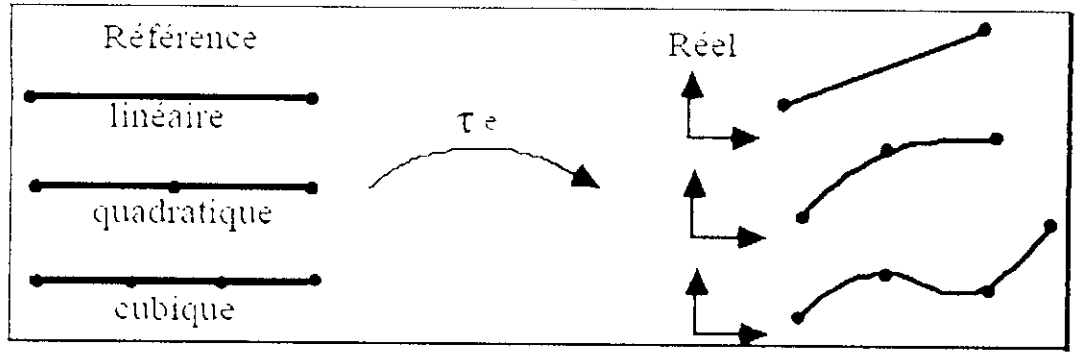

Fig.3.5 Transformations géométriques d'éléments à une dimension

Les transformations géométriques de la figure 3.5 utilisent les fonctions d'interpolation linéaire, quadratique et cubique définies précédemment. Pour des éléments à deux ou trois dimensions les transformations géométriques conduisent respectivement à des frontières linéaires, quadratiques ou cubiques. La figure suivante donne la position des noeuds pour les classes d'éléments triangulaires et quadrangulaires.

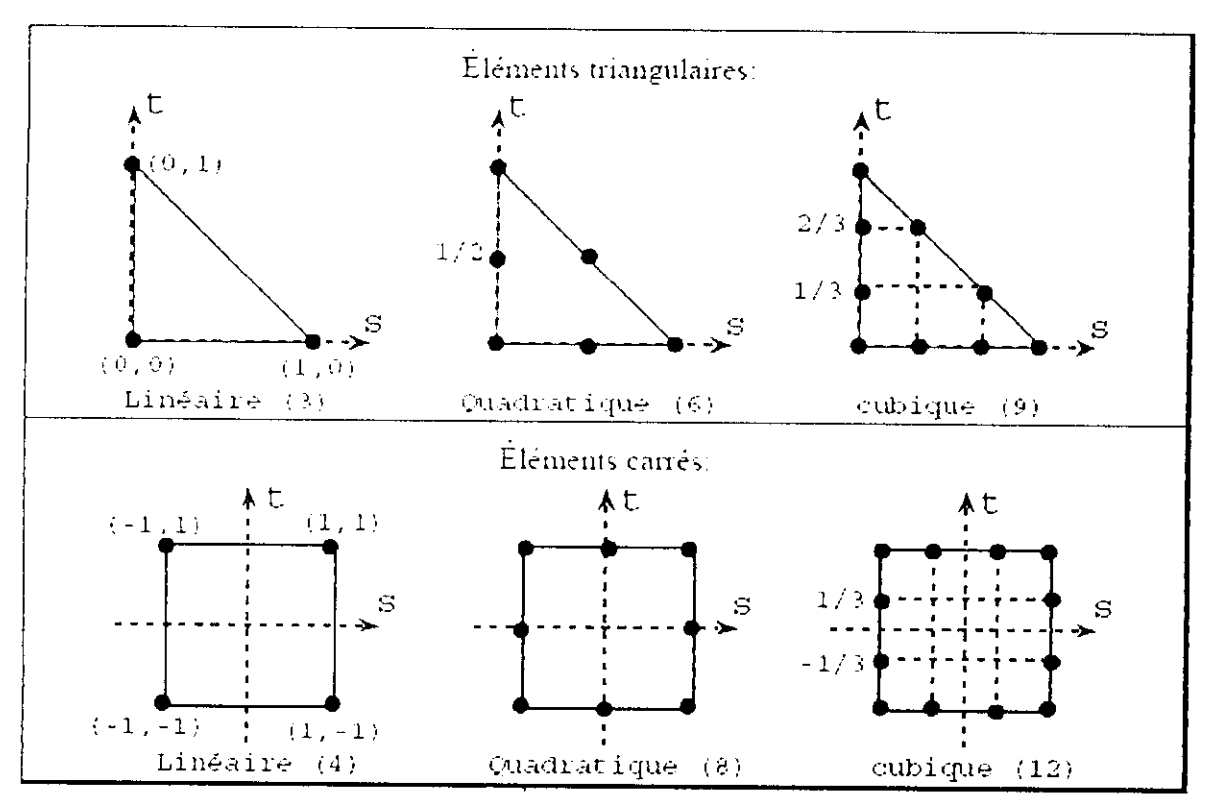

Fig.3.6 Éléments à deux dimensions

# c - Matrice jacobienne - transformation des opérateurs de dérivation

Les expressions des matrices élémentaires que nous avons présentées font apparaître des opérateurs différentiels appliqués aux fonctions d'interpolation.

Or, en pratique, nous connaissons les dérivées des fonctions d'interpolation par rapport aux coordonnées de l'élément de référence.(s,t). 11 nous faut donc exprimer les dérivées des fonctions d'interpolation par rapport aux coordonnées réelles (x,y).

Posons :

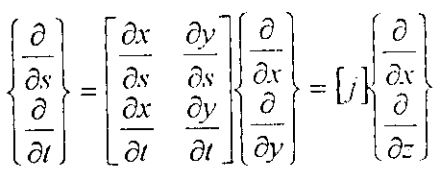

*fj]* est la matrice jacobéenne de la transformation

Pour chaque élément, celte matrice s'exprime en fonction des dérivées des fonctions de transformations géométriques (connues) et des coordonnées des noeuds géométriques de l'élément réel.

En effet :

$$
[j] = \begin{cases} \frac{\partial}{\partial s} \\ \frac{\partial}{\partial t} \end{cases} < x \quad t > = \begin{cases} \frac{\partial}{\partial s} & \text{if } s & \text{if } s \neq y_n \\ \frac{\partial}{\partial t} & \text{if } s & \text{if } s = y_n \end{cases}
$$

 $[j]$  est le produit d'une matrice  $(2,n)$  par une matrice  $(n,2)$  toutes deux connues.

La transformation devant être une bijection.

La relation inverse permet alors de calculer les dérivées premières par rapport aux coordonnées réelles des fonctions d'interpolation.

$$
\begin{bmatrix}\n\frac{\partial}{\partial x} \\
\frac{\partial}{\partial y}\n\end{bmatrix} = [j]^{\text{-1}} \begin{Bmatrix}\n\frac{\partial}{\partial s} \\
\frac{\partial}{\partial t}\n\end{Bmatrix}
$$

#### 3.5 **Illustration**

Dans un problème thermique qui donne la répartition de température dans un corps en régime permanant, le problème physique est décrit par l'équation de Laplace

$$
\frac{\partial^2 u}{\partial x^2} + \frac{\partial^2 u}{\partial y^2} = 0
$$

La formule intégrale s'écrit :

$$
W = \int_{S} P(x, y) \left( \frac{\partial^2 u}{\partial x^2} + \frac{\partial^2 u}{\partial y^2} \right) dS = 0
$$

Où u est dérivable deux fois et doit satisfaire toutes les conditions aux limites. Les fonctions de pondération et les fonctions d'interpolation devront donc être dérivables deux fois.

Pour chacun des éléments reconstituant une approximation du milieu physique étudié, nous remplaçons la variable « u » par une fonction d'interpolation dépendante des valeurs aux valeurs aux nœuds et dont les cœfficients sont indéterminés  $u = < N > {u_n}$ 

Pour des raisons d'ordre pratique, il est préférable de travailler sur un élément en coordonnées paramétriques.

Le changement de variable qui permet le passage de l'intégration d'une fonction f sur un élément réel V<sub>e</sub> à une intégration plus simple sur l'élément de référence V<sub>r</sub> s'écrit :

$$
\int_{V_t} f(x, y) dx dy = \int_{V_t} f[x(s), y(s, t)] \det(j) ds dt
$$

#### Intégration numérique

Les méthodes généralement utilise sont celle de :

Gauss Legendre

 $Newton - Cote$ 

Ces méthodes s'écrivent de façon générale :

$$
\int_{D} f(x)dx \cong \sum_{i=1}^{n} W_{i} f(x_{i})
$$

Ou  $W_i$  est une pondération et  $X_i$  son point d'application avec n le nombre de points.

#### Méthodes de résolution *'*

Le système d'équation linéaire final étant sous la forme.<br> $\begin{bmatrix} K \ \frac{1}{2}u \end{bmatrix} = \begin{Bmatrix} F \end{Bmatrix}$ 

La résolution s'effectue par inversion de la matrice  $[K]$  pour les très petits problèmes, ou par une méthode de triangularisation (Gausse) ou de décomposition (cholesky).

Dans le cas où la matrice K n'est plus linéaire.

### $[K(u)]\{u\} = \{F\}$

On utilise des méthodes telles que celle de Newton-Raphson, la méthode de substitution et la méthode itérative pas à pas.

 $\tilde{1}$ 

# **3.6 Présentation de l'algorithme de résolution par la méthode des éléments finis**

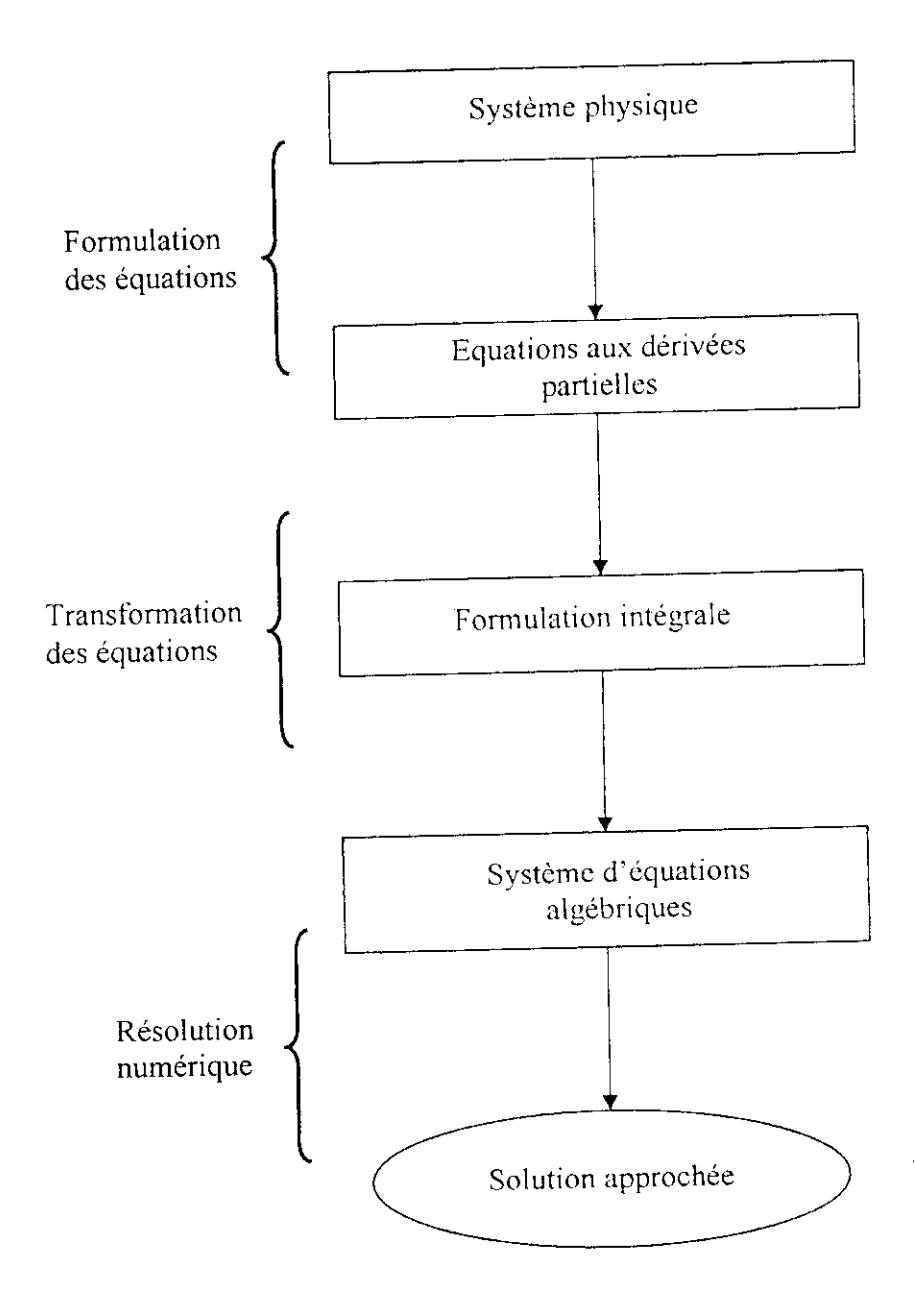

# **4.1 Généralités**

On va aborder l'étude et la discrétisation par la méthode des différences finies d'équations aux dérivées partielles en régime stationnaire constituer par des opérateurs elliptiques. Nous considérerons essentiellement le problème de Poisson avec conditions aux limites de Dinchlet homogènes, Par ailleurs, on verra que la discrétisation d'équations aux dérivées partielles stationnaires conduit à la résolution d'un système algébrique linéaire de grande dimension ; la question essentielle est d'établir rapidement et en faisant le minimum de calculs, la régularité (c'est-à-dire l'inversibilité ) de la matrice associée à ce système linéaire.

Il convient de noter que cette étude préalable concernant la discrétisation par la méthode des différences fîmes d'équations aux dérivées partielles stationnaires Par ailleurs, la résolution numérique d'équations aux dérivées partielles conduisant à la résolution de systèmes linéaires de grande dimension.

L'étude sur la méthode des différences finies pour résoudre des équations aux dérivées partielles se décompose en trois étapes :

- Diviser le domaine en une grille de points.
- Dérivées approchées par des formules de différence.
- Systèmes linéaires à solutionner.

# **4.2 Position du problème**

Soit  $\Omega$  un domaine borné quelconque de R<sup>2</sup> et  $\partial\Omega$  sa frontière. On se propose de déterminer la solution  $u(x, y)$  du classique problème de Poisson avec les conditions aux limites de Dirichlet homogènes :

$$
\begin{cases}\n-\Delta u = f \quad \text{dans}\Omega\\ \nu = 0 \quad \text{sur}\partial\Omega\n\end{cases}
$$

avec  $\Delta$  opérateur Laplacien défini dans  $R^2$  par  $\Delta u = \frac{\partial^2 u}{\partial x^2} + \frac{\partial^2 u}{\partial y^2},$ 

 $f(x,y)$  une fonction quelconque donnée.

I! convient de noter de façon préalable que la régularité de la fonction f induit celle de la solution du problème précédent. Nous admettrons le résultat suivant [l] :

**Proposition 1.** Si la frontière  $\partial\Omega$  est régulière et si f est une fonction m fois continûment différentiable, alors la solution u  $(x, y)$  du problème de Poisson est m + 2 fois continûment différentiable.

# **4.3 Discrétisation du problème d'un domaine a une forme quelconque**

Soit  $\Omega$  un ouvert quelconque que, pour simplifier, nous considérerons inclus dans R<sup>2</sup>. On considère la résolution numérique du problème de poisson avec conditions aux limites de irichlet homogènes sur la frontière  $\partial\Omega$  de  $\Omega$ , dont on rappelle la formulation :<br> $\int -\Delta u = f \, dans \Omega$ 

$$
\begin{cases}\n-\Delta u = f \ \text{dans}\Omega \\
u = 0 \ \text{sur}\partial\Omega\n\end{cases}
$$

Pour approcher le problème précédent par différence finies, cependant, compte tenu du fait que la domaine  $\Omega$  est quelconque, la grille des points sera formée de droites parallèles aux axes, équidistantes ou non, comme indiqué sur la figure 1. On va donc distinguer deux types de points de grille ;

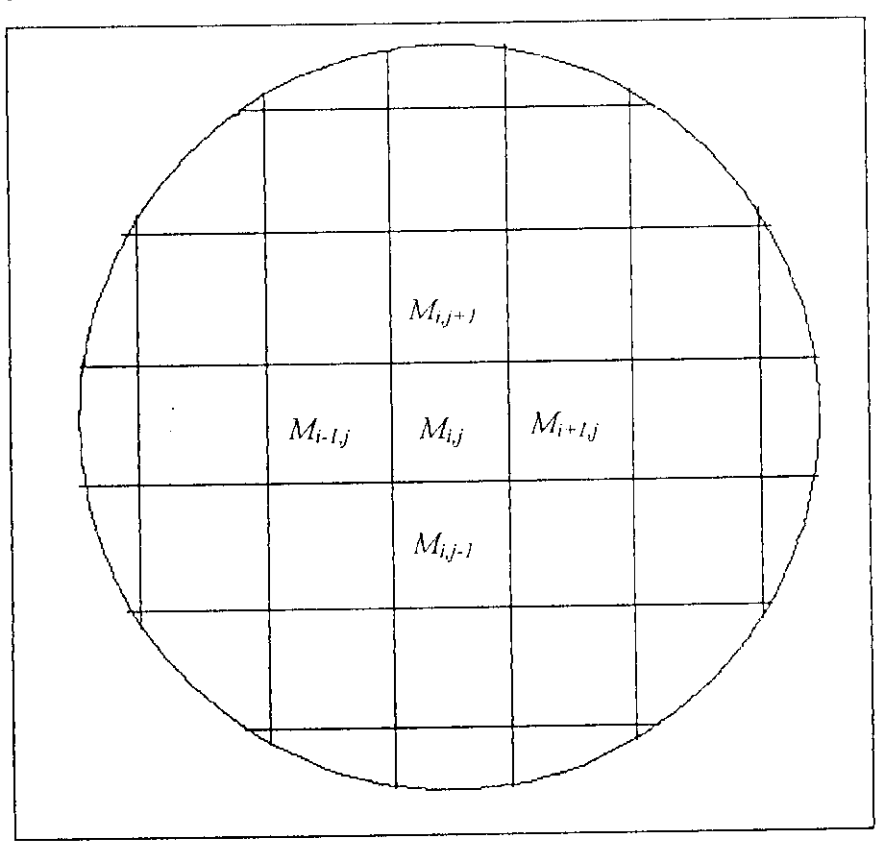

Fig.4.1 Maillage différences finies non uniforme

- les points M dont les quatre voisins dénotés N (Nord), S (Sud), E (Est), O (Ouest), situés à une distance h (pas de discrétisation) du point considéré, appartiennent à  $\overline{\Omega} = \Omega \cup \partial \Omega$ ;
- les points M dont au moins un. des quatre voisins dénotés N (Nord), S (Sud), E (Est), 0 (Ouest), situés à une distance h du point considéré, se trouve en dehors de  $\overline{\Omega}$ .

# **4.4 Cas du problème nionodimensionnel**

Pour introduire les techniques de différences finies, considérons le cas du problème de Poisson monodimensionnel avec conditions aux limites de Dirichlet homogènes. Ce problème peut être illustré sur le plan physique comme suit : soit une corde élastique de longueur unité, attachée en chacune de ses extrémités; on agit sur cette corde avec une force  $f(x)$ , perpendiculaire à la corde, dans le plan contenant la corde. On se propose de déterminer, pour tout  $x \in \Omega = [0, 1]$ , le déplacement u (x) de la corde soumise à la force f(x), déplacement compatible avec les conditions aux limites u  $(0) = u (1) = 0$ . Sous l'hypothèse des petits déplacements, on montre que le problème d'élasticité précédent est modélisé par l'équation aux dérivées partielles suivante :

 $\begin{cases} -\frac{d^2 u(x)}{dx^2} = f(x), & x \in [0,1] \\ u(0) = u(1) = 0 \end{cases}$ 

Remarquons que, si les conditions aux limites ne sont pas homogènes, c'est-à-dire si u = g (donnée) sur $\partial\Omega$ , on peut se ramener au cas homogène par un simple changement de variable du type  $v - u - g$ , compte tenu des propriétés de linéarité de l'opérateur de dérivation.

La discrétisation du problème précédent consiste à remplacer par une technique appropriée le problème continu par un système linéaire algébrique. L'approximation s'effectue en deux étapes successives. La première consiste à discrétiser le domaine  $\Omega$ ; pour cela, *n* étant un nombre entier strictement positif donné, on découpe l'intervalle ppropriée le problème continu par un système linéaire algébrique. L'approximation 'effectue en deux étapes successives. La première consiste à discrétiser le domaine  $\Omega$ ; our cela, *n* étant un nombre entier strictement

discrétisation. On considère alors le maillage constitué par les  $n+2$  points  $x_j = jh$ , j - 0, 1, ...,  $n, n+1$ ; pour  $j=1, \ldots, n$ , on cherche une approximation de  $u(x_i)$  aux points du maillage en considérant les *n* égalités suivantes :

$$
-\frac{d^2u(x_j)}{dx^2} = f(x_j), j = 1,...,n
$$

La seconde étape consiste à discrétiser les opérateurs ; à ce stade, on remplace les dérivées par des quotients différentiels faisant intervenir les valeurs de la fonction inconnue *u* aux points du maillage ; pour cela, on suppose que la fonction *u* est quatre fois continûment différentiable, ce qui est une hypothèse abusive car non satisfaite dans tous les cas, compte tenu du résultat de la proposition 1 ; on demande donc plus de régularité à la fonction *u(x),* qu'elle n'en a en réalité. Cependant, on verra que cette hypothèse est nécessaire pour obtenir des majorations d'erreur. Compte tenu de cette

÷

hypothèse abusive, on considère les développements en série de Taylor limités à l'ordre 4 de u  $(x_{j+1})$  et u  $(x_{j-1})$ , autour du point  $x_j$ ; on a alors :

$$
u(x_{j+1}) = u(x_j) + h \frac{du(x_j)}{dx} + \frac{h^2}{2!} \frac{d^2 u(x_j)}{dx^2} + \frac{h^3}{3!} \frac{d^3 u(x_j)}{dx^3} + \frac{h^4}{4!} \frac{d^4 u(\tilde{x}_j)}{dx^4}, x_j < \tilde{x}_j < x_{j+1}
$$

$$
u(x_{j-1}) = u(x_j) - h \frac{du(x_j)}{dx} + \frac{h^2}{2!} \frac{d^2 u(x_j)}{dx^2} - \frac{h^3}{3!} \frac{d^3 u(x_j)}{dx^3} + \frac{h^4}{4!} \frac{d^4 u(\hat{x}_j)}{dx^4}, x_{j-1} < \hat{x}_j < x_j
$$

En additionnant les deux expressions précédentes, on obtient finalement

$$
\frac{d^2u(x_j)}{dx^2} = \frac{u(x_{j+1}) - 2u(x_j) + u(x_{j-1})}{h^2} - \frac{h^2}{4!} \left( \frac{d^4u(\tilde{x}_j)}{dx^4} + \frac{d^4u(\hat{x}_j)}{dx^4} \right)
$$

On a alors la majoration d'erreur pour l'approximation du Laplacien :

**Lemme.** Soit  $u \in C^4$  ([0, 1]), une fonction quelconque et on pose :

$$
M_4 = \sup \left( \left| \frac{d^4 u(x)}{dx^4} \right|, 0 \le x \le 1 \right)
$$

alors,on a :

$$
\left| \frac{d^2 u(x_j)}{dx^2} - \frac{u(x_{j+1}) - 2u(x_j) + u(x_{j-1})}{h^2} \right| \le \frac{h^2}{12} M_4
$$

Et le schéma numérique est précis à l'ordre 2.

On se place dans le cas le plus général où les distances du point M à ses quatre voisins cardinaux, à présent notés M<sub>i</sub>, i= 1 à 4, sont toutes distinctes et notées par le pas  $h_k$  i= 1 à 4 (cf. figure 4.2). On suppose que la solution du problème est à présent trois fois continûment différentiable. Afin de définir une approximation de la dérivée seconde par rapport à la variable x, nous considérons les développements limités à l'ordre 3 de la solution u, aux points  $M_t$  et  $M_s$ ; on a alors :

$$
u(M_1) = \left(u + h_1 \frac{\partial u}{\partial x} + \frac{h_1^2}{2} \frac{\partial^2 u}{\partial x^2}\right)(M) + \frac{h_1^3}{6} \frac{\partial^3 u(\overline{M_1})}{\partial x^3}, M_1 \in \left]M, M_1\right[
$$

$$
u(M_3) = \left(u - h_3 \frac{\partial u}{\partial x} + \frac{h_3^2}{2} \frac{\partial^2 u}{\partial x^2}\right)(M) - \frac{h_3^3}{6} \frac{\partial^3 u(\overline{M_3})}{\partial x^3}, M_3 \in \left] M_3, M \right[
$$

Combinons ces deux relations afin d'éliminer la dérivée première par rapport à x au point M'et divisons le résultat obtenu par le facteur  $\frac{h_1 h_2}{2}(h_1 + h_3)$ ; il vient finalement :

$$
-\frac{\partial^2 u(M)}{\partial x^2} = \frac{-2}{h_1(h_1 + h_3)} u(M_1) + \frac{2}{h_1 h_3} u(M) + \frac{-2}{h_3(h_1 + h_3)} u(M_3)
$$
  
+ 
$$
\frac{1}{3(h_1 + h_3)} \left( h_1^2 \frac{\partial^3 u(M_1)}{\partial x^3} - h_3^2 \frac{\partial^3 u(M_3)}{\partial x^3} \right)
$$

De la même façon, pour approcher la dérivée seconde par rapport à la variable y, on obtient la relation suivante :  $2.111$  $\overline{u(M^+_4)}$ 

$$
+\frac{1}{3(h_2+h_4)}\left(h_2^2\frac{\partial^3 u(\overline{M}_2)}{\partial x^3}-h_4^2\frac{\partial^3 u(\overline{M}_4)}{\partial x^3}\right)
$$

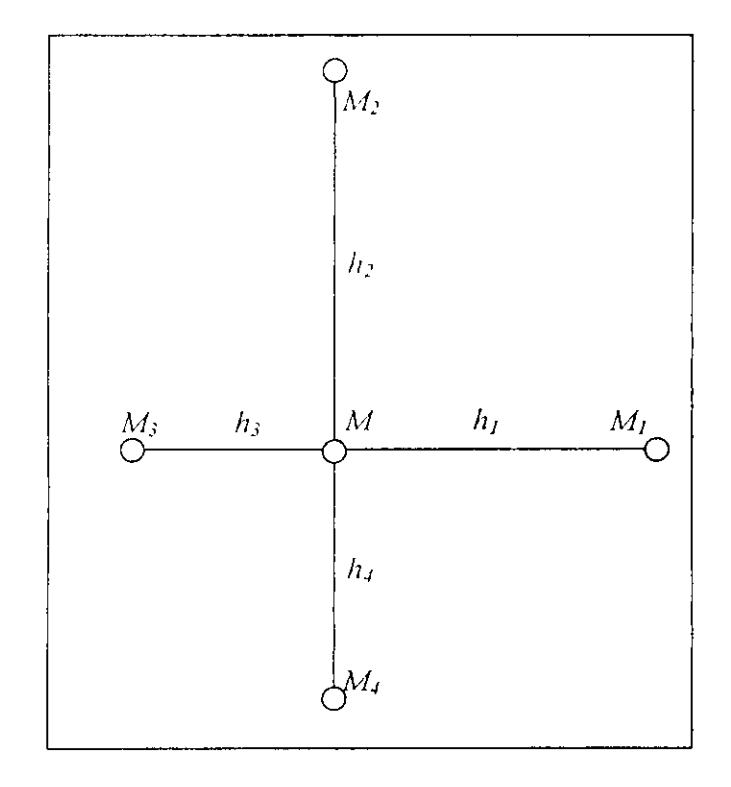

Fig.4 .2 position des points dans un maillage non uniforme

On en déduit le lemme suivant, permettant de donner une estimation du laplacien :

**Lemme 10.** Soit  $\overline{h} = \underset{1 \le i \le 4}{Max(h_i)}$ ; supposons de plus que la solution du problème de Poisson avec conditions aux limites homogènes soit trois fois continûment différentiable. Alors, on a l'estimation suivante :

$$
\left| \frac{2u(M_1)}{h_1(h_1 + h_3)} + \frac{2u(M_2)}{h_2(h_2 + h_4)} - \left( \frac{2}{h_1h_3} + \frac{2}{h_2h_4} \right) u(M) + \frac{2u(M_3)}{h_3(h_1 + h_3)} + \frac{2u(M_4)}{h_4(h_2 + h_4)} - \Delta u(M) \right| \le \frac{2\overline{h}}{3} M_3
$$

Avec :

$$
M_3 = \sup\left(\left|\frac{\partial^3 u(M)}{\partial x^3}\right|, M \in \overline{\Omega}\right) + \sup\left(\left|\frac{\partial^3 u(M)}{\partial y^3}\right|, M \in \overline{\Omega}\right)
$$

Soit *U* le vecteur de composantes  $u_M$ , où  $\{M\}$ est l'ensemble des points de grille intérieurs à  $\Omega$ ; on définit par analogie avec les relations précédentes le schéma numérique de discrétisation au point  $M$  de la grille :

$$
\frac{-2u_{M_1}}{h_1(h_1+h_3)} + \frac{-2u_{M_2}}{h_2(h_2+h_4)} + \left(\frac{2}{h_1h_3} + \frac{2}{h_2h_4}\right)u_M + \frac{-2u_{M_3}}{h_3(h_1+h_3)} + \frac{-2u_{M_4}}{h_4(h_2+h_4)} = f(M), \forall M
$$

# **4.5 Cas de l'équation de Laplace (bidimensionnel)**

 $\frac{\partial^2 u}{\partial x^2} + \frac{\partial^2 u}{\partial y^2} = 0$ (5.v\* *dy~*

Si on a une plaque d'une forme rectangulaire.

Domaine:  $0 \le x \le a$  *et*  $0 \le y \le b$ 

Conditions initiales: aucune car ne dépend pas de t

Conditions limites:  $u(0,y) = g1(y) u(a,y) = g2(y) u(x,0) - g3(x) u(x,b) = g4(x)$ 

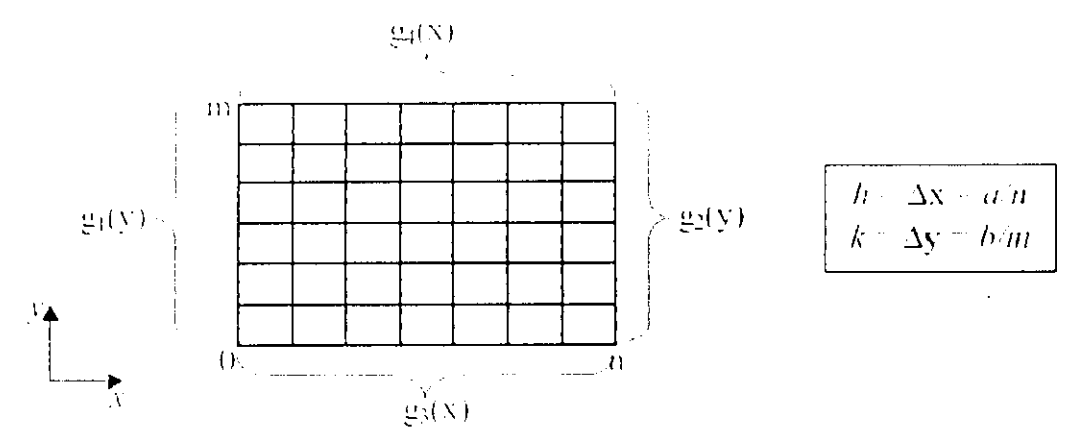

- On discrétise une variable (x par exemple)
- On conserve l'autre variable continue (y)

$$
u_{xx} = \frac{u_{i+1,j} - 2u_{i,j} + u_{i+1,j}}{h^2} + O(h^2) \qquad i = 1...n-1
$$

Dans l'équation de Laplace on a :

$$
u_{xx} = \frac{u_{i+1,j} - 2u_{i,j} + u_{i-1,j}}{h^2} + O(h^2) \qquad i = 1...n - 1
$$

$$
u_{yy} = \frac{u_{i,j+1} - 2u_{i,j} + u_{i,j+1}}{k^2} + O(h^2) \qquad j = 1...n - 1
$$

L'équation de Laplace devient donc:

$$
-\frac{u_{i+1,j}-2u_{i,j}+u_{i+1,j}}{h^2}+\frac{u_{i,j+1}-2u_{i,j}+u_{i,j-1}}{k^2}-0
$$

$$
u_{i,j}
$$
  $g_{i,j}$  sur la frontière

On solutionne le système linéaire qui en résulte.

II convient de noter qu'il y a autant de relations du type précédent qu'il y a de points M intérieurs à la grille; comme précédemment on détermine la solution approchée U en résolvant un système linéaire AU= F.

#### **Remarque**

*Si*  $h_1 = h_2 = h_3 = h_4 = h$ , on retrouve le schéma classique.

On déduit de l'écriture du schéma de discrétisation le résultat suivant:

**Lemme** : La matrice A est une matrice tridiagonale par blocs, chaque bloc diagonal étant lui même tridiagonale. De plus la matrice A est symétrique, diagonale dominante irréductible ; les coefficients diagonaux de la matrice sont de plus strictement positifs.

**Corollaire** : La matrice A est définie positive et par conséquent régulière.

# **4.6 Présentation de l'Algorithme de la méthode des différences**

## **finies**

On a développé un programme de calcul par MDF qui traité les cas de la plaque rectangulaire.

Les étapes de calcul sont résumée comme ci-dessous:

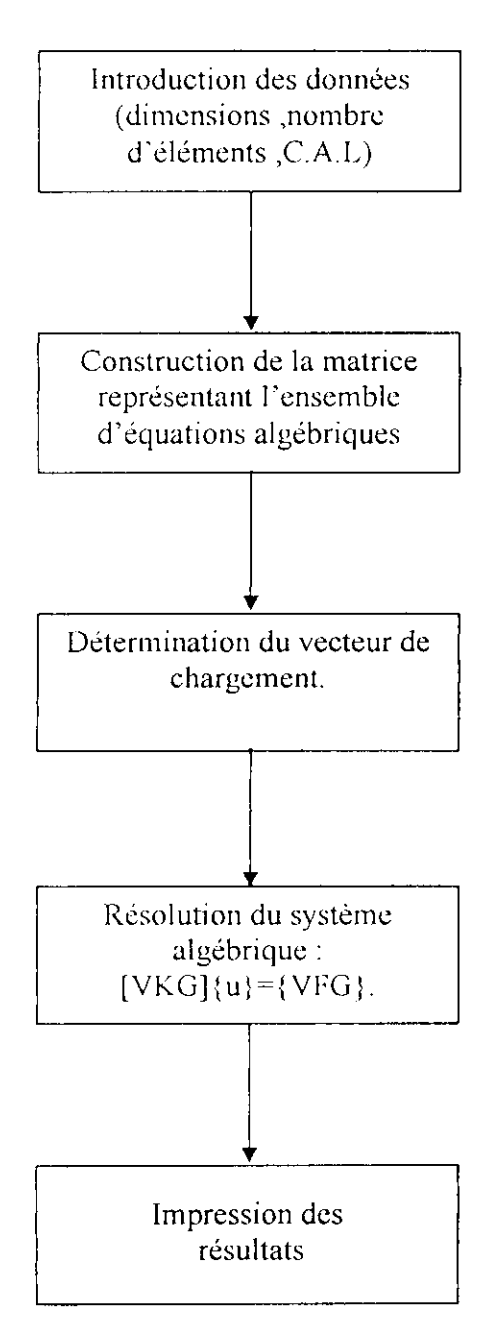

 $\mathbb{R}^1$ 

## **5.1 Introduction**

Dans ce chapitre nous allons présenté les résultat de la résolution de l'équation de Laplace par l'application de la méthode analytique ,la méthode des éléments finis et la méthodes des différences finis, sur des plaques ayant des formes géométriques diverses :

- 1. Plaque rectangulaire.
- 2. Plaque en forme de L.
- 3. Plaque en forme de U inversé.
- 4. Plaque en forme de T.

Et en va faire l'étude sur une plaque rectangulaire composé de deux parties, l'un en béton et l'autre en plâtre.

#### **Notations:**

ŧ,

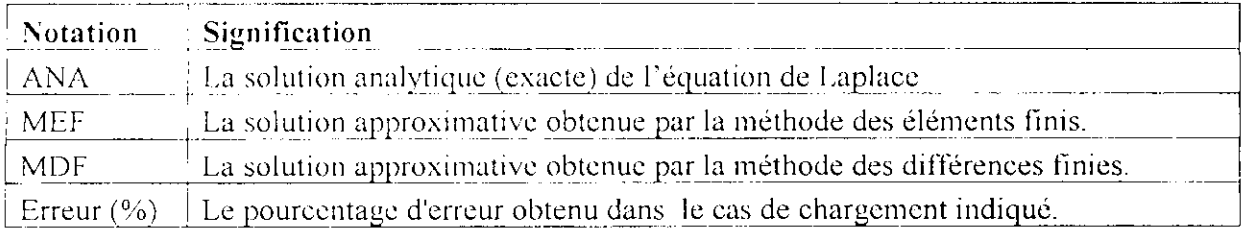

## **5.2 Plaque rectangulaire**

Nous allons étudier dans un premier temps, le comportement de champ du température par les trois méthodes, la méthode analytique (ANA), la méthode des éléments finis (MEF) et la méthode des différences finies (MDF), sur une plaque rectangulaire de dimension  $2 \times 3$  m (fig.5.1), et pour cela on présente les résultats de la résolution de l'équation de Laplace, par ces trois méthodes.

En réalisant trois maillagc en éléments carrés, (mnillagc régulier) pour évaluer les différents résultats.

 $1<sup>er</sup>$  maillage :  $1m \times 1m$  (la plaque est décomposée en éléments carrés de dimension  $1 \times 1m$ )  $2^{\text{eme}}$  maillage:  $0.5 \times 0.5$ m  $3<sup>eme</sup>$  maillage:  $10 \times 10$ cm

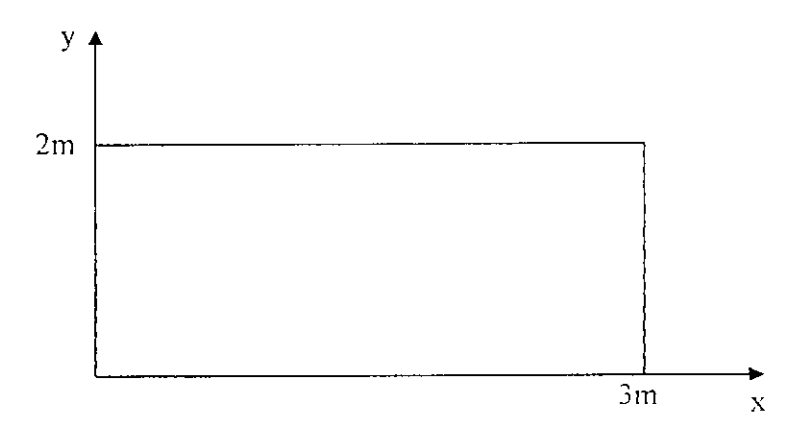

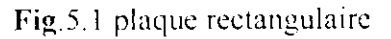

**Exemple : représentation du schéma de maillage**  $0.5 \times 0.5$  **(fig 5.2)** 

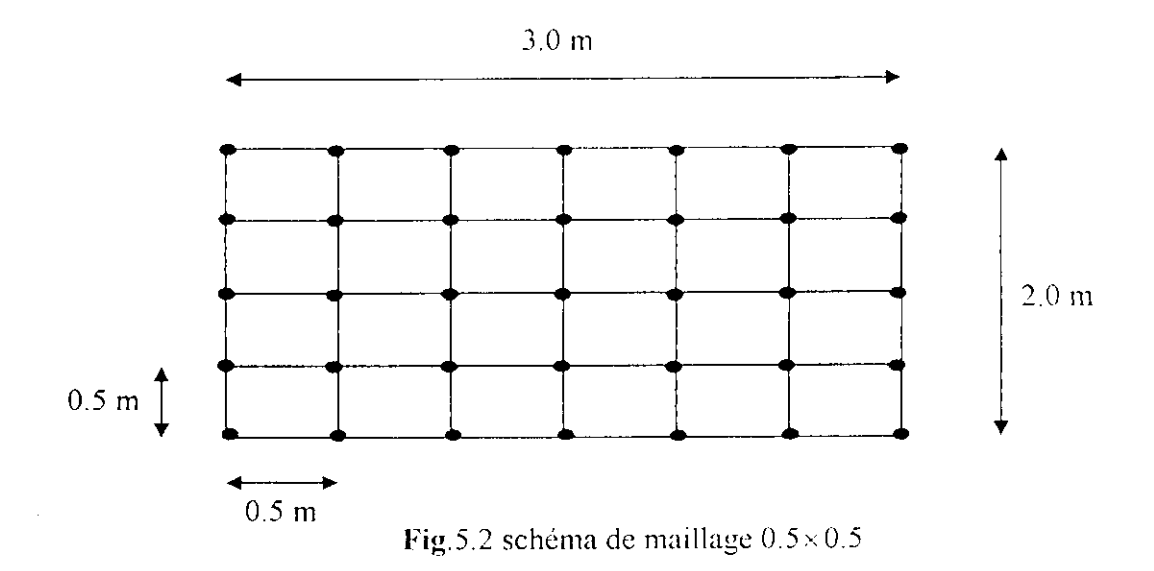

On a adopté deux cas de chargement

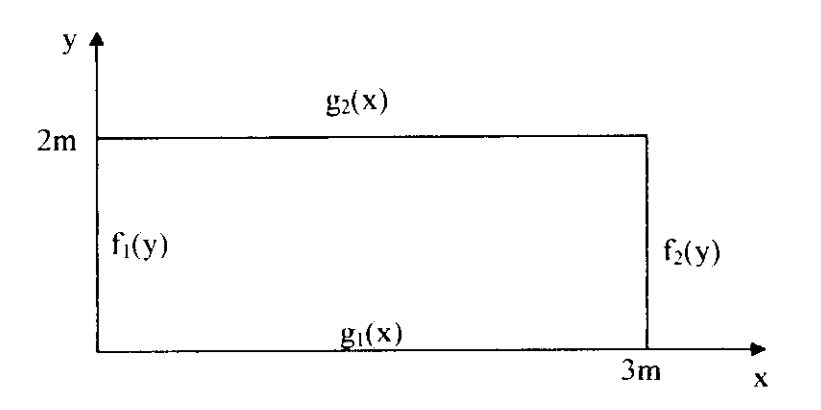

**Fig.5.3** cas de chargement

#### **1er chargement**

 $f_1(y) = f_2(y) = 0$ °C; $\forall y$  $g_1(x) = 0^{\circ} C; \forall x, \quad g_2(x) = 100^{\circ} C; \forall x$ 

#### 2<sup>eme</sup> chargement

 $\int f_1(y) = 100^\circ C; \forall y, \quad f_2(y) = 0^\circ C; \forall y$  $\int g_1(x) = 0^{\circ} C; \forall x, \quad g_2(x) = 100^{\circ} C; \forall x$ 

#### **5.2.1 Etude de convergence**

On choisit deux points de la plaque, à partir desquels on détermine les différentes valeurs de la température.

Soient les deux points :  $M_1(x=1m, y=1m)$ ,  $M_2(x=2m, y=1m)$  - fig 5.4

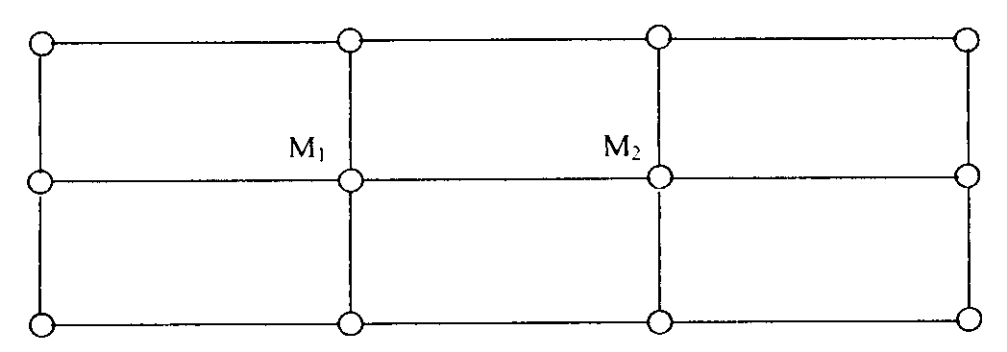

Fig.5.4 plaque rectangulaire

Pour les trois types de maillage qui donnent les nombres d'éléments 6, 24 et 600, on a les résultats suivants.

### Résultats sur MI

## 1<sup>er</sup> chargement :

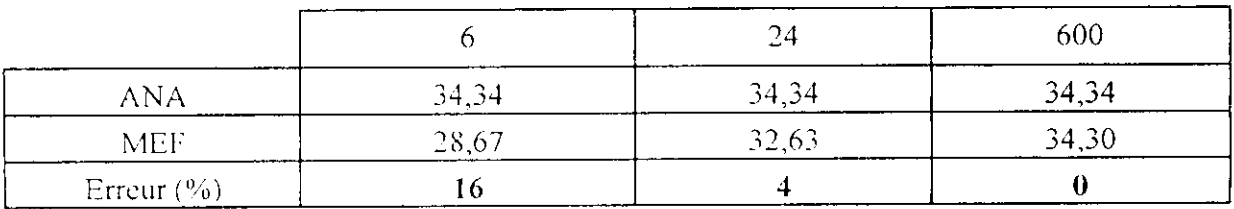

Tab.5.1

|                |       | 24<br>. | 600   |
|----------------|-------|---------|-------|
| <b>ANA</b>     | 34,34 | 34,34   | 34,34 |
| <b>MDF</b>     | 33,33 | 34,02   | 34,33 |
| Erreur $(\% )$ |       |         |       |

Tab.5.2

## 2<sup>er</sup> chargement :

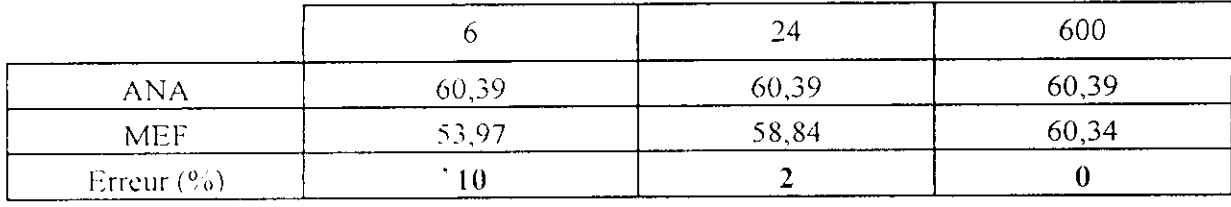

Tah.5.3

|                |       | ------<br>24 | 600            |
|----------------|-------|--------------|----------------|
| ana            | 60,39 | 60,39        | 60.39          |
| <b>MDF</b>     | วเ    | 60,25        | 60.39<br>----- |
| Erreur $(\%$ ) |       |              |                |

Tab.5.4

## **Résultats sur M<sup>2</sup>**

# **1erchargement :**

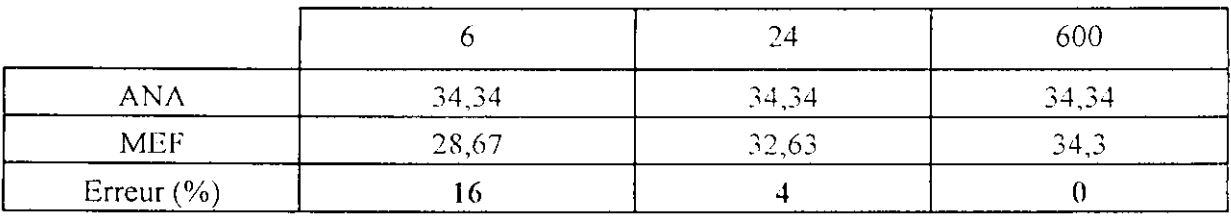

**Tab.5.5**

ц.

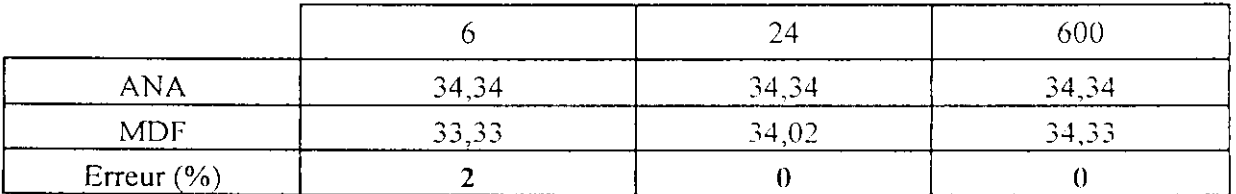

**Tab.5.6**

## 2<sup>er</sup> chargement :

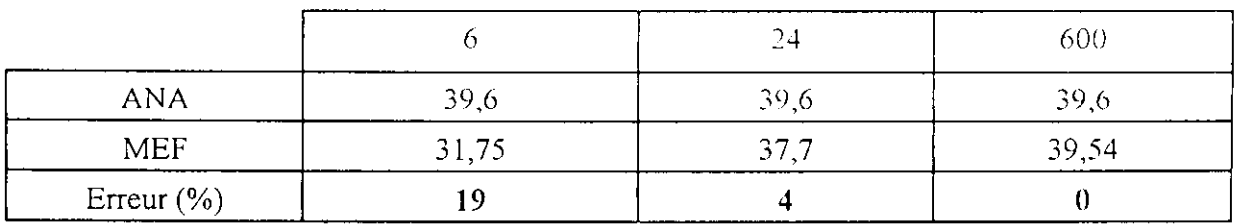

Tab.5.7

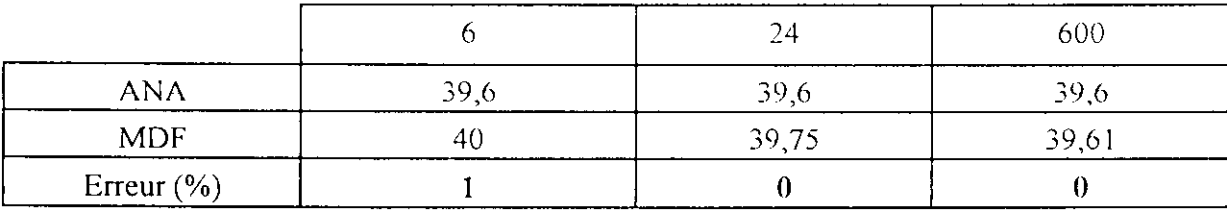

Tab.5.8

On trace les courbes de variation de la température en fonction du nombre d'éléments.

#### **Point Mi**

#### I<sup>er</sup> chargement :

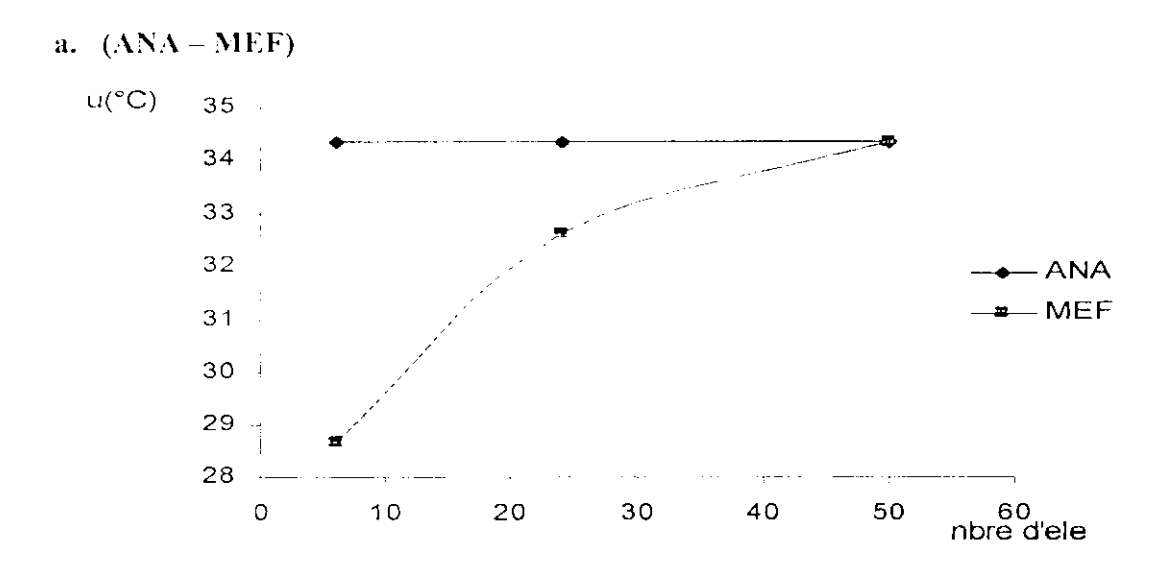

Fig.5.5 variation de la température en fonction de nombre d'élément

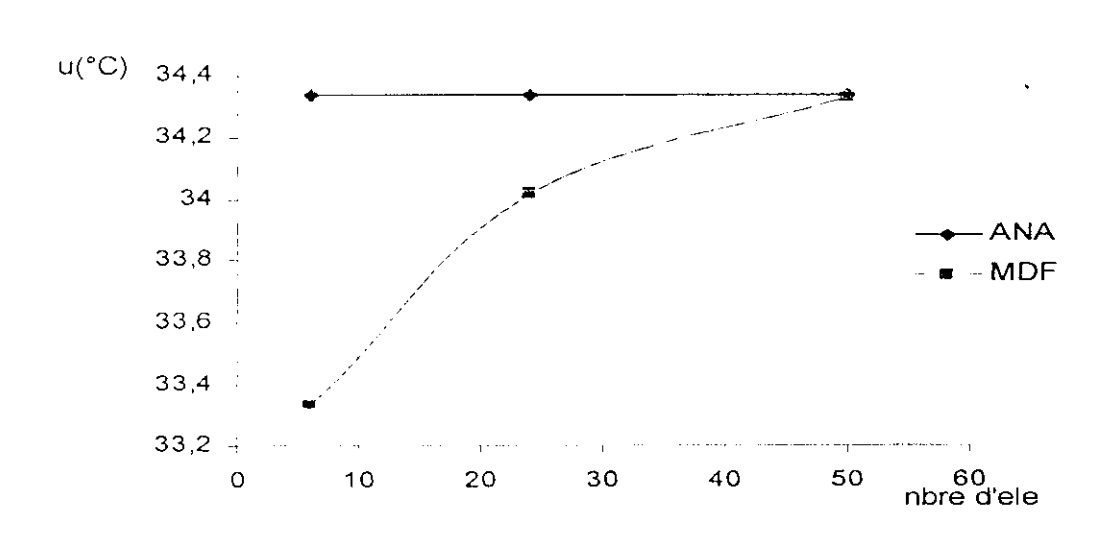

Fig.5.6 variation de la température en fonction de nombre d'élément

**b. (ANA-MDF)**

# **2cr chargement :**

 $c.(\text{ANA}-\text{MEF})$ 

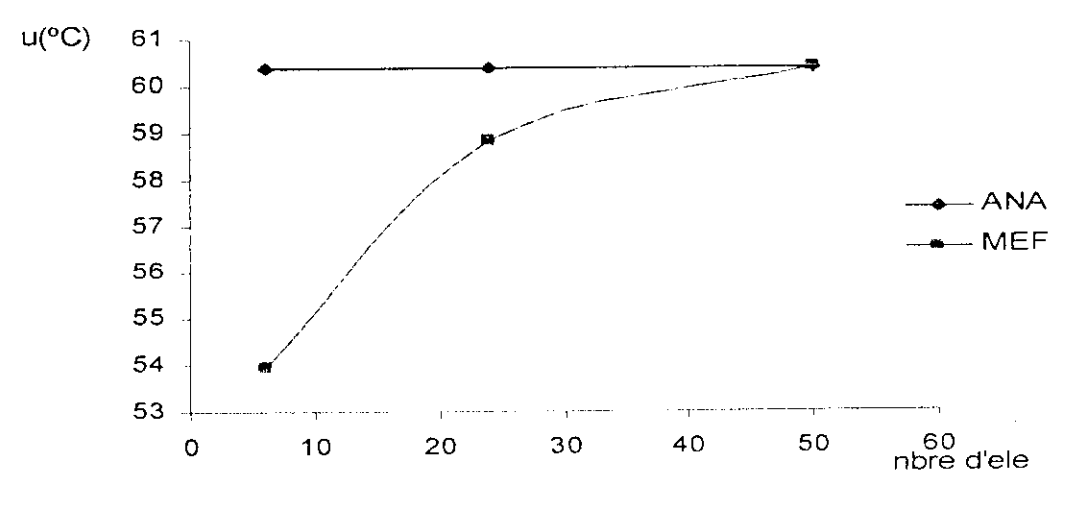

Fig.5.7 variation de la température en fonction de nombre d'élément

**d. (ANA-MDF)**

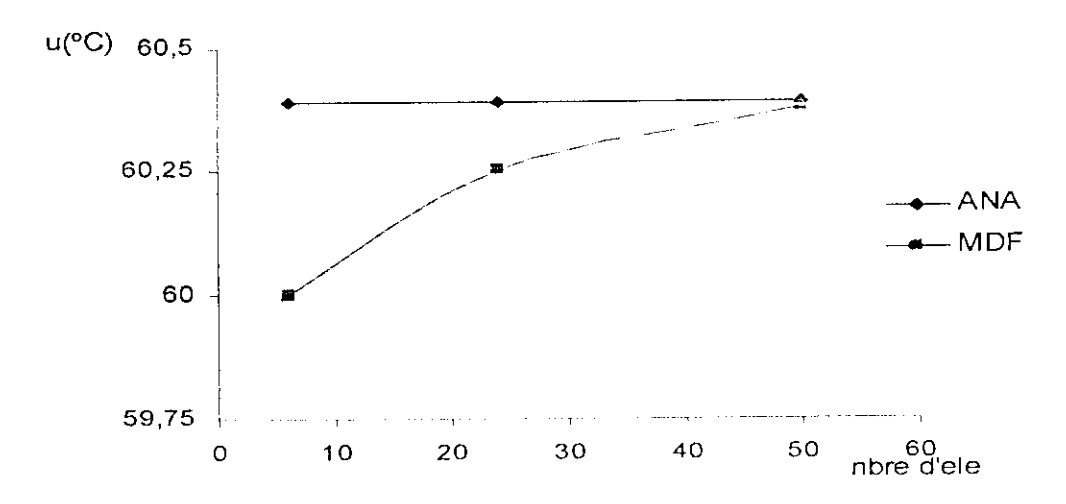

Fig.5.8 variation de la température en fonction de nombre d'élément

#### Point M;

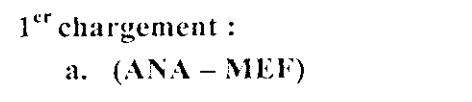

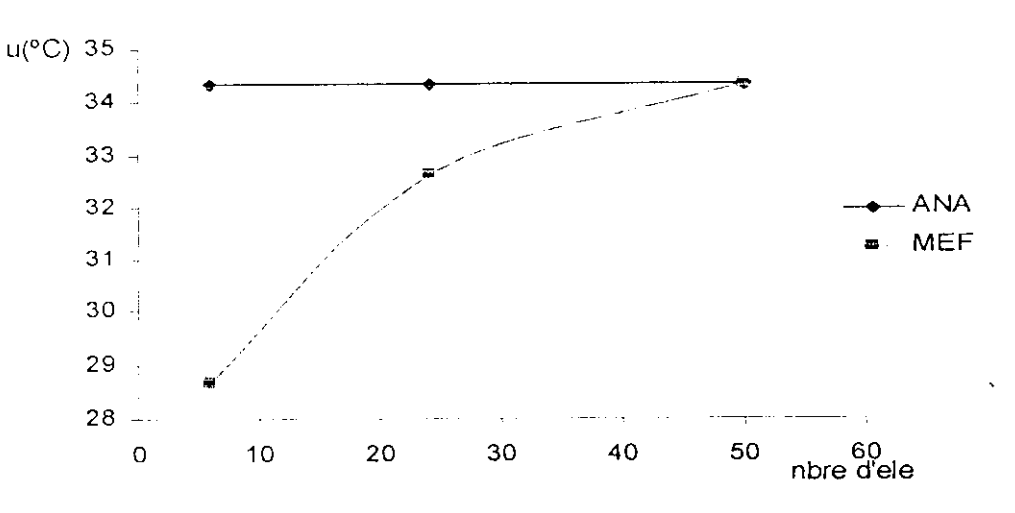

 $\bullet$ 

Fig.5,9 variation de la température en fonction de nombre d'élément

b.  $(ANA - MDF)$ 

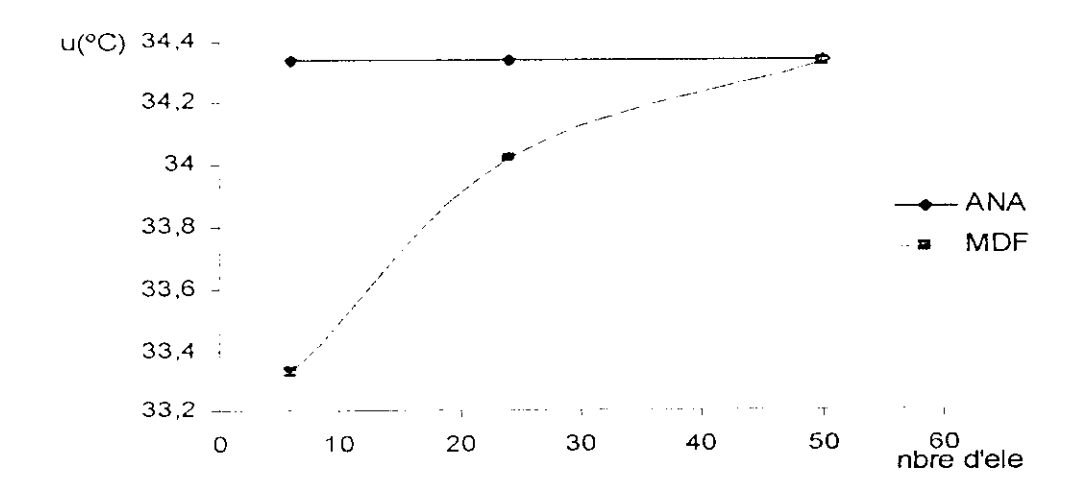

Fig.5.10 variation de la température en fonction de nombre d'élément

# **2cr chargement :**

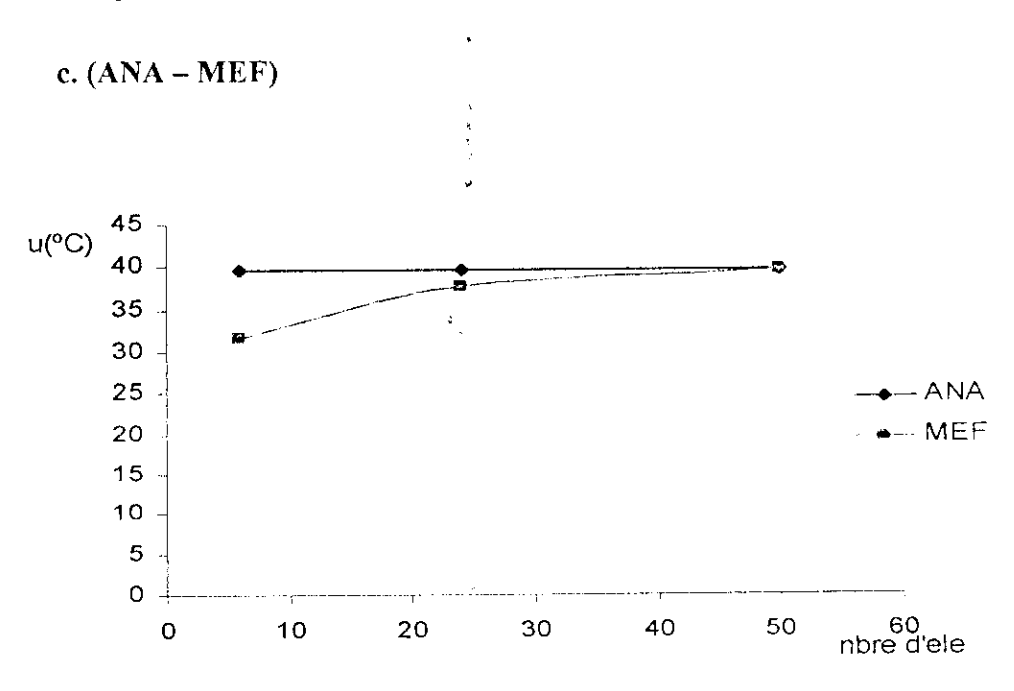

Fig.5.11 variation de ia température en fonction de nombre d'élément

#### **d. (ANA-MDF)**

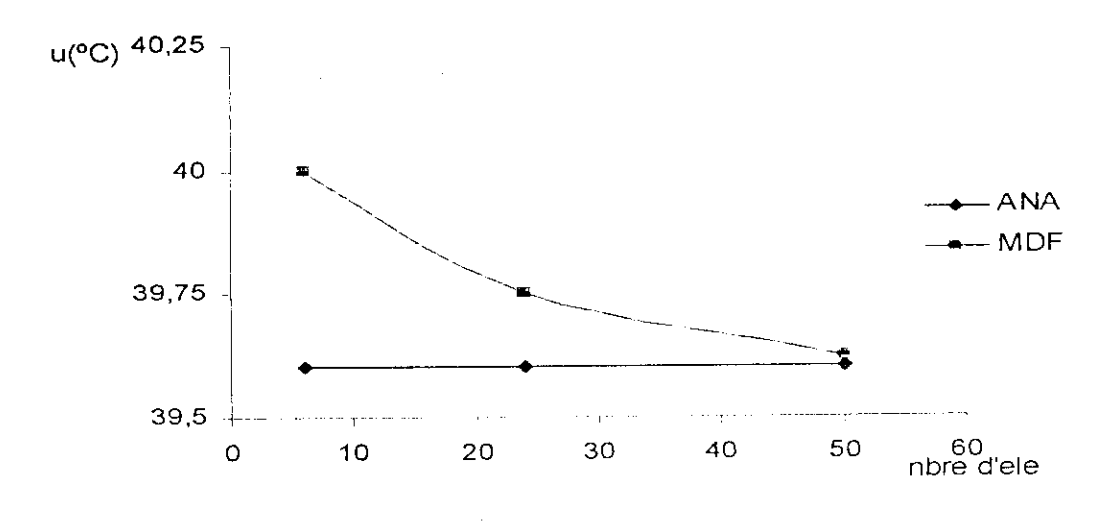

Fig.5.12 variation de la température en fonction de nombre d'élément

 $\frac{1}{2}$ 

## 5.2.2 Etude comparative

•  $y = 1m$ , et  $x = 1$  a 3m

## Cas du **maillage 1 x Im**

1er chargement

 $\ddot{\phantom{1}}$ 

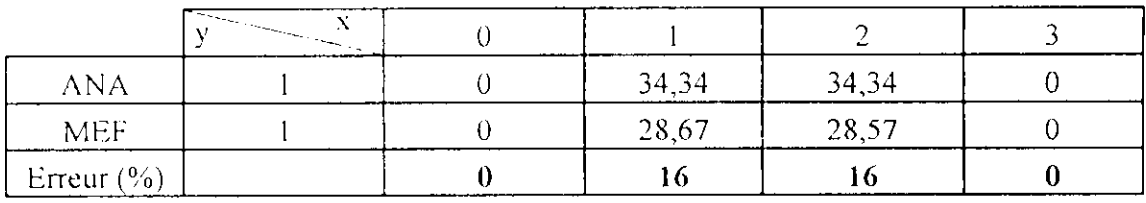

Tab.5.9

| <b>ANA</b>     |  | 34,34 | 34,34 |  |
|----------------|--|-------|-------|--|
| <b>MDF</b>     |  | 33.33 | 33,33 |  |
| Erreur $(\% )$ |  |       |       |  |

Tab.5.10

## $2<sup>eme</sup>$ chargement

|                        | The Season<br>a di Propinsi Parti de Partir.<br>Personali |                |                     |       |  |
|------------------------|-----------------------------------------------------------|----------------|---------------------|-------|--|
| <b>ANA</b>             |                                                           | 00<br>________ | 60,39               | 39.6  |  |
| MDF.<br>------         |                                                           | ()()           | 53,97<br>المستحصلات | 31,75 |  |
| Erreur $(\frac{6}{6})$ |                                                           |                |                     |       |  |

Tab.5.11

| <b>ANA</b>     | 00 | 60,39 | 39.6 |  |
|----------------|----|-------|------|--|
| <b>MDF</b>     | 00 |       |      |  |
| Erreur $(\% )$ |    |       |      |  |

**Tab.5.12**

# **Cas du maillagc 0.5x0.5m**

# **1er chargement**

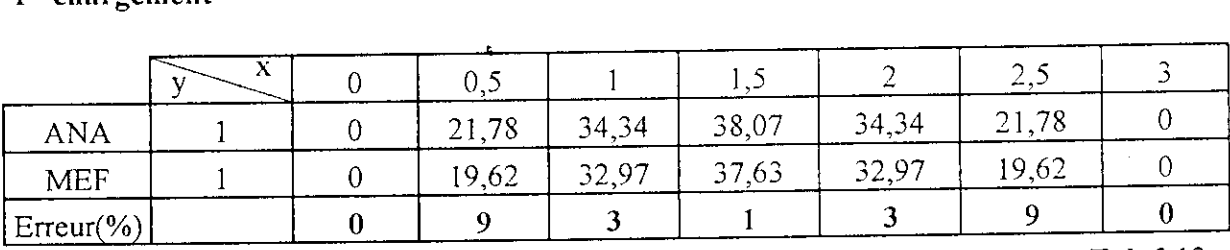

Tab.5.13

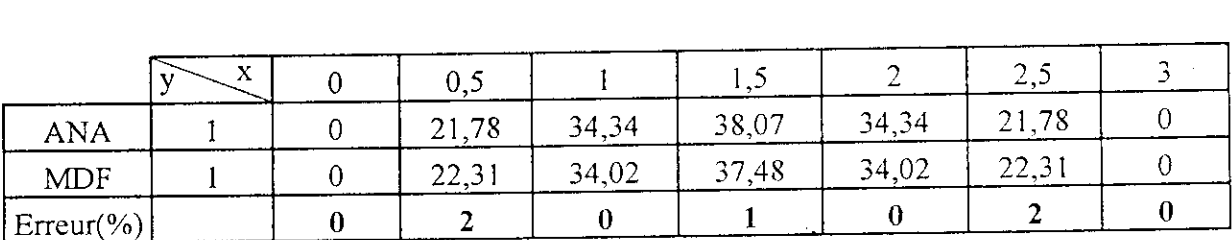

Tab.5.14

# **2cme chargement**

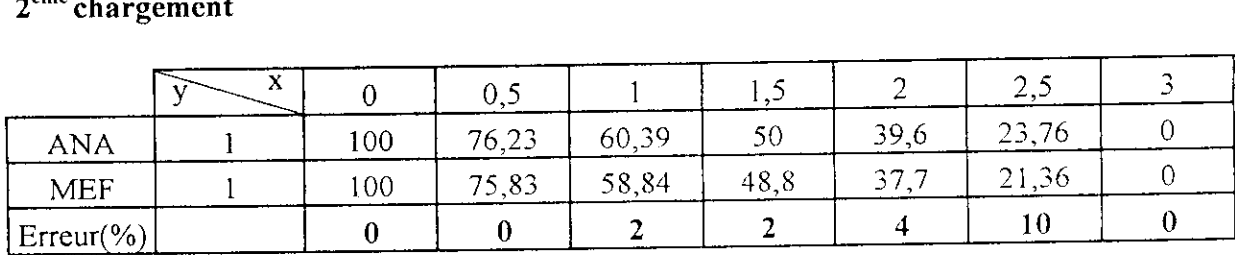

Tab.5.15

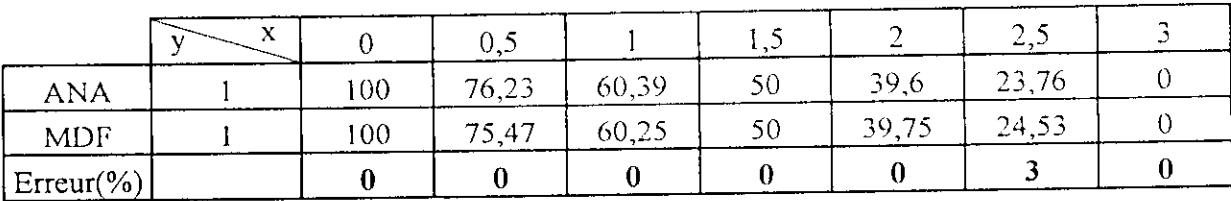

Tab.5.16

On trace les courbes de la variation de température en fonction de x pour y " I m

## Cas du **maillagc 1 • 1m**

I<sup>er</sup> chargement

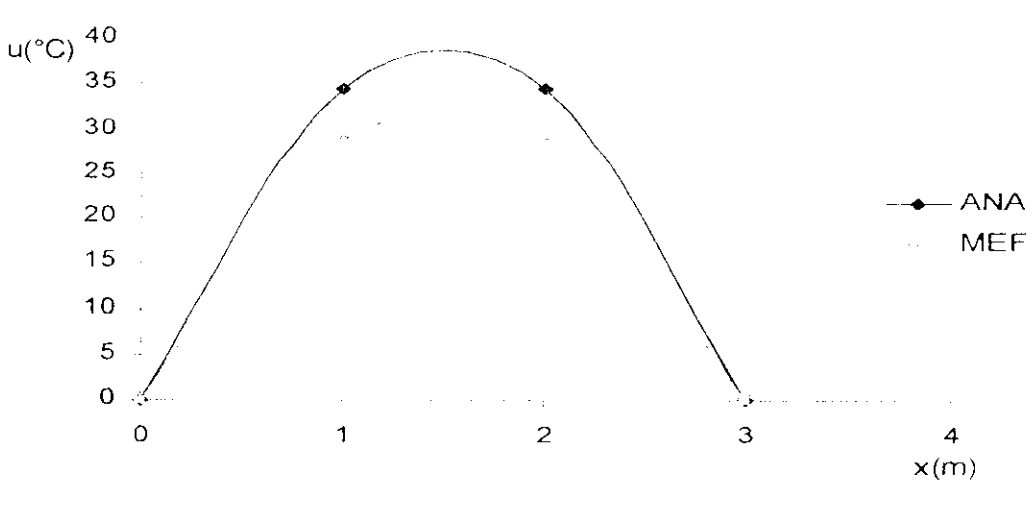

Fig.5.13 variation de la température en fonction de x

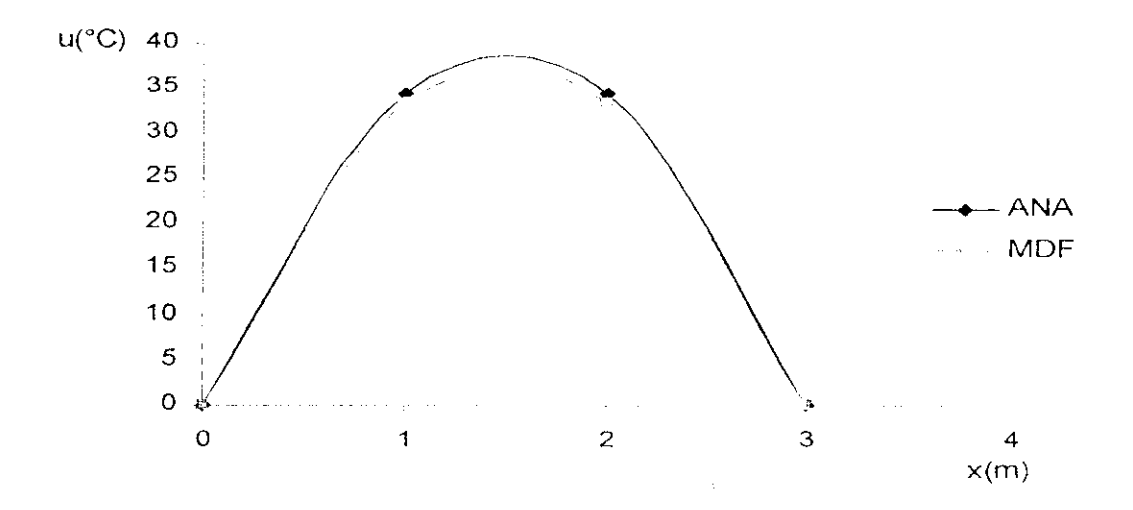

Fig.5.14 variation de la température en fonction de x

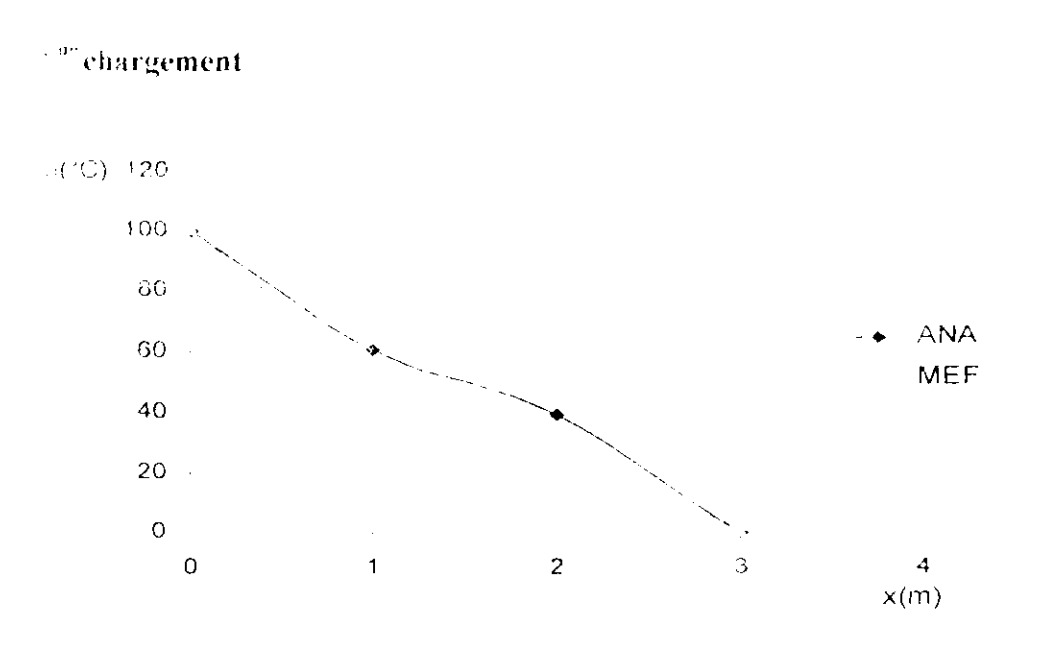

Fig.5.15 variation de la température en fonction de x

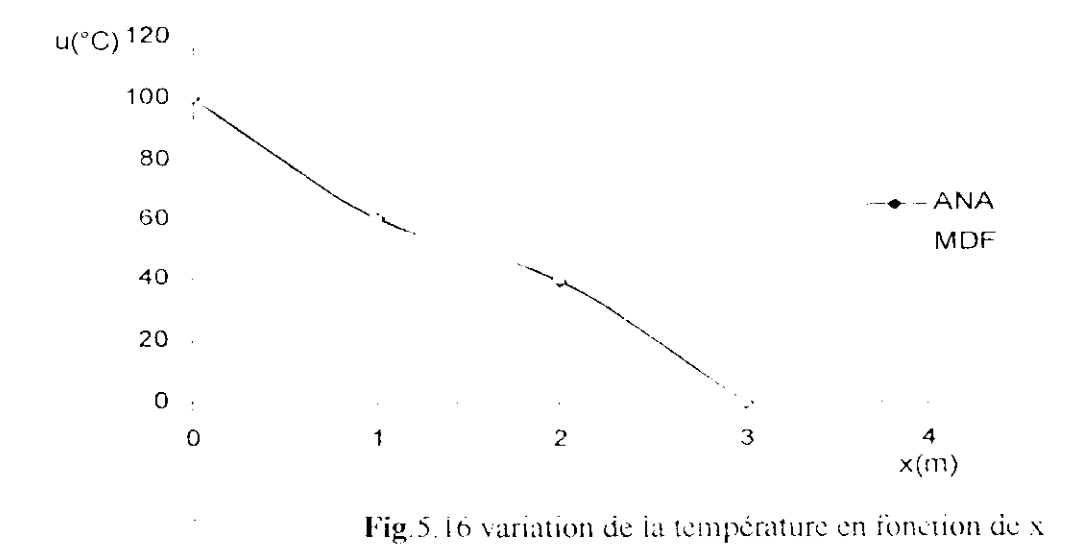

 $\mathbb{Z}^2$  and  $\mathbb{Z}^2$ 

## Cas du maillage  $0.5 \times 0.5$ m

## **1er chargement**

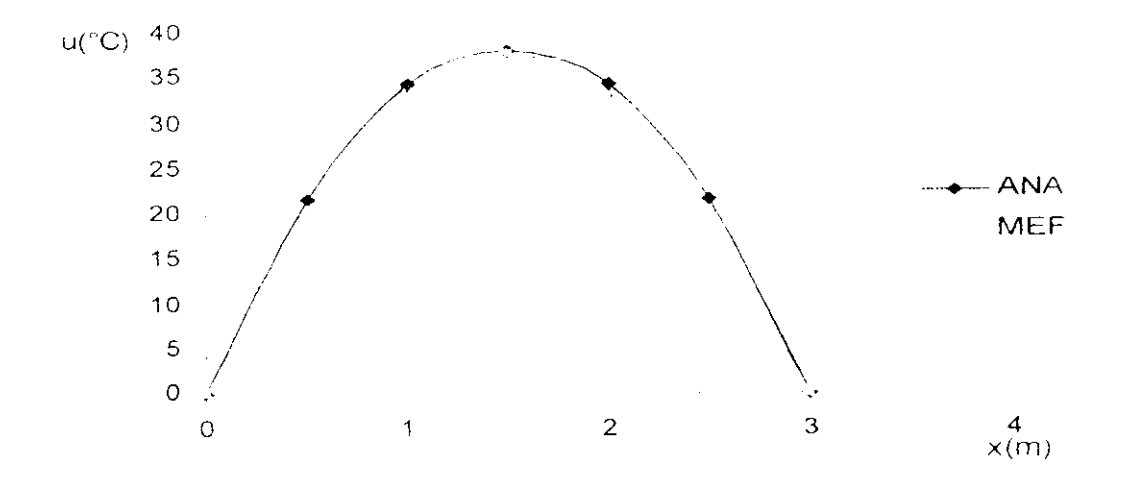

Fig. 5.17 variation de la température en fonction de x

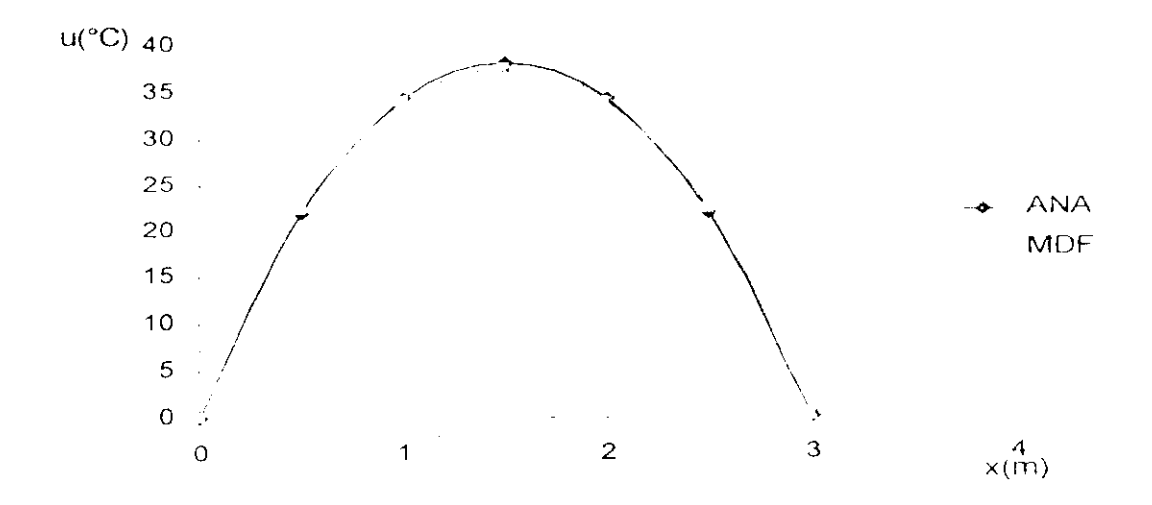

Fig.5.18 variation de la température en fonction de x

 $\sim$ 

# $\frac{1}{2}$ <sup>th</sup>argement

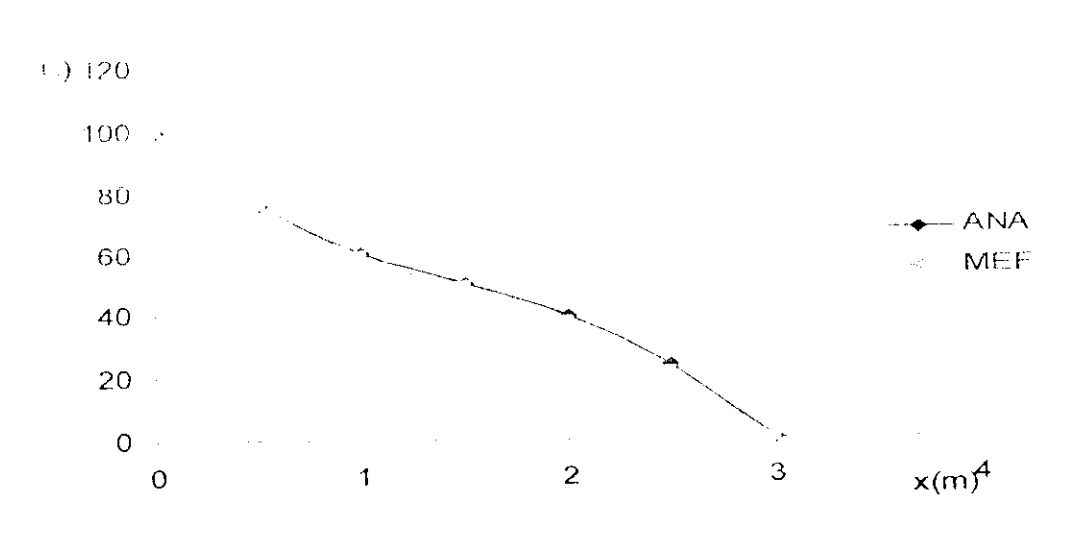

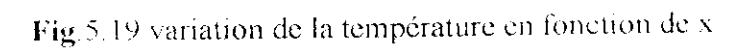

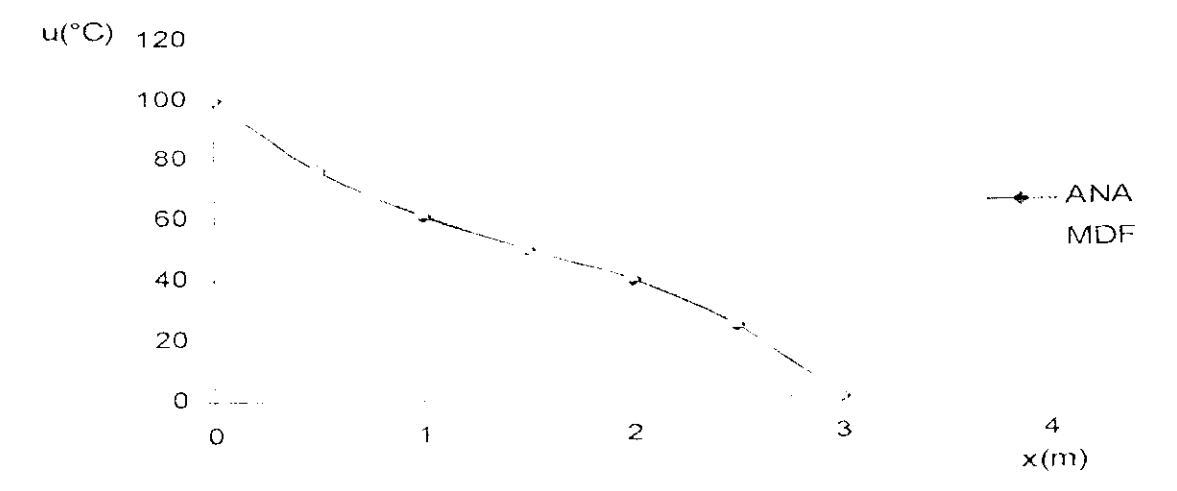

Fig.5.20 variation de la température en fonction de x

 $\bar{\tau}$ 

# Cas du maillage  $10\times 10$ cm (Erreur = 0%)

 $I<sup>er</sup>$ chargement

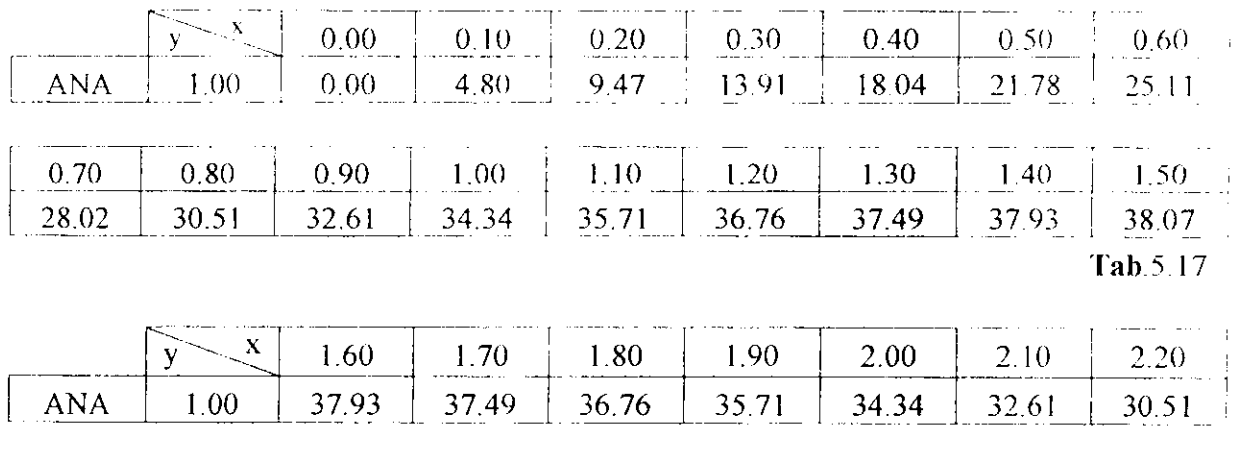

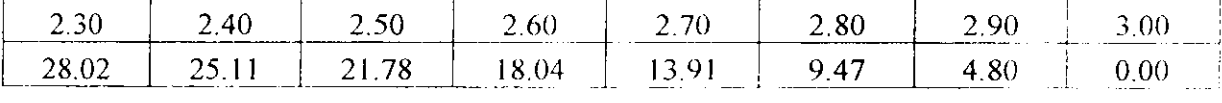

Tab.5.18

# $2<sup>cme</sup>$ chargement

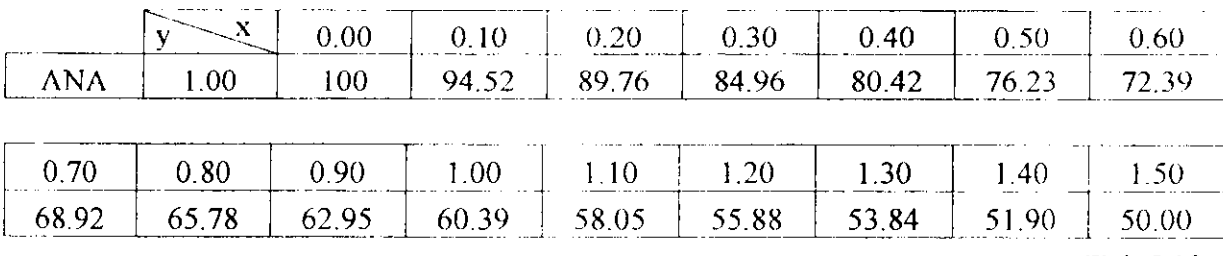

Tab.5.19

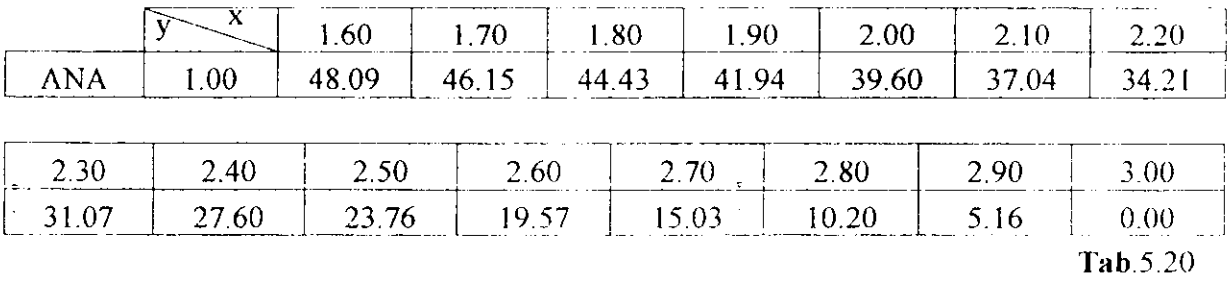

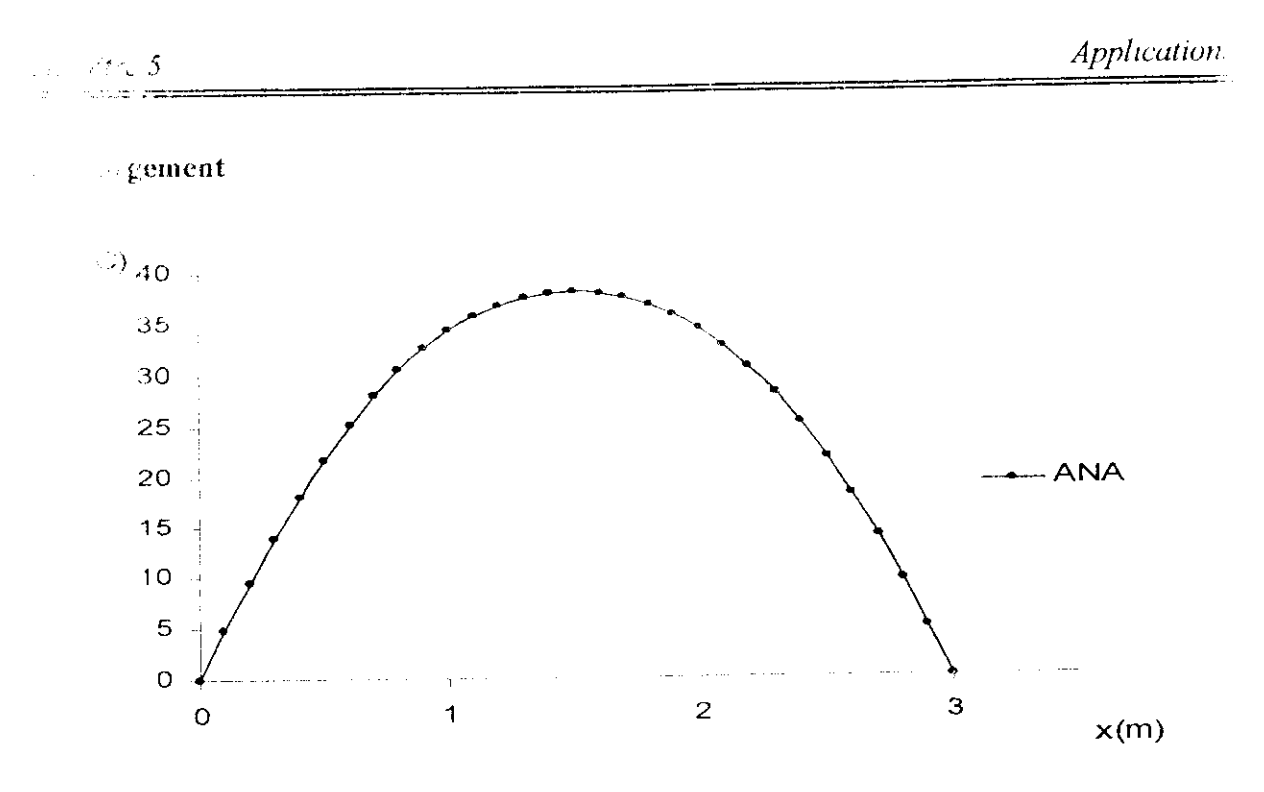

**Fig.5.21** variation de la température en fonction de x.

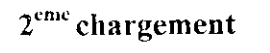

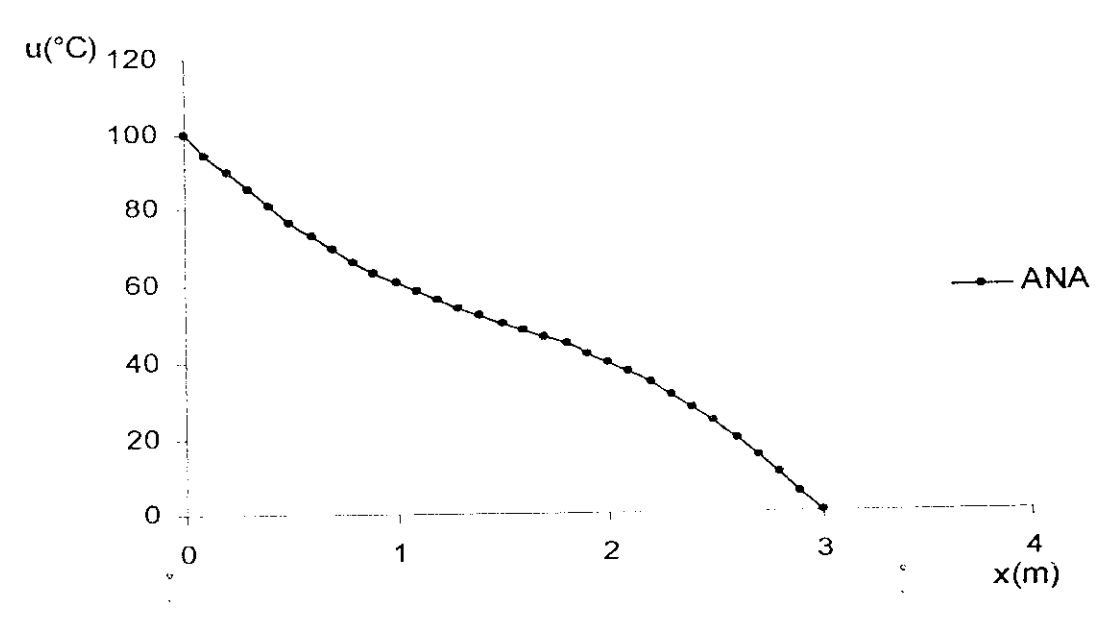

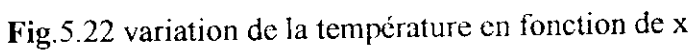

## *•* **Courbes isothermes**

Pour examiner le profil de la température, on trace des courbes isothermes (c'est les courbes qui passent sur les points la ou il y a la même température).

**1er cas de chargement :**

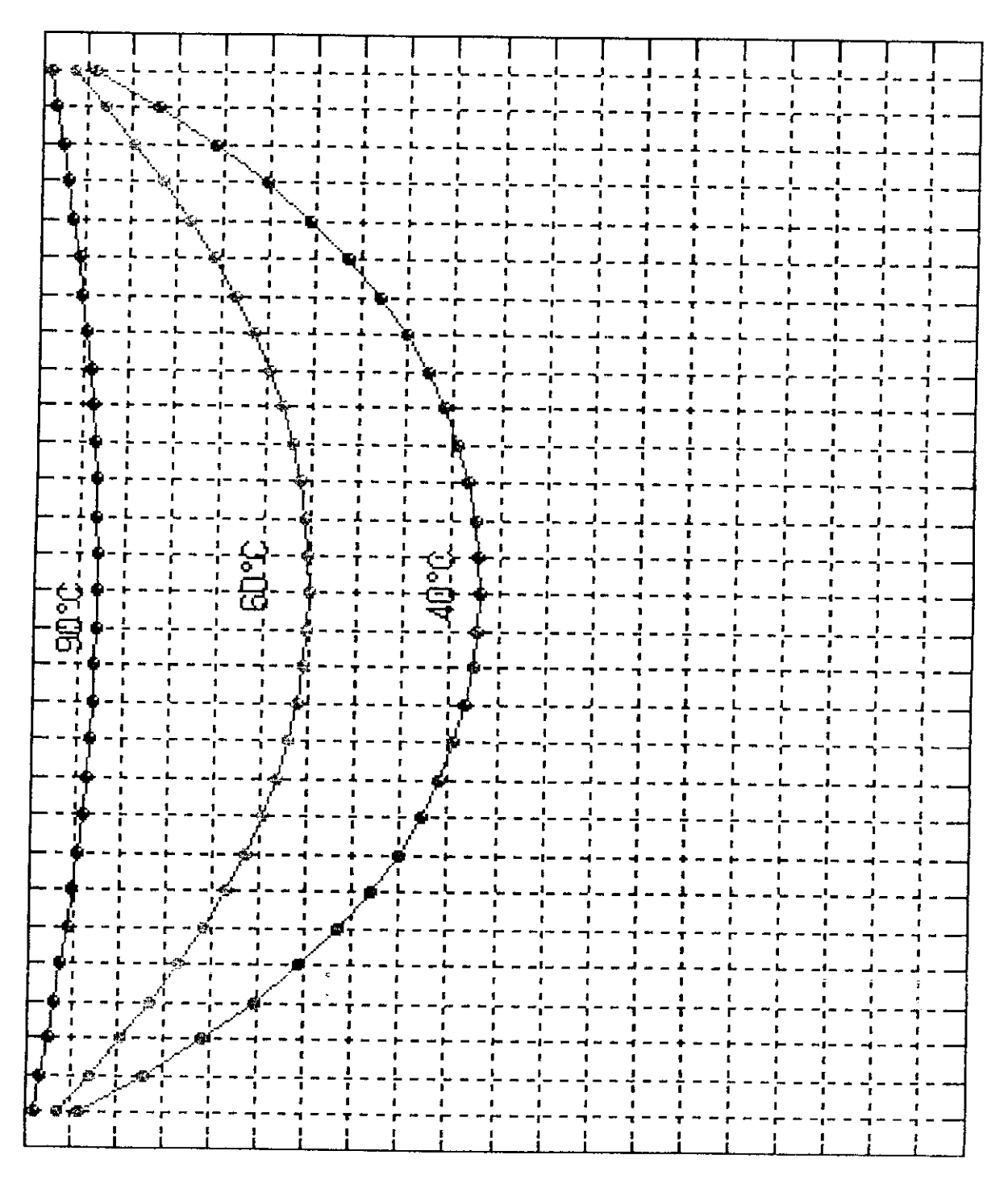

Fig.5.23 courbes isothermes
$2^{\rm cme}$  (

sugement:

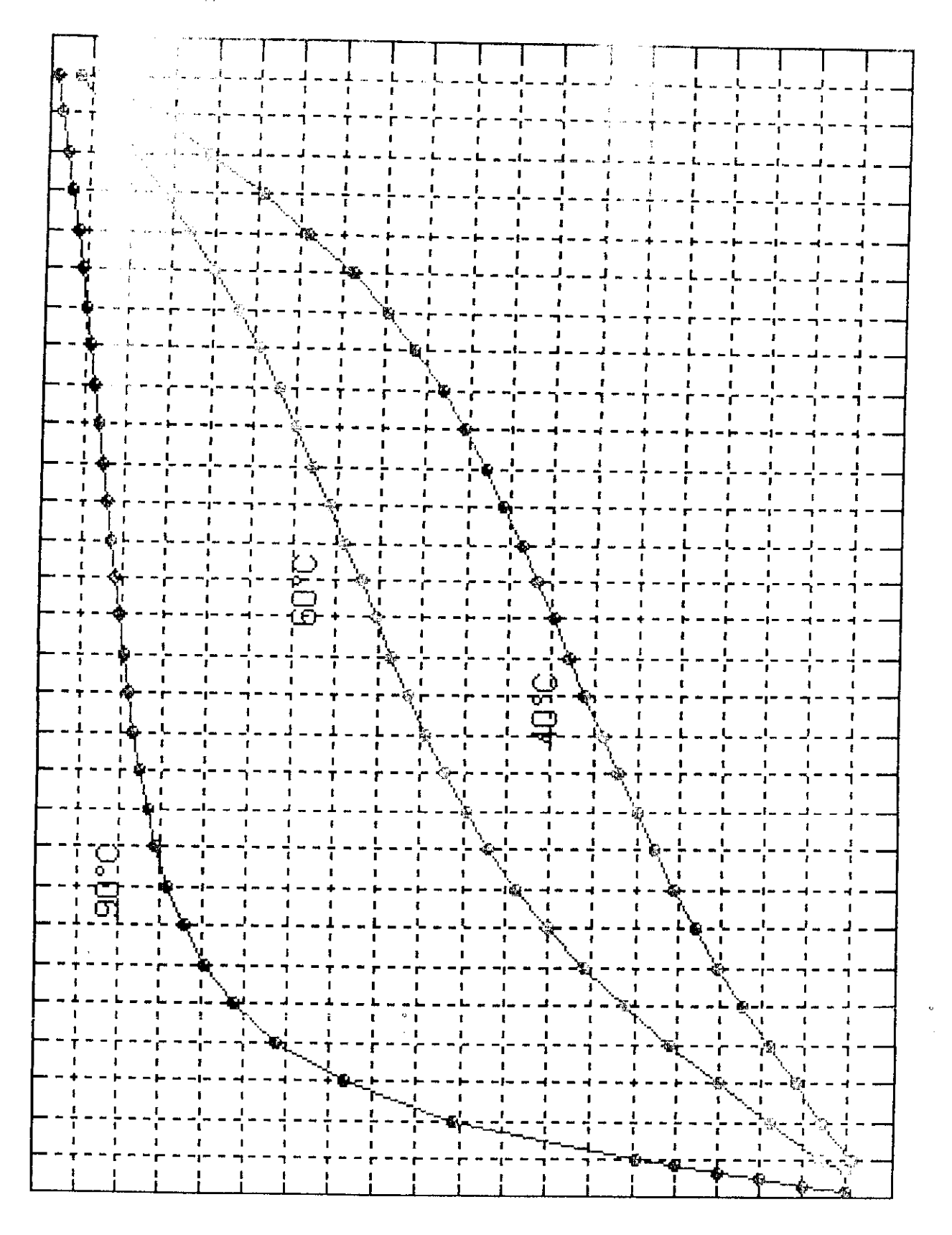

Fig.5.24 courbes isothermes

On constate que :

La convergence vers la solution exacte se réalise quant la taille des cléments devient de plus en plus petite, (pourcentage d'erreur = 0% dans le cas du maillage  $10 \times 10$  cm pour les deux méthodes, MEF et MDF).

De plus la méthode des éléments finis possède deux avantages sur celle des différences finies :

- *&* L'emploi de la méthode des éléments finis est facile, pour les cas où nous sommes sur des problèmes qui présentent une complicité de la forme géométrique.
- $\Rightarrow$  Il est possible d'utiliser des éléments d'ordre élevé, pour améliorer la précision, sans compliquer la prise en compte des conditions aux limites, alors que cela est toujours difficile dans la méthode des différences finies d'ordre élevé.

Grâce à ses avantages, on adopte la MEF pour étudier d'autres types de plaques.

## 5.3 Plaque en forme de L

On étudiera une plaque sous forme du carneau, comme est indiqué sur la figure suivante.

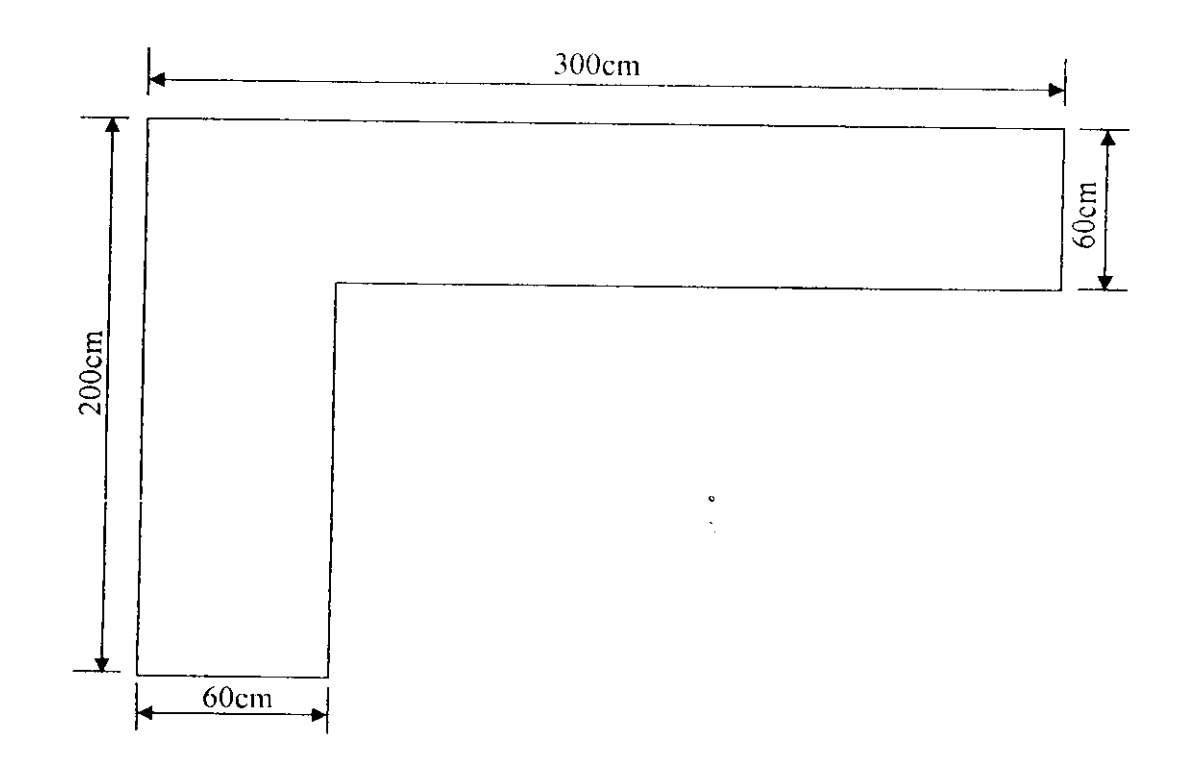

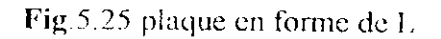

On adopte le principe de superposition, pour les chargements.

# $1<sup>cr</sup>$  cas de chargement

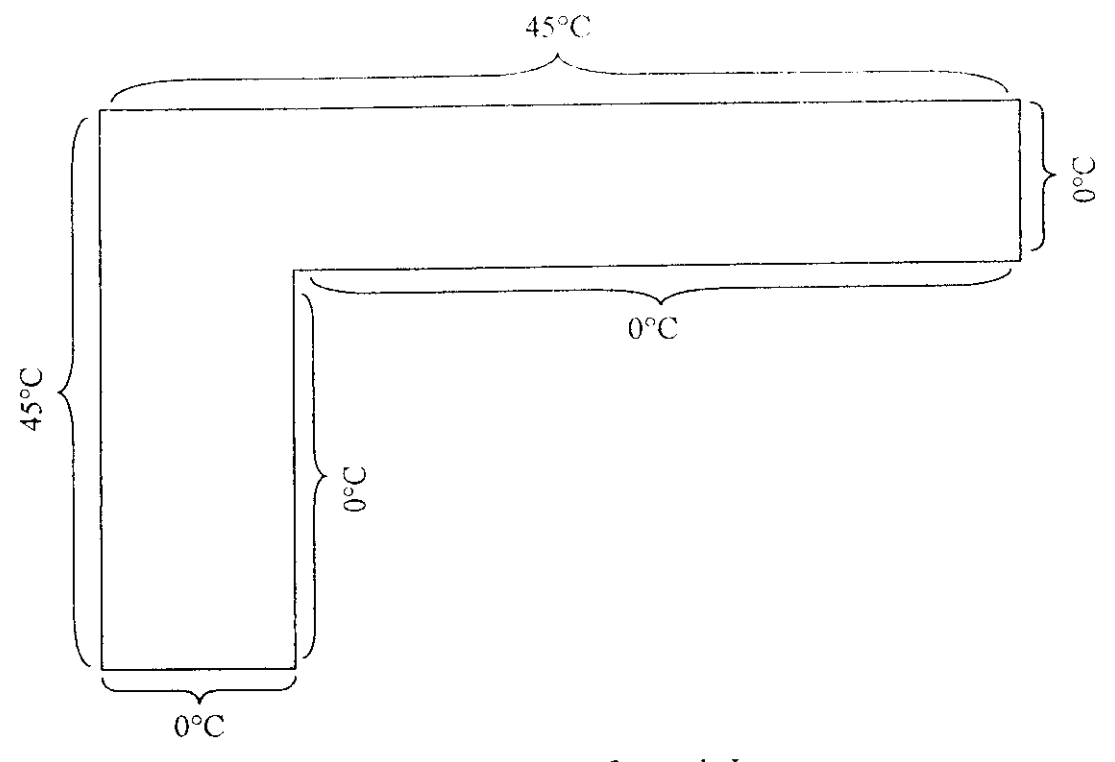

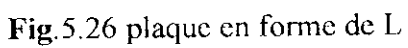

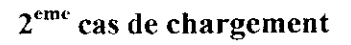

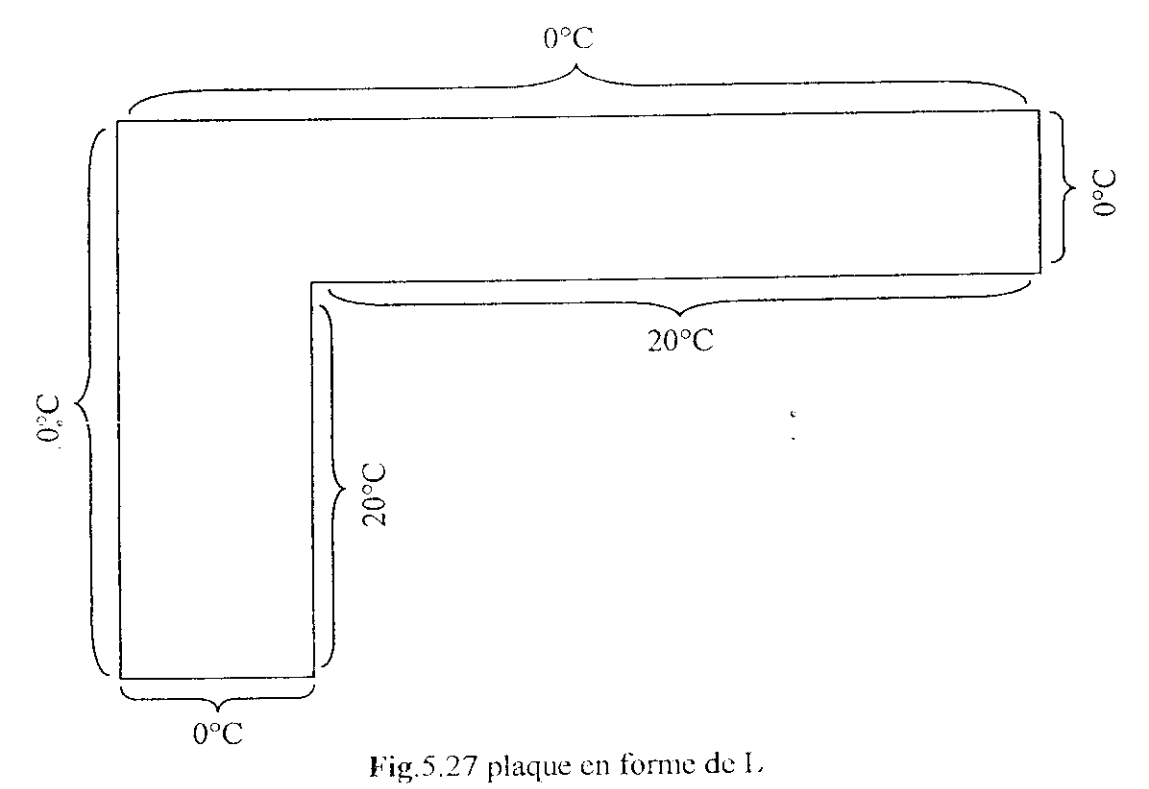

**cas de chargement** : c'est la superposition des deux cas précédentes.

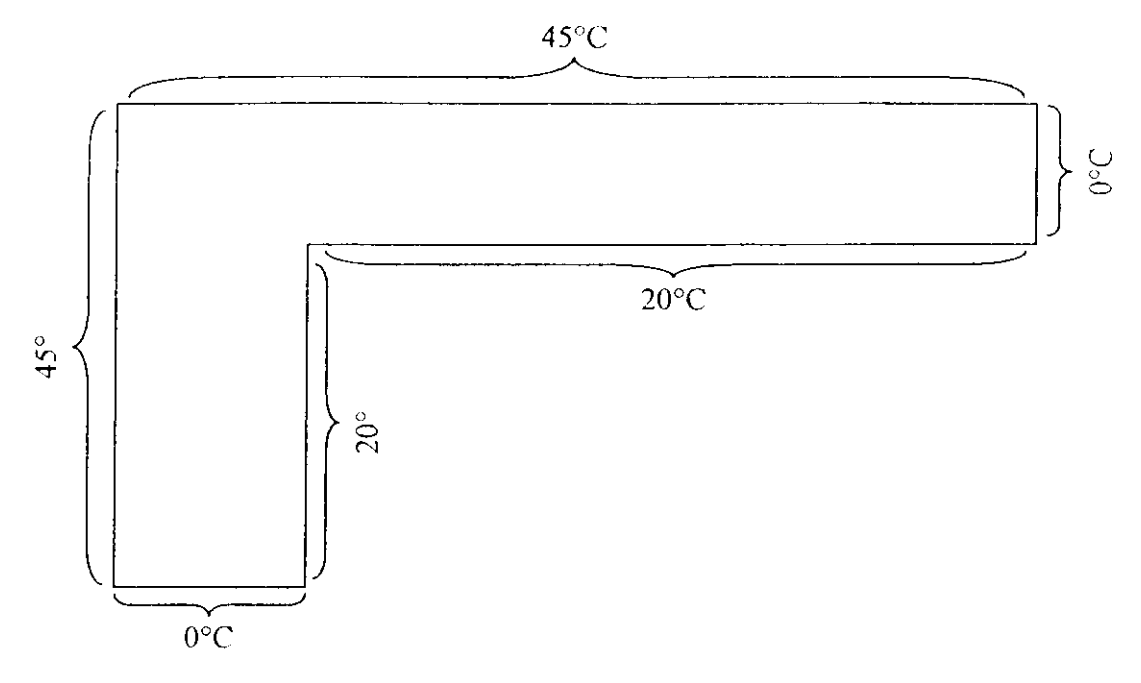

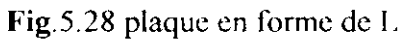

Le type de maillage utilisé est : maillage régulier en élément carrée  $20 \times 20$  cm

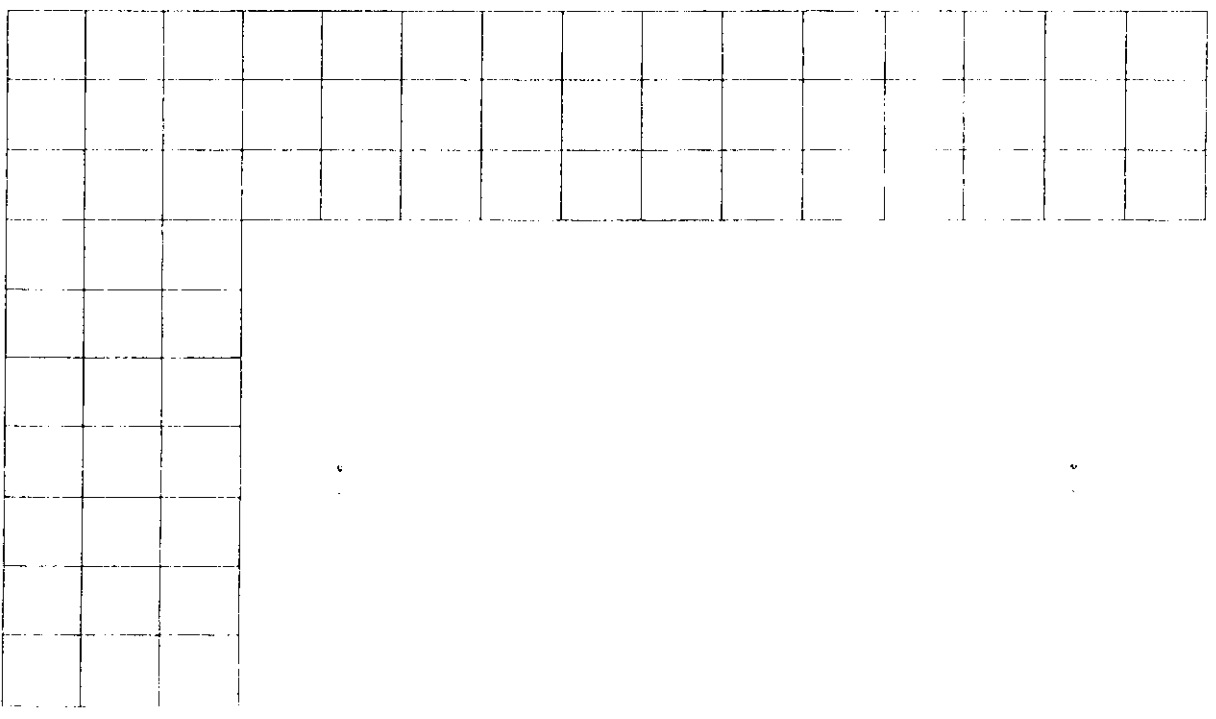

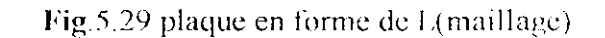

#### Courbes isothermes  $\pmb{\alpha}$

## F<sup>1</sup> cas de chargement

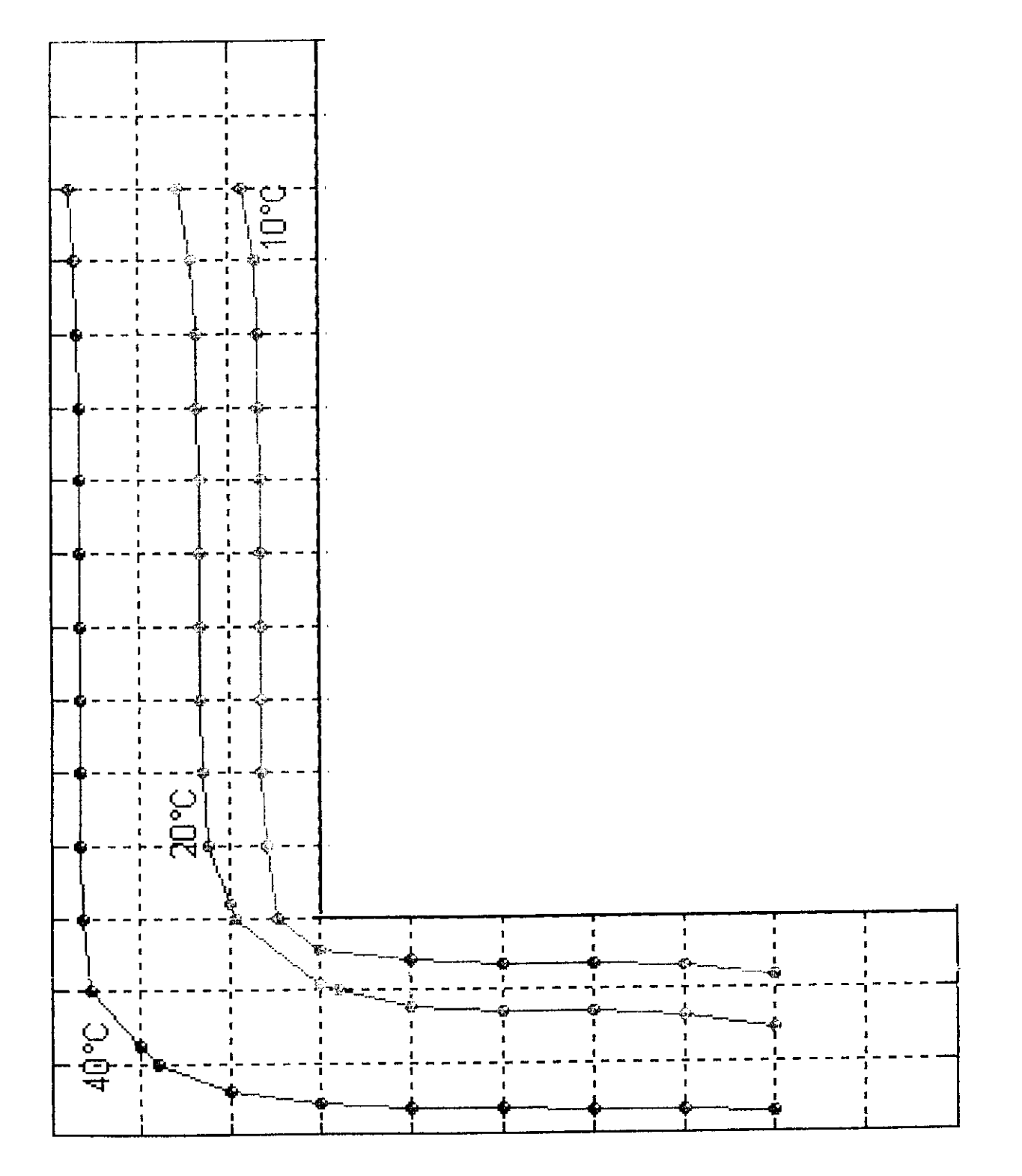

Fig.5.30 courbes isothermes

# $2<sup>er</sup>$  cas de chargement

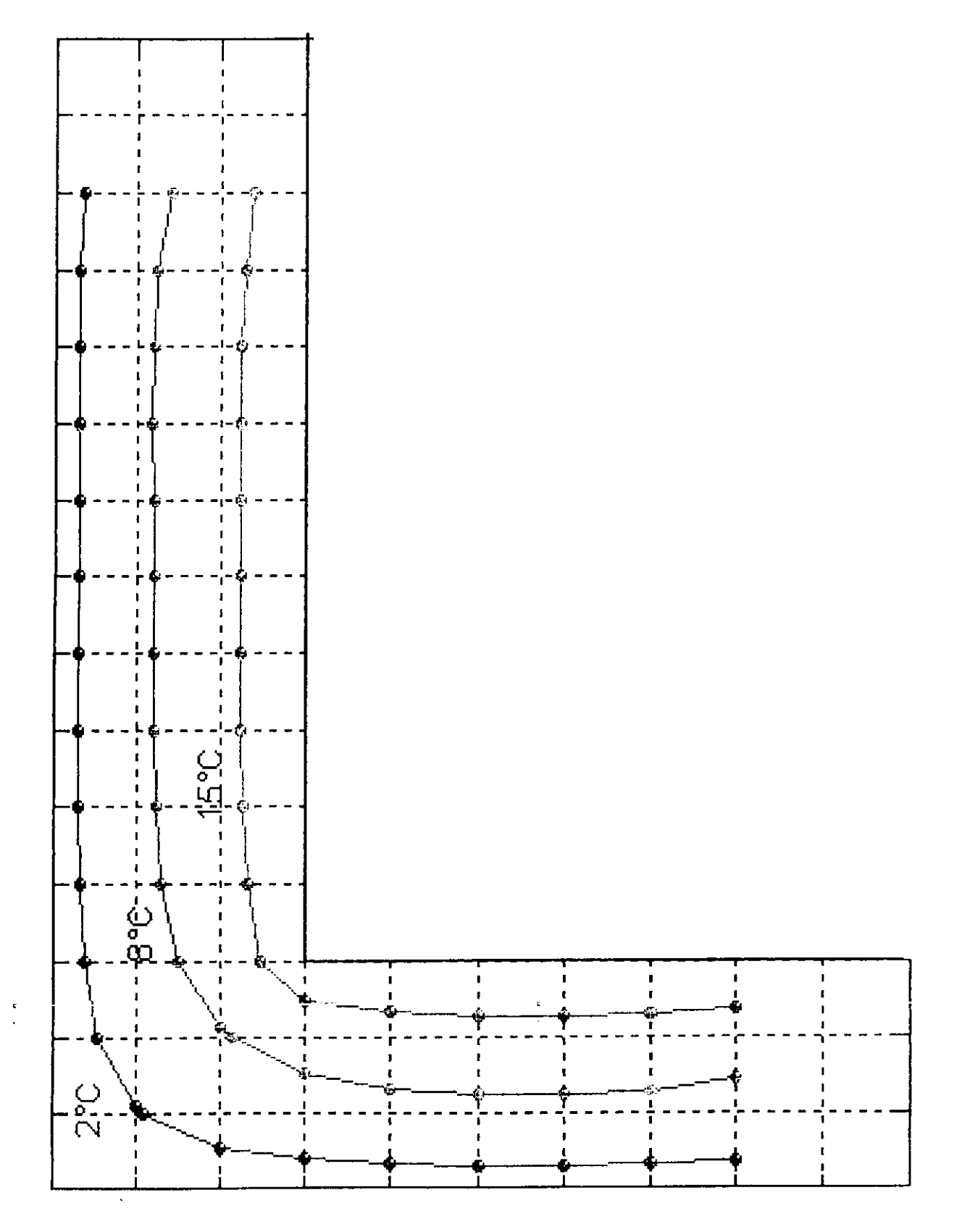

Fig.5.31 courbes isothermes

## 55 de chargement

 $\frac{\partial}{\partial t}$  $\mathbb{R} \times \mathbb{R}$ 

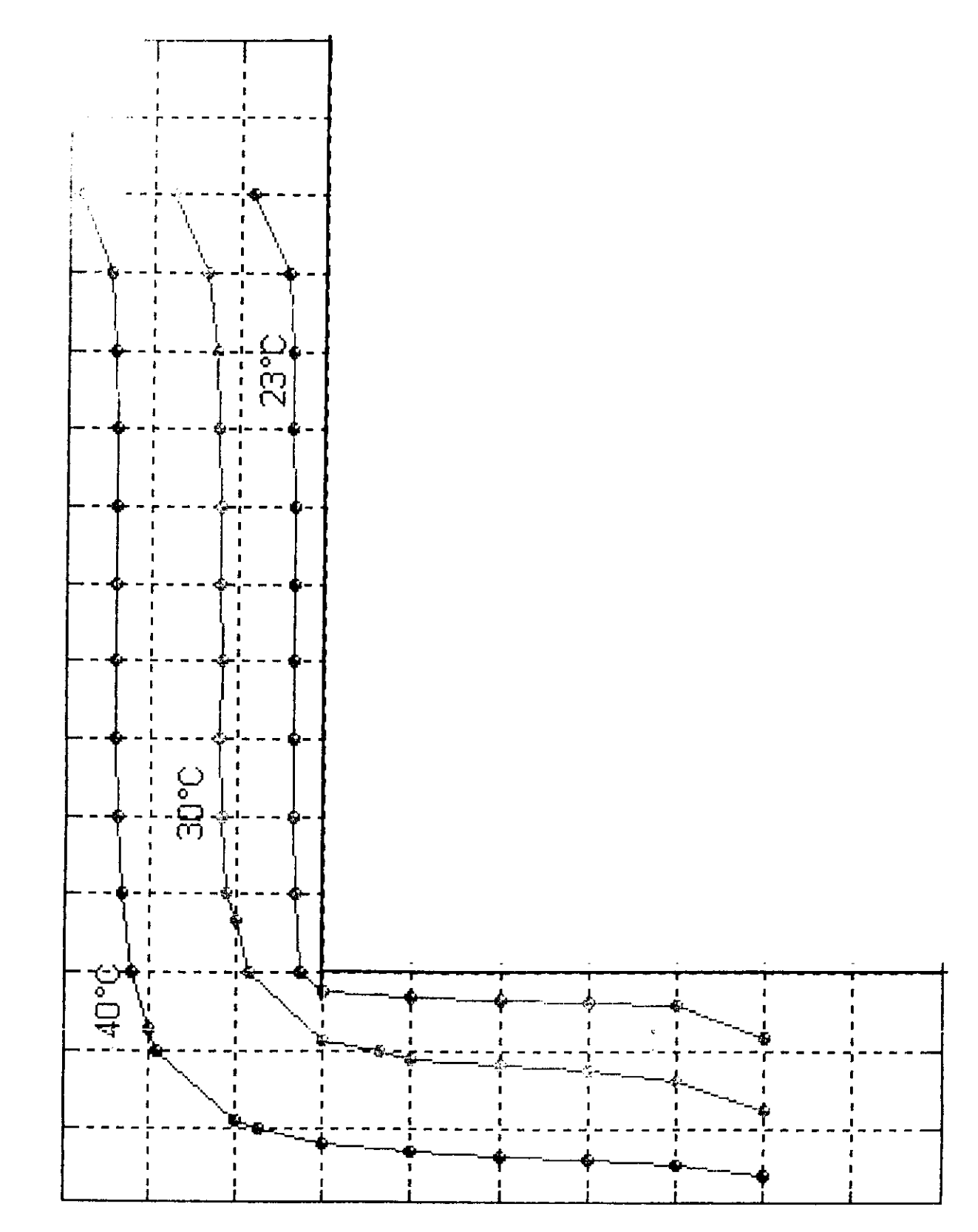

Fig.5.32 courbes isothermes

# **5.4 Plaque en forme de II inversé**

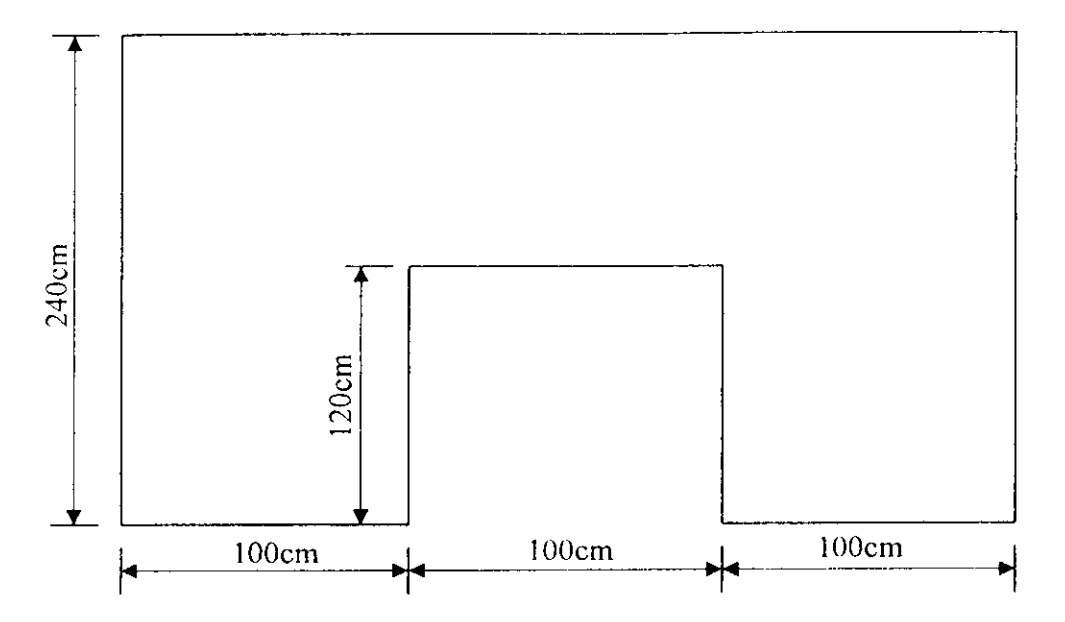

Fig.5.3 piaque en forme de U inverse

## **1<sup>v</sup> <sup>r</sup> cas de chargement**

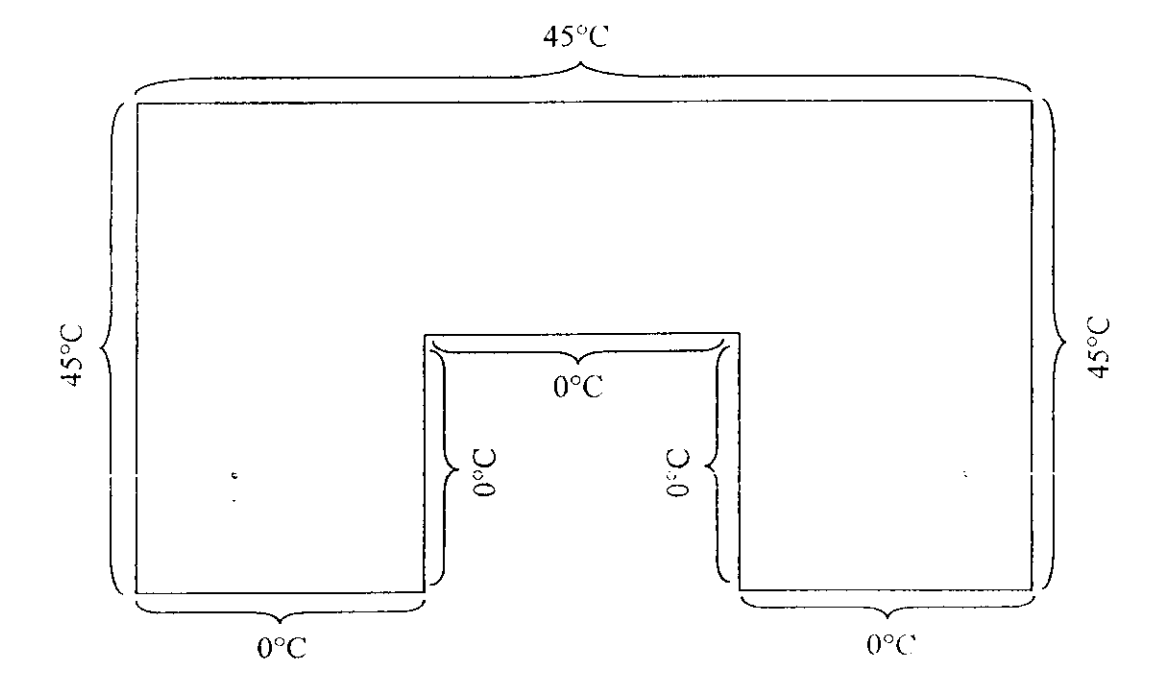

Fig.5.33 plaque en forme de U inversé

## as de chargement

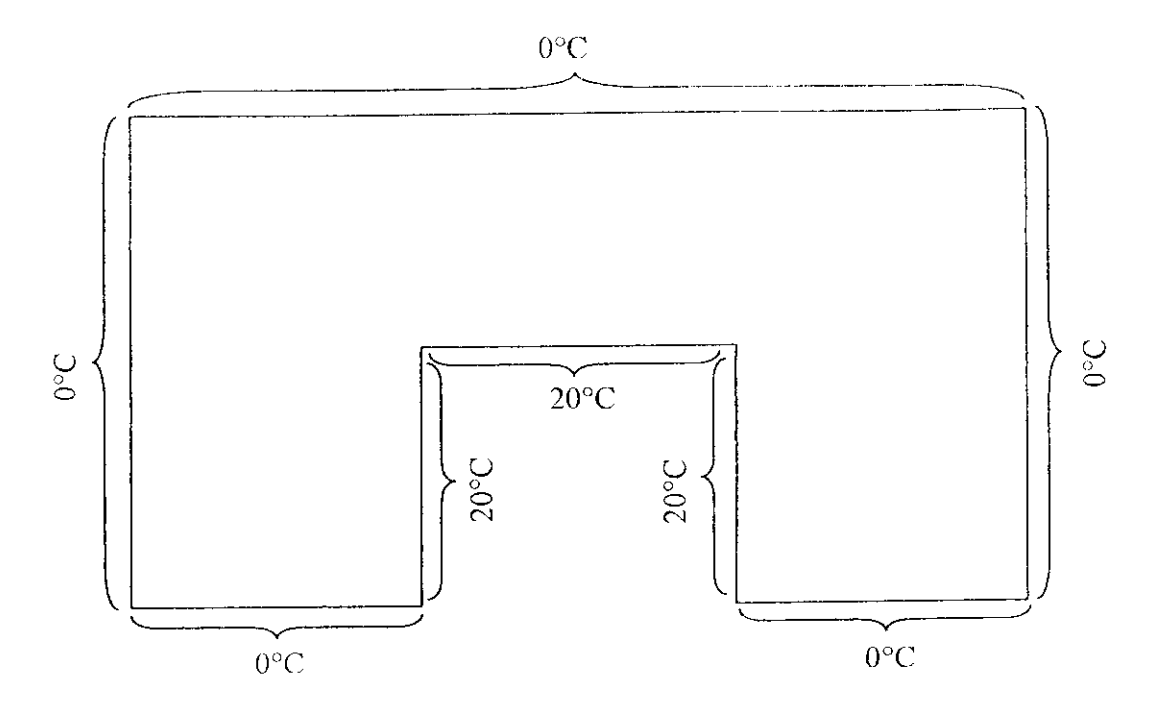

Fig.5.34 plaque en forme de U inversé

3<sup>cme</sup> cas de chargement

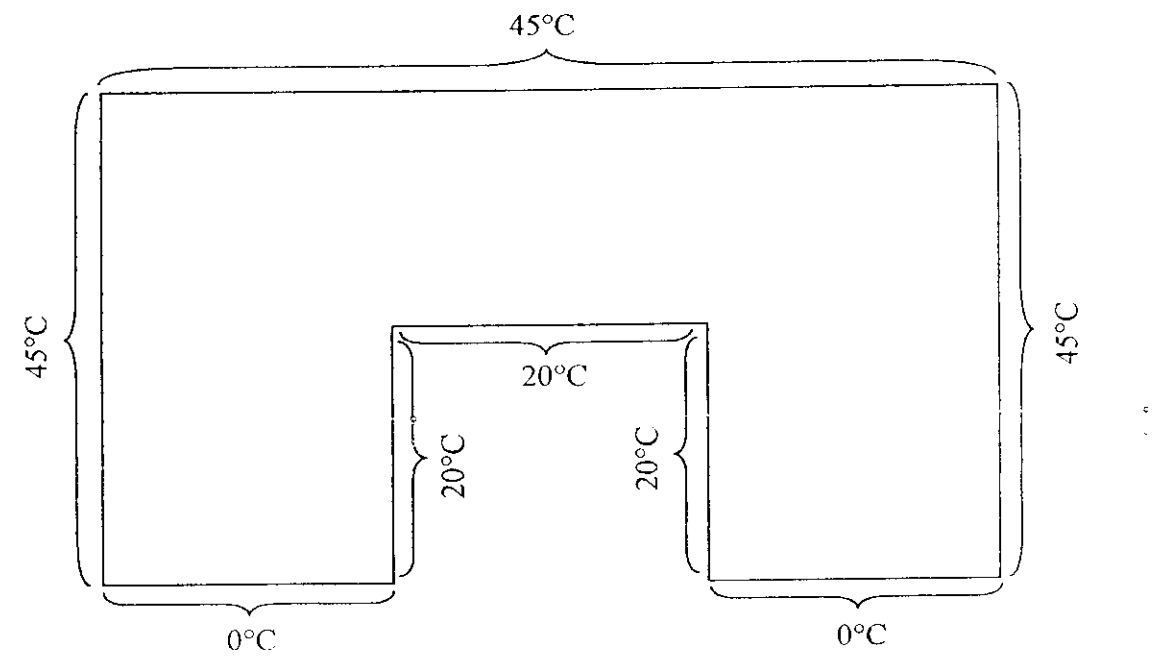

Fig.5.35 plaque en forme de U inversé

courbes isother- $\bullet$ 

# 1<sup>er</sup> cas de chargement

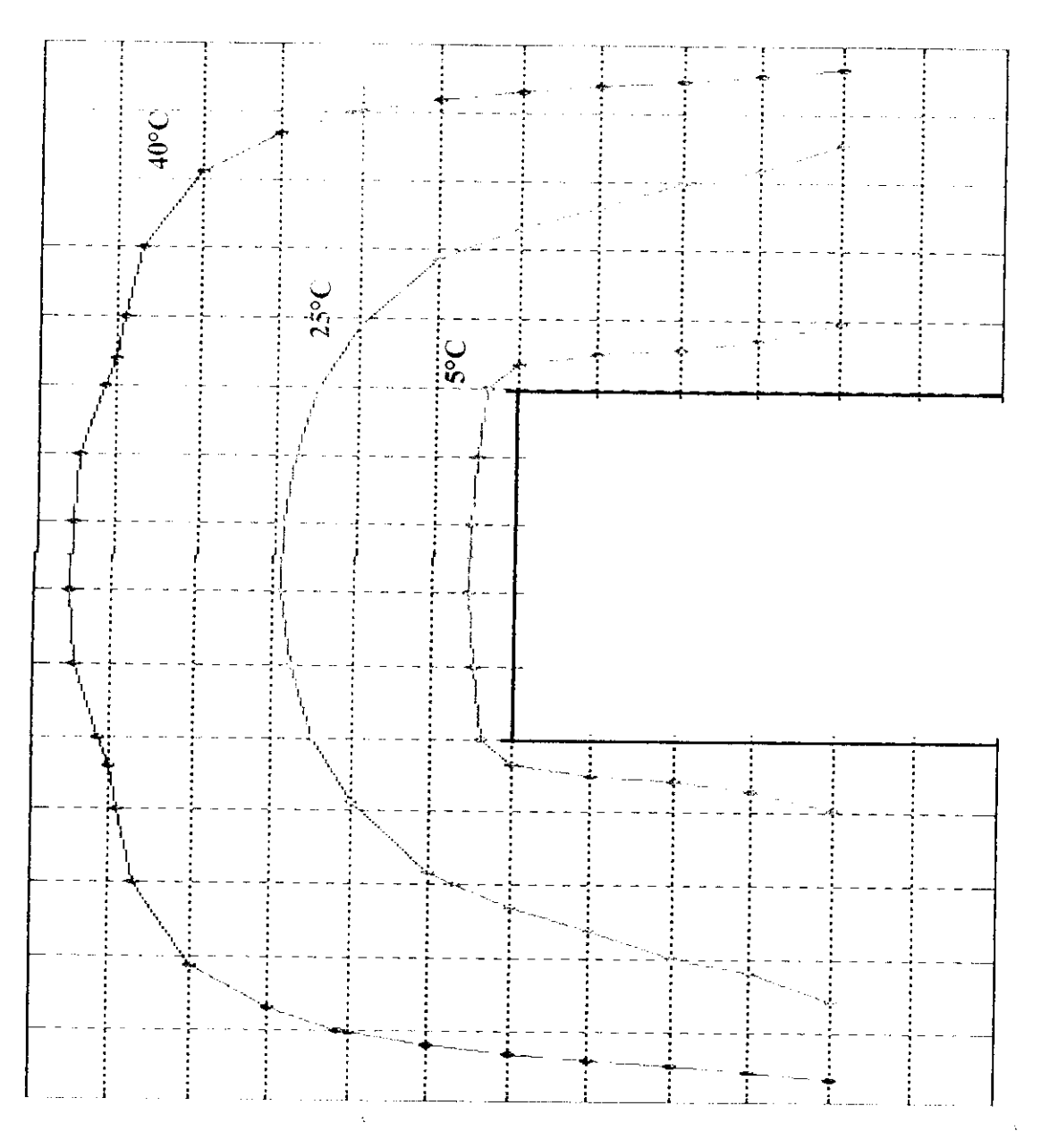

Fig.5.36 courbes isothermes

# **2cmt: cas de chargement**

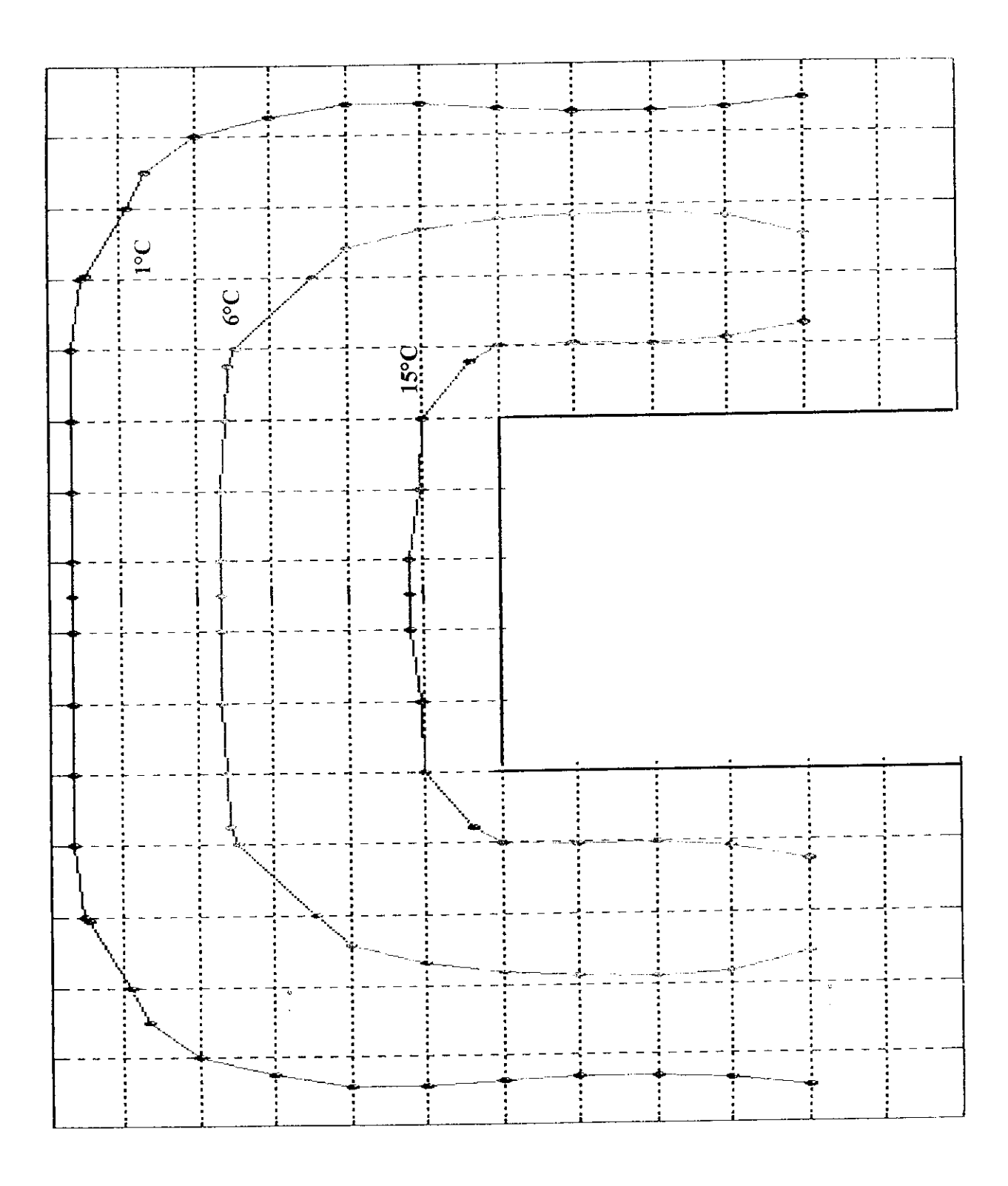

**Fig.5.37** courbes isothermes

## *ymv* **cas de chargcmen!**

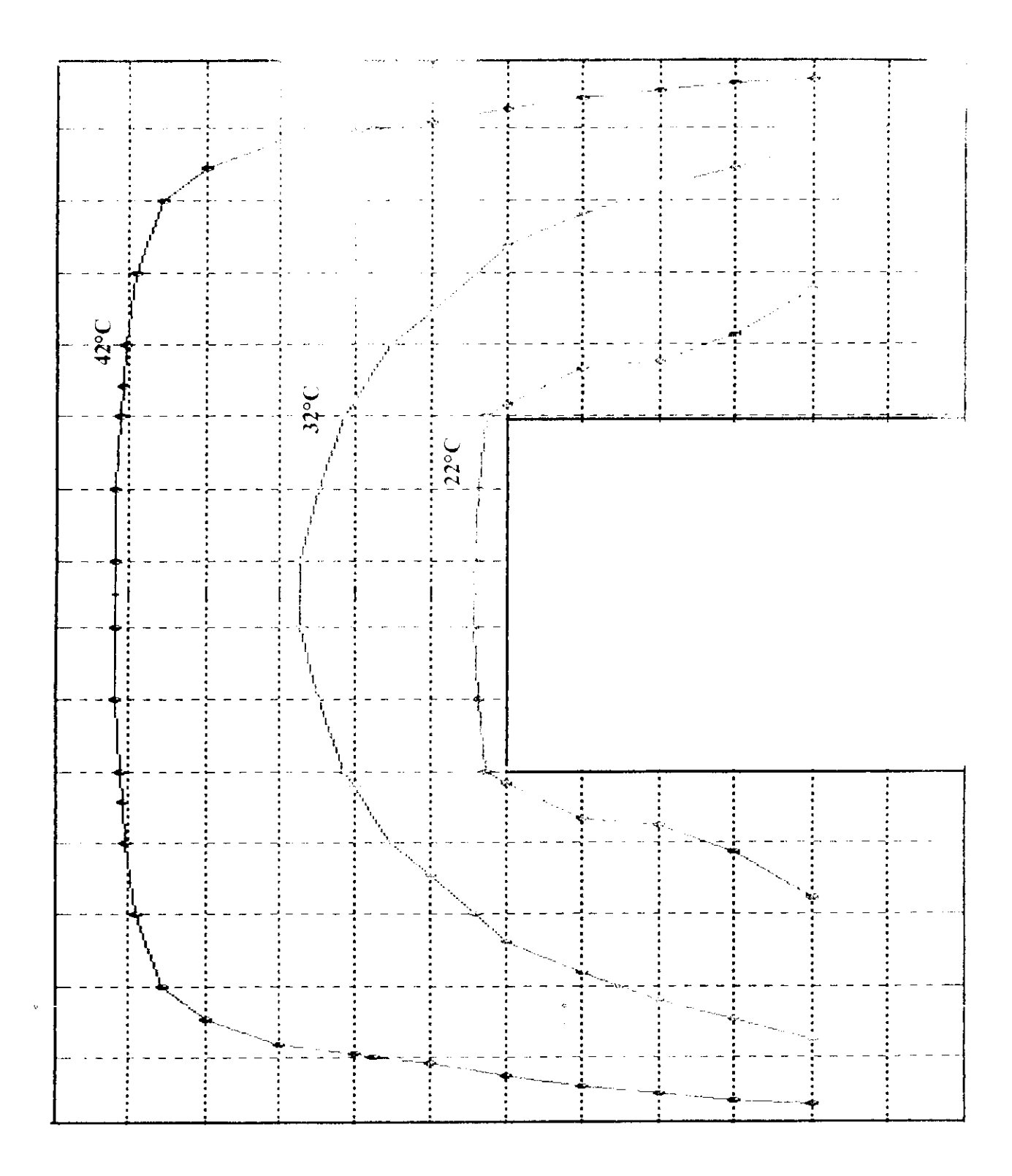

Fig.5.38 courbes isothermes

# **5.5 Plaque en forme de I'**

Dans ce cas on prend l'exemple d'un mur extérieur, associé au planeher qui sépare le RDC et la cave.

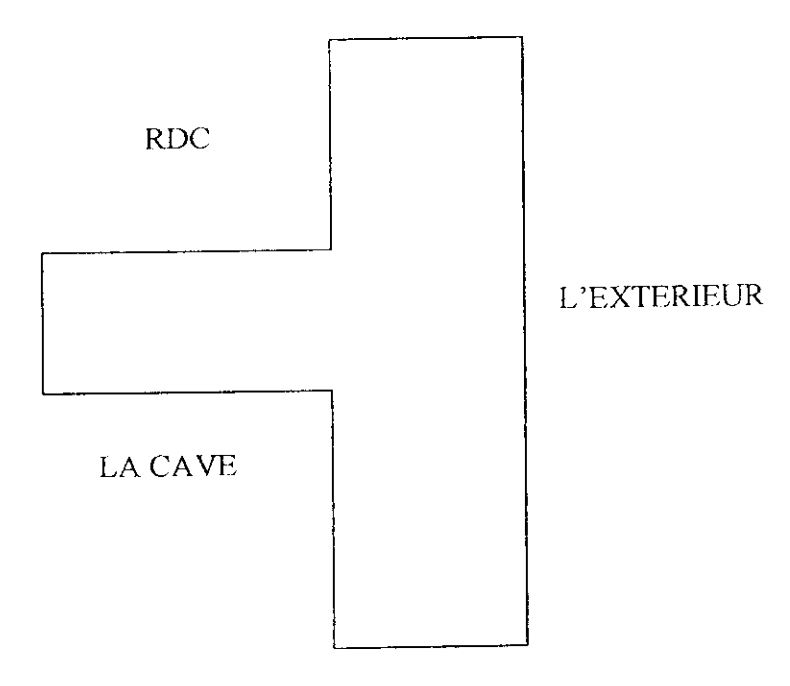

Fig.5.39 plaque en forme de T

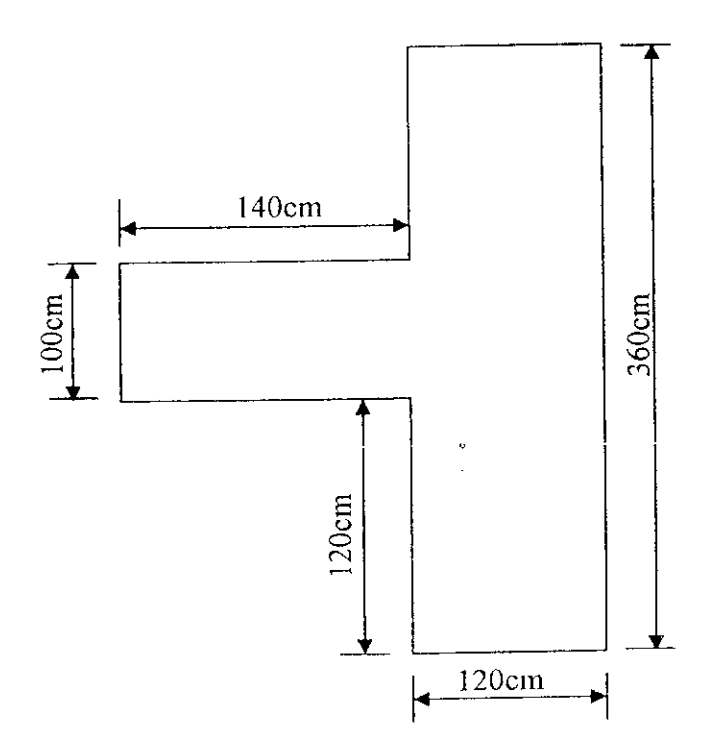

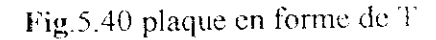

 $\frac{1}{\sqrt{2}}$ 

#### $\mathbf{1}^{\mathrm{c}}$ : gement

 $\frac{C}{2}$ 

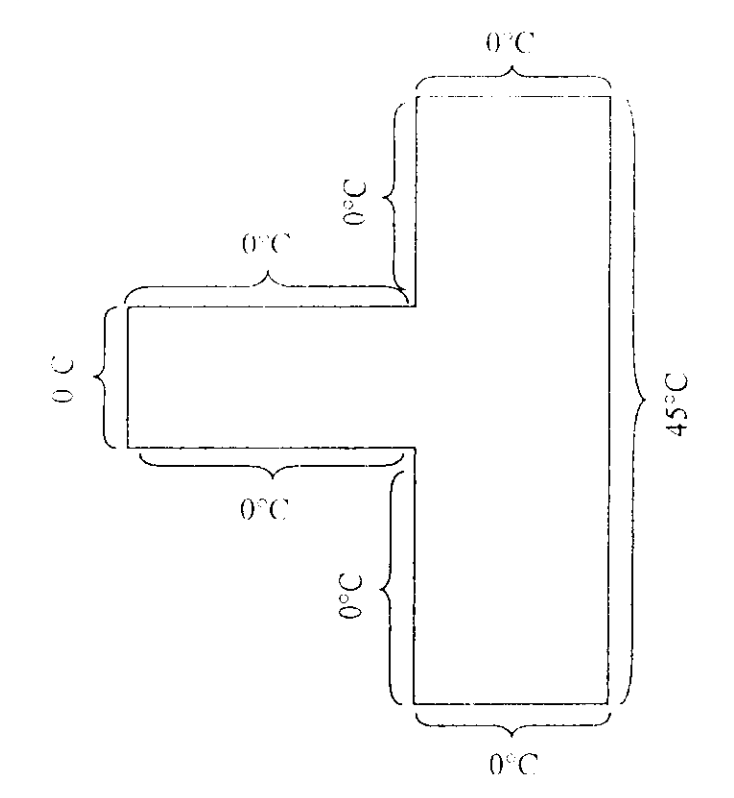

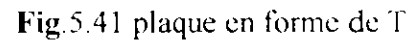

## $2<sup>eme</sup>$  cas de chargement

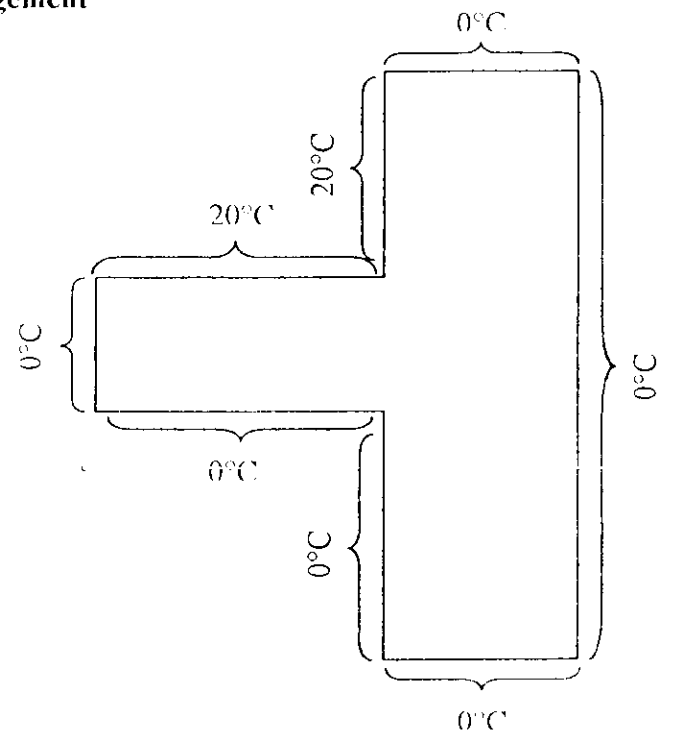

Fig.5.42plaqueenformedeT

## $3<sup>eme</sup>$  cas de chargement

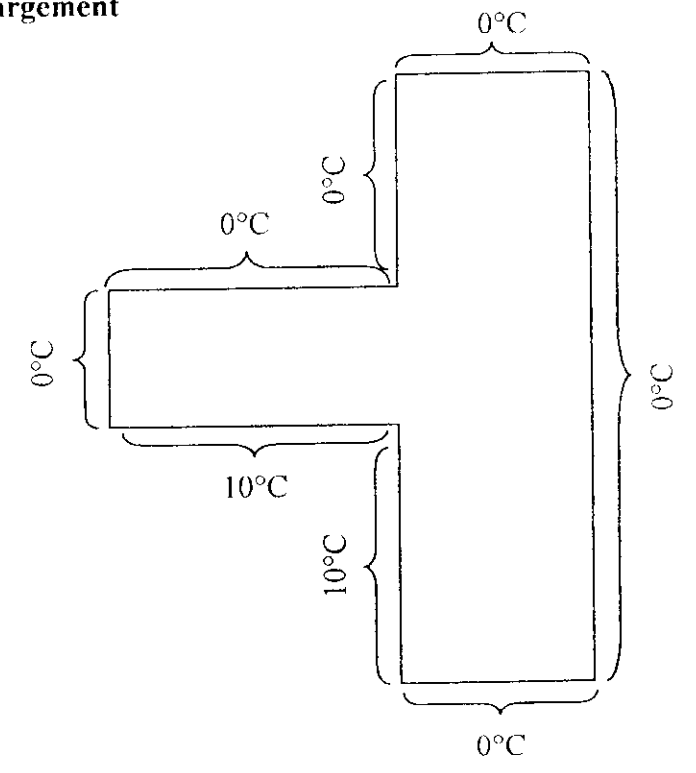

Fig. 5.43 plaque en forme de T

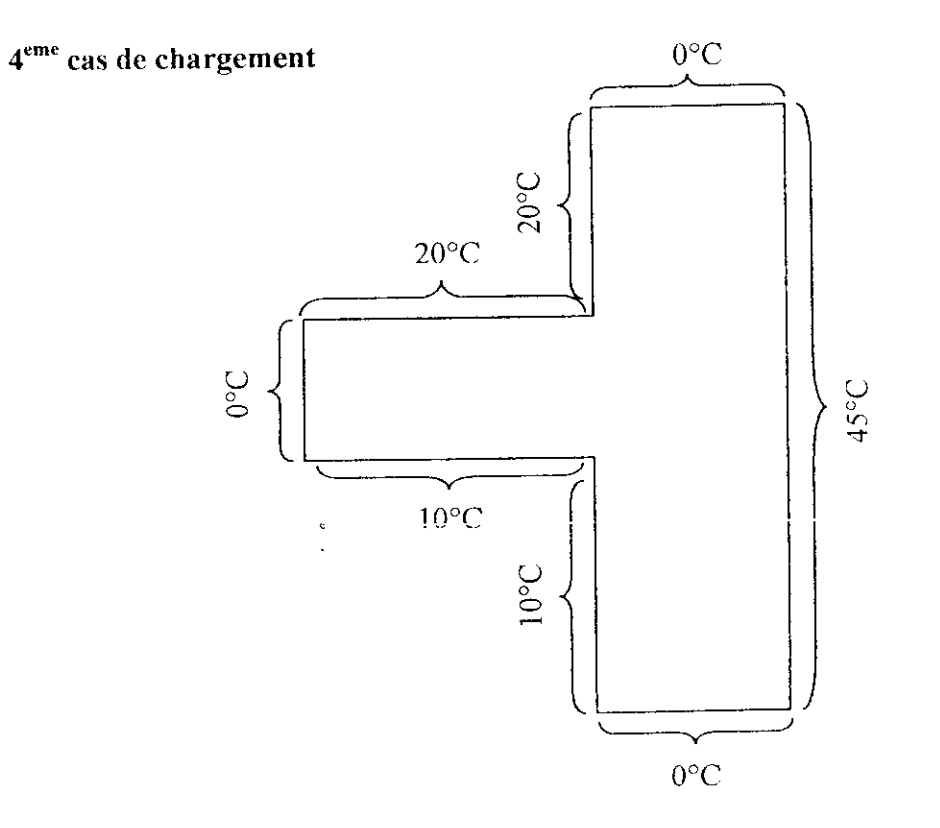

Fig.5.44 plaque en forme de T

Courbe performed  $\bullet$ 

 $4^{\text{eme}}$  chargements

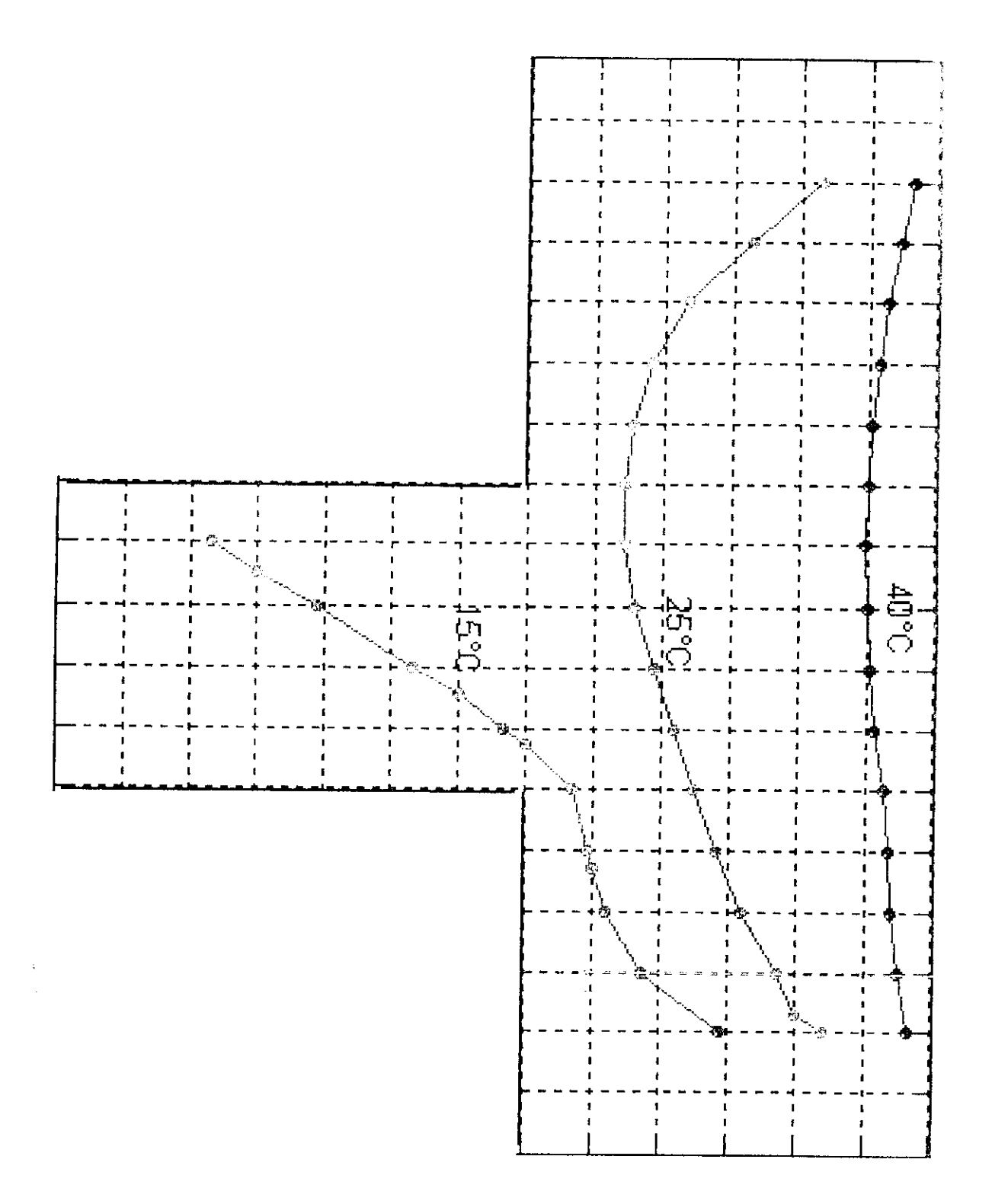

Fig.5.45 courbes isothermes

## **5.6 Plaque rectangulaire composite**

## **lcre situation**

Considérant celle fois une plaque rectangulaire en béton avec une conductivité thermique  $K_b = 1.7$  W/m.<sup>o</sup>c.

La plaque a les dimensions du section rectangulaire précédente  $2 \times 3m$ Le chargement est indiqué sur la figure suivante.

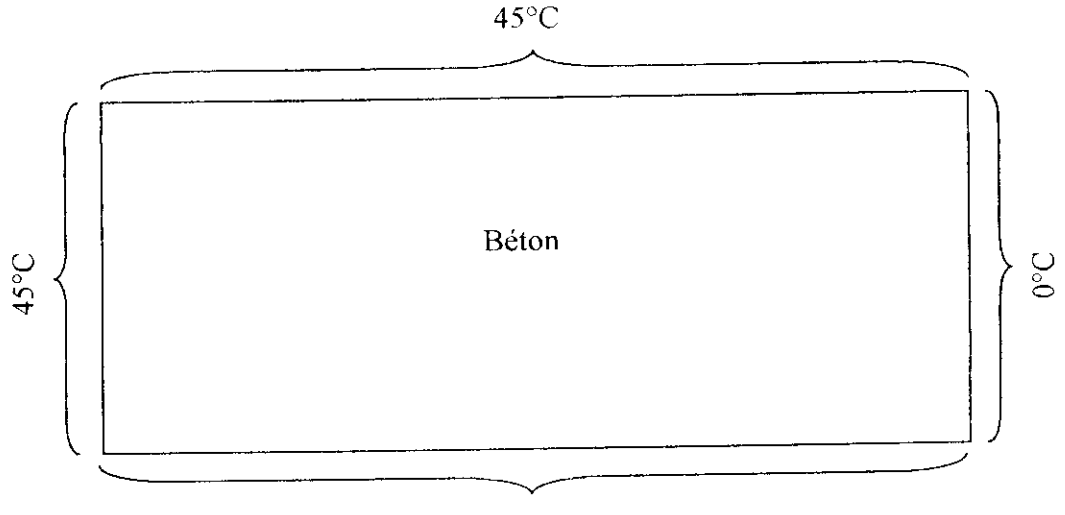

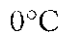

Fig.5.46 plaque rectangulaire

On réalise un maillage régulier en éléments carrées 20 x 20cm

## **2emc situation**

La plaque est décomposée en deux éléments l'un en béton et l'autre en plâtre avec le même chargement.

Sachant que la conductivité thermique du béton est toujours  $k_b = 1.7$  W/m.°c et celle du plâtre est  $k_p = 0.8$  W/m.<sup>o</sup>c.

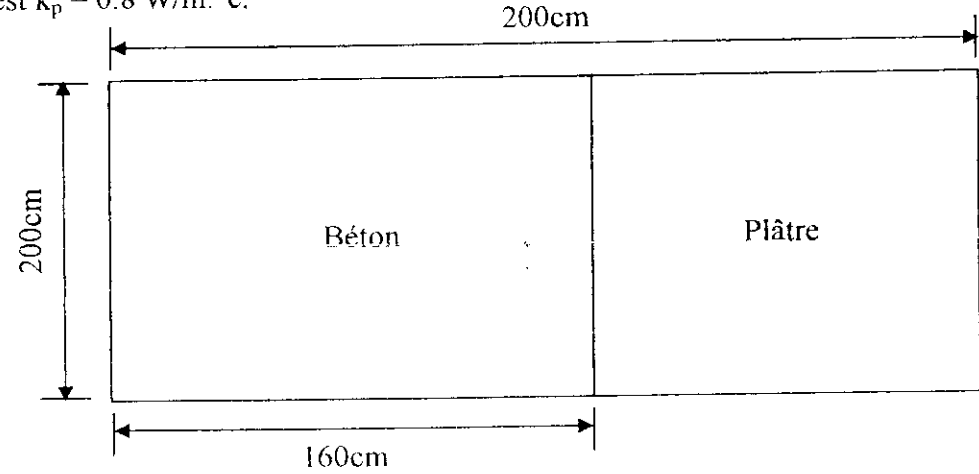

Fig.5.47 plaque rectangulaire

## 3<sup>eme</sup> situat.

On prend la substance de la deuxième situation sauf que  $k_p = 17$  W/m,  $\degree$ c.

Pour les todes l'angles con des résultats suivants :

 $\tau = \tau \omega$ 

## $Y=0.40m$

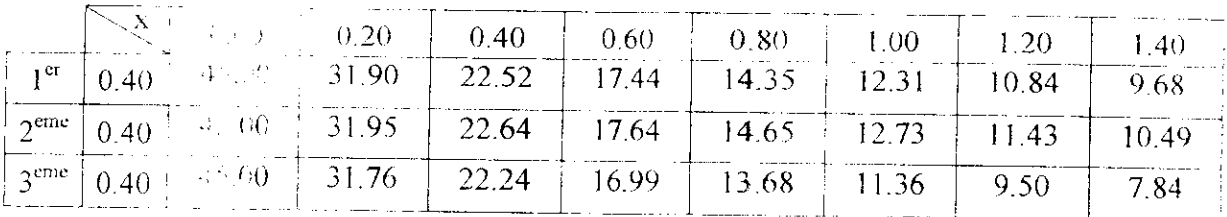

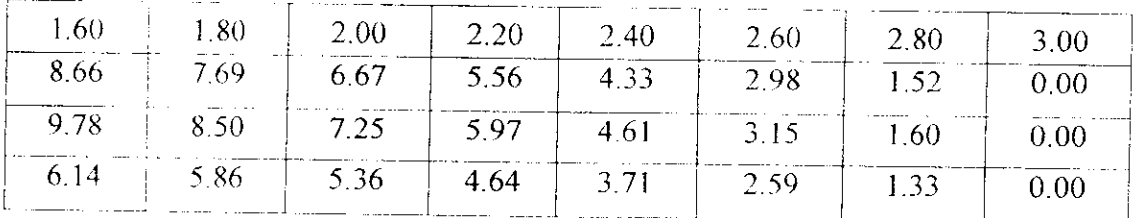

Tab.5.21

## $Y=1.00m$

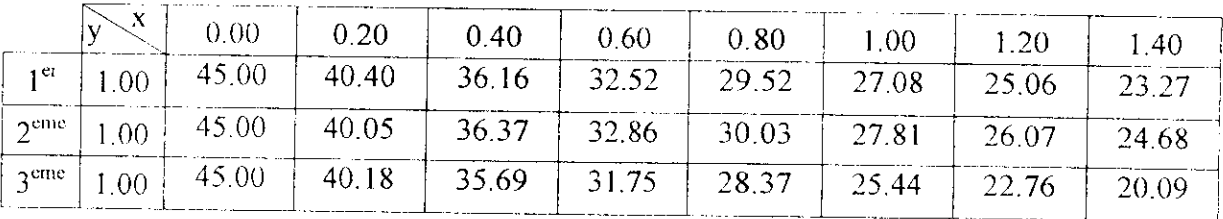

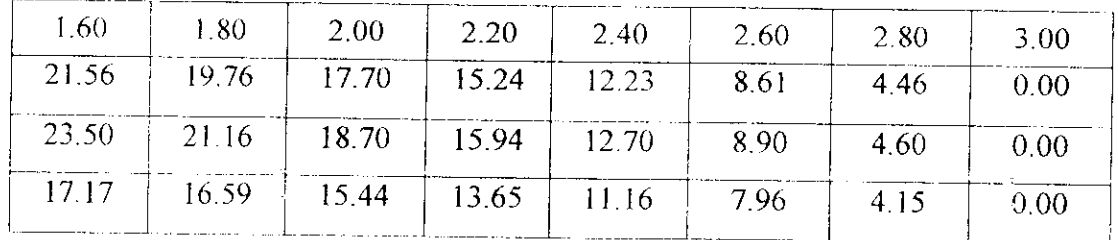

Tab.5.22

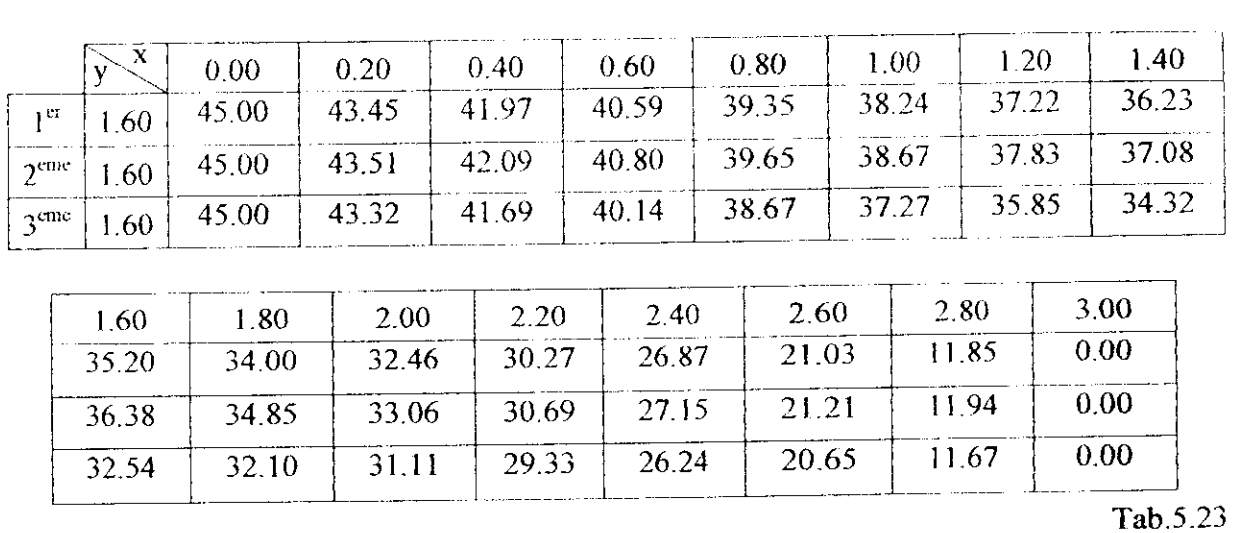

**Y=I.60m**

On trace la variation de la température en fonction de x des trois situations,

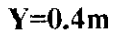

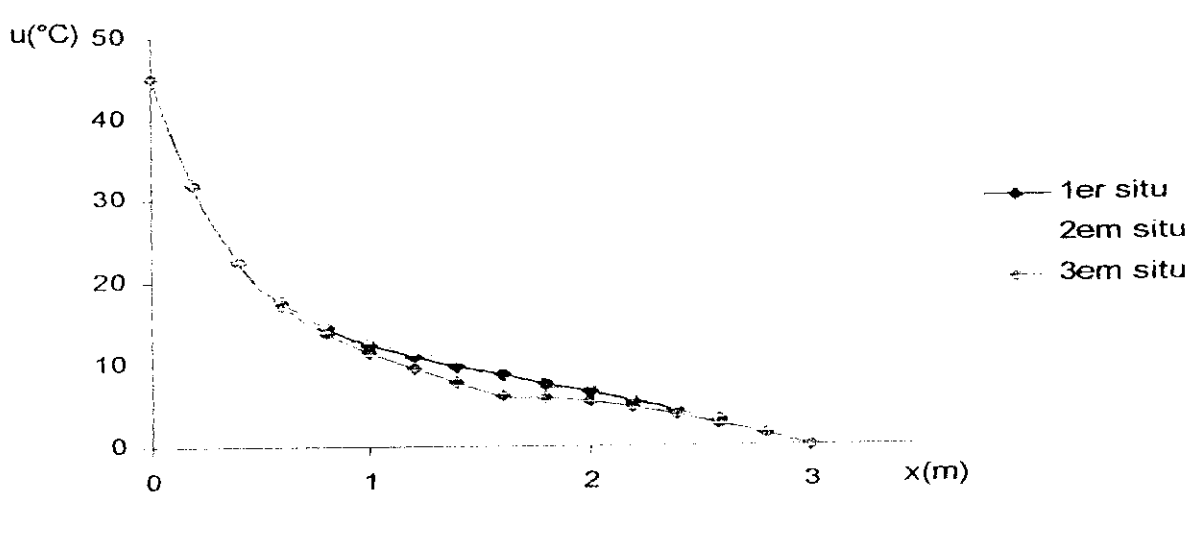

Fig. 5.48 variation de la température en fonction de  $\dot{x}$ 

### $Y = I m$

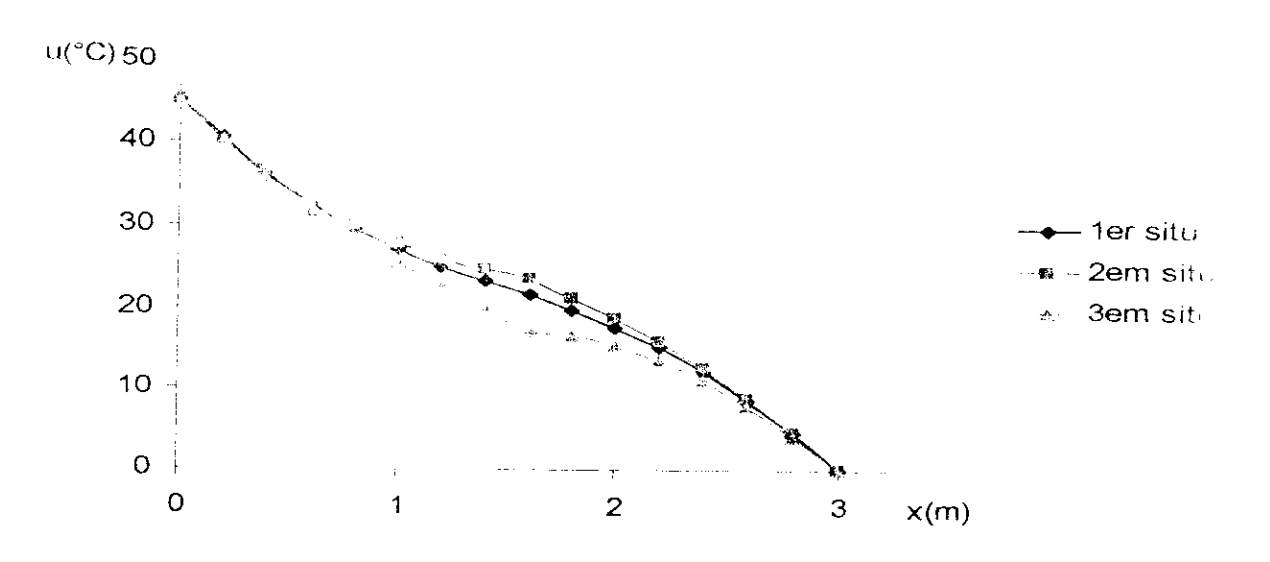

Fig.5.49 variation de la température en fonction de x

### $Y=1.6m$

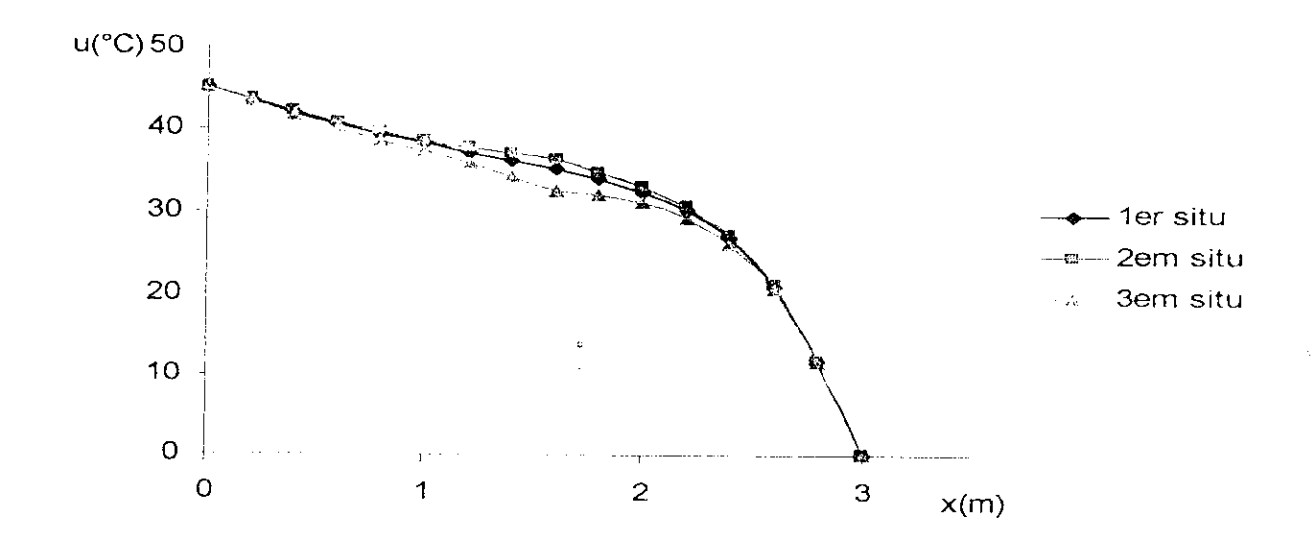

Fig.5.50 variation de la température en fonction de x

#### • Courbes isothermes  $\bullet$

# <sup>ère</sup> situation

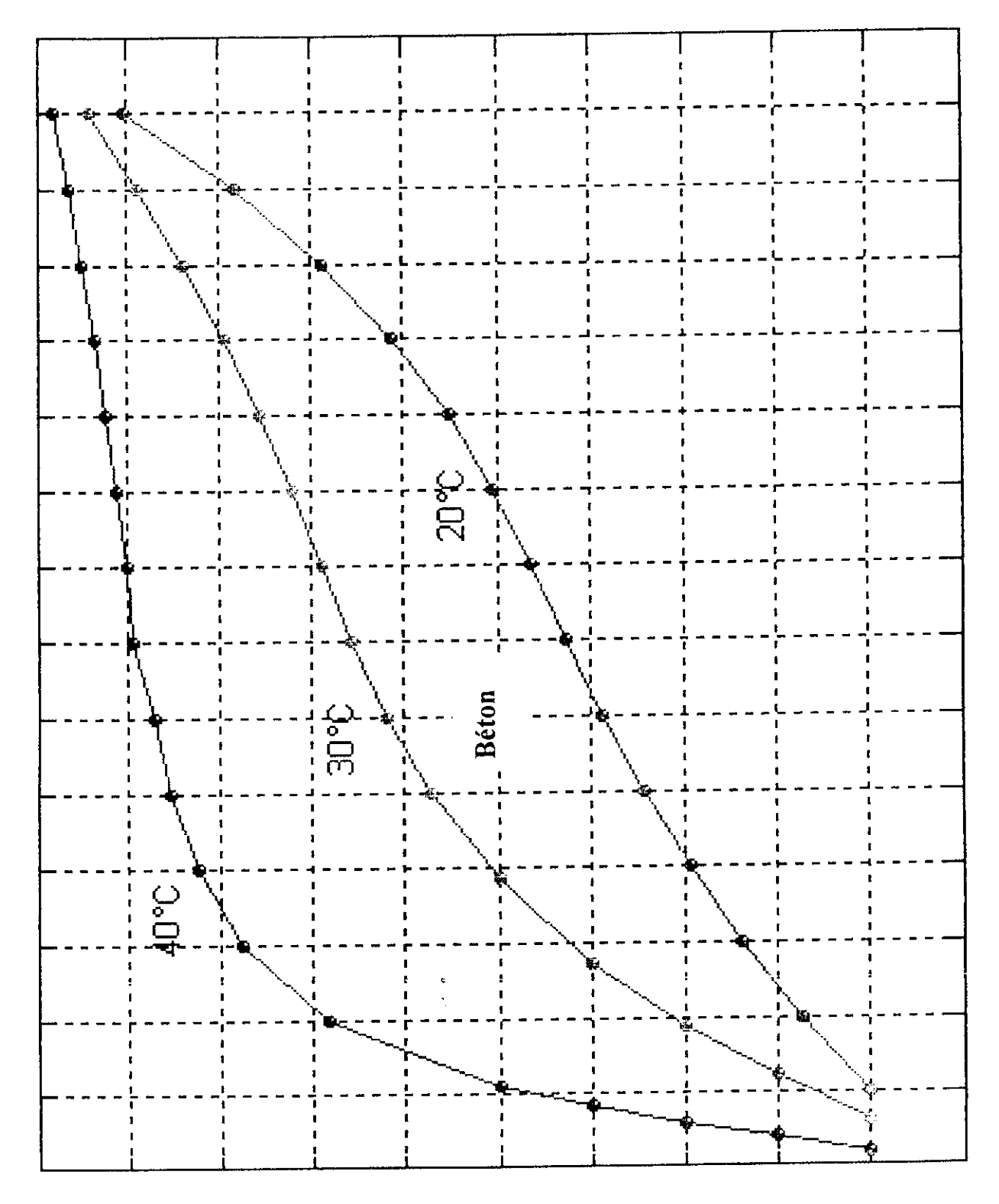

Fig.5.51 courbes isothermes

 $2^{\text{eme}}$  situ:

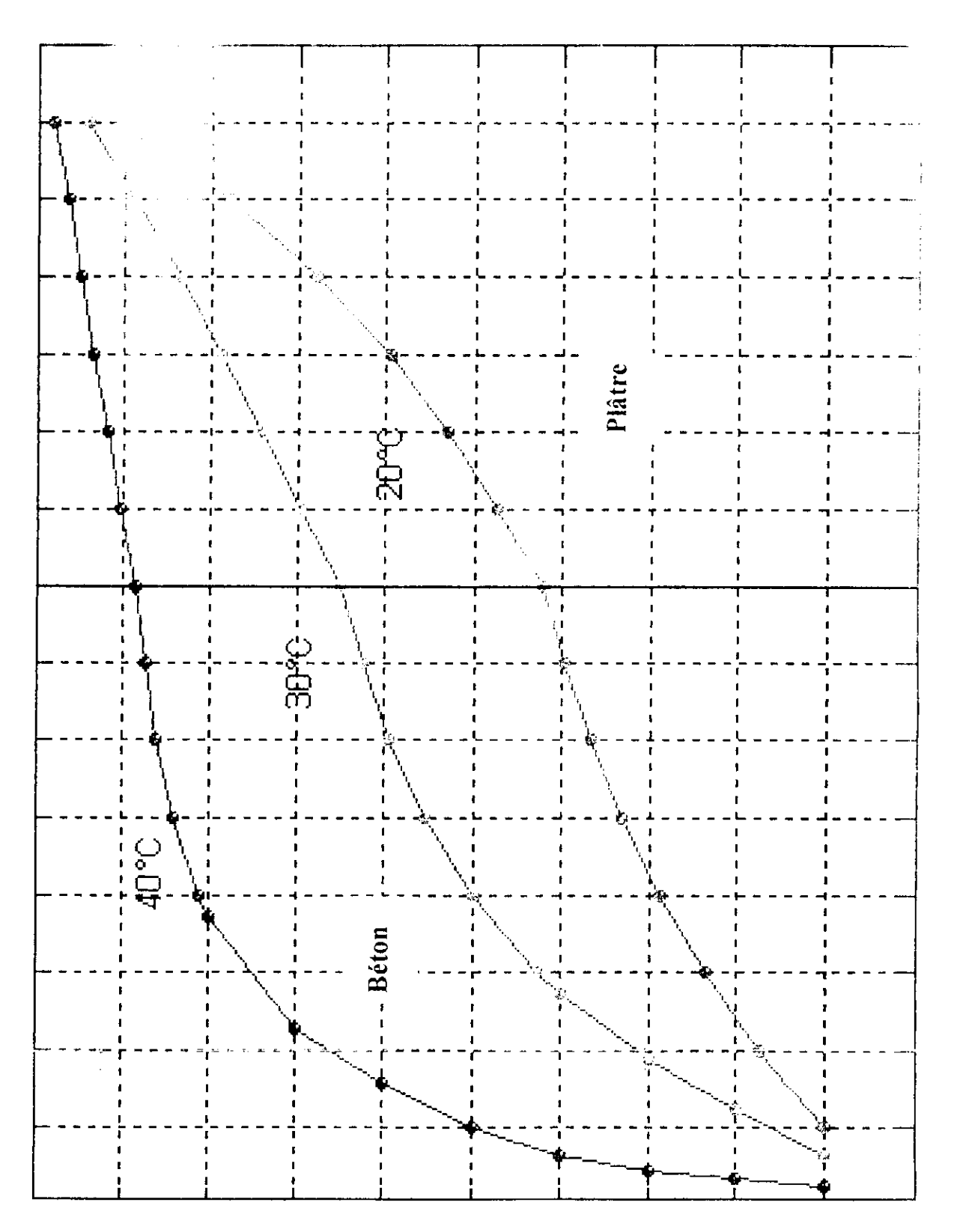

Fig.5.52 courbes isothermes

## **3emc situation**

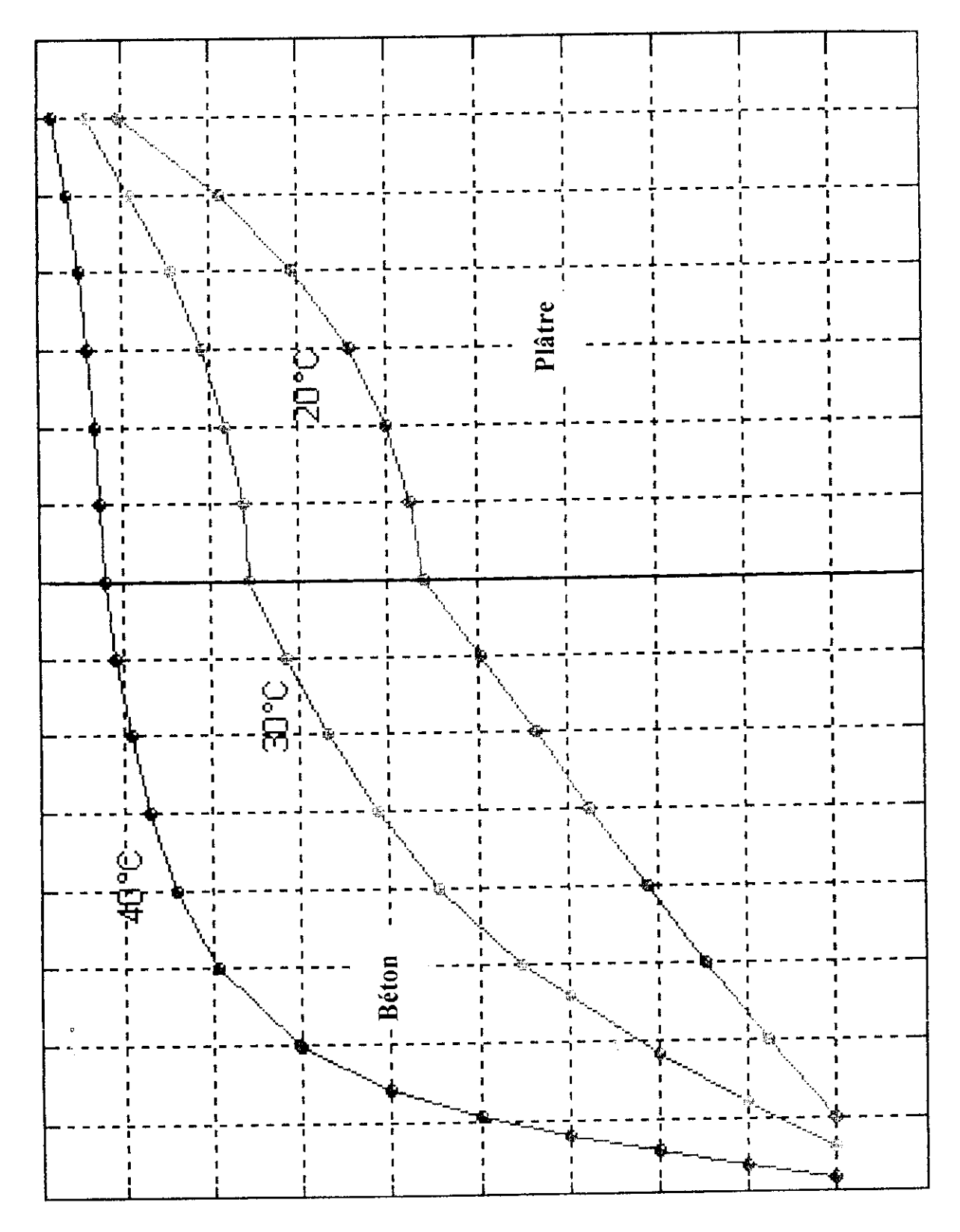

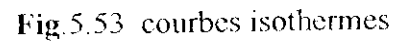

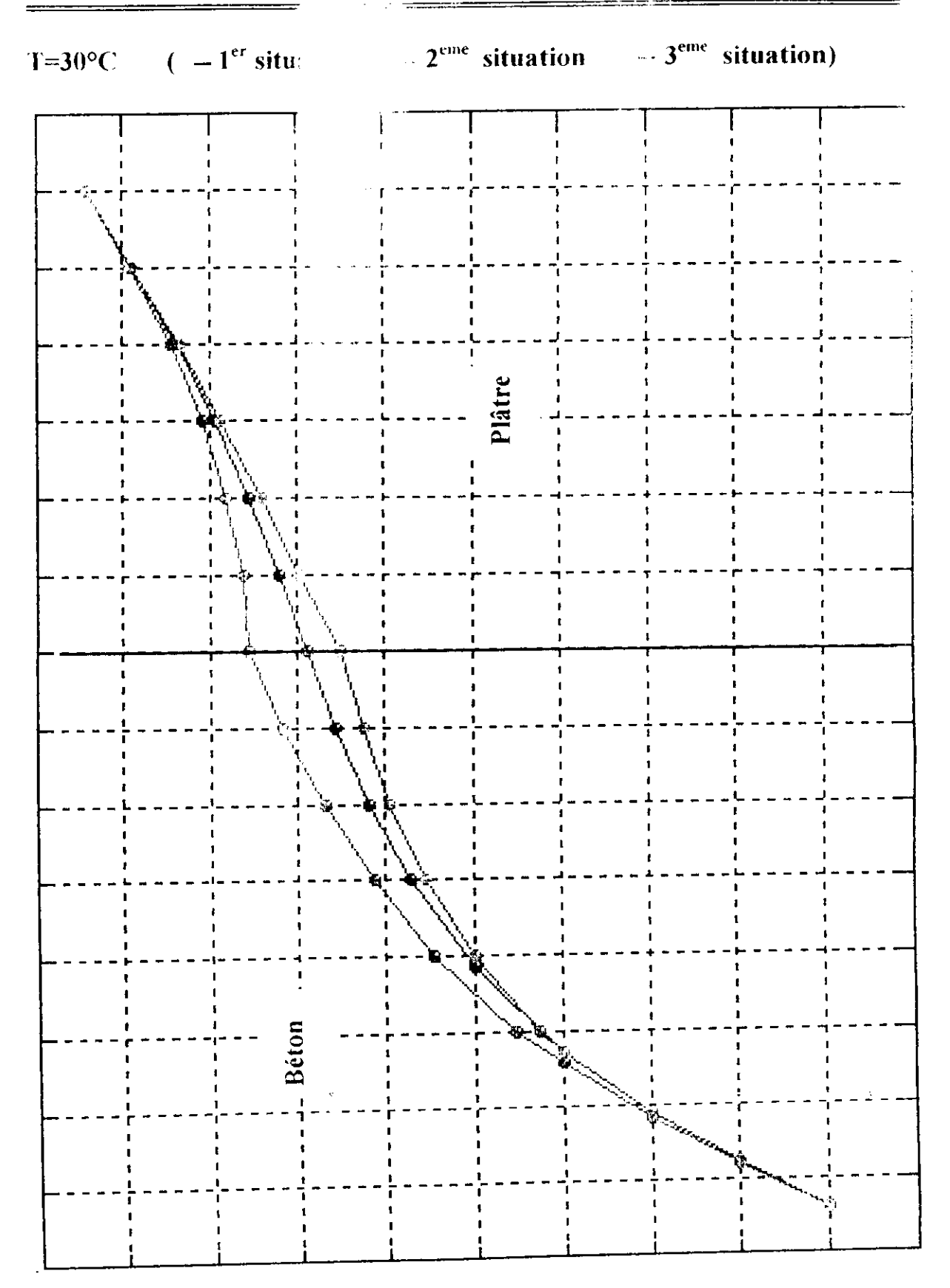

Fig.5.54 courbes isothermes

#### *•* La conductivité équivalente  $\bullet$

Calculons la conductivité équivalente de la plaque composée par les deux éléments Béton, plâtre.

 $\mathcal{C}$  =  $\mathcal{C}_p$  +  $\mathcal{C}_q$  =  $\mathcal{C}_p$  +  $\mathcal{C}_q$  +  $\mathcal{C}_q$  +  $\mathcal{C}_q$  +  $\mathcal{C}_q$  +  $\mathcal{C}_q$  +  $\mathcal{C}_q$  +  $\mathcal{C}_q$  +  $\mathcal{C}_q$  +  $\mathcal{C}_q$  +  $\mathcal{C}_q$  +  $\mathcal{C}_q$  +  $\mathcal{C}_q$  +  $\mathcal{C}_q$  +  $\mathcal{C}_q$  +  $\mathcal{C$  $\frac{k}{k} + \frac{1}{k_{h}}$  $e_b = 160$  cm béton Plâtre  $e_p = 140$  cm  $k_b$  = 1.7 W/m.<sup>o</sup>c  $k_{\rm p}$  $k<sub>b</sub>$  $k_p = 0.8$  W/m.<sup>o</sup>c  $e<sub>b</sub>$  $e_p$  $e = e_b + e_p$ 

Fig.5.55 plaque rectangulaire

La conductivité équivalente est :

$$
k_{eq} = \frac{ek_b k_p}{k_b e_b + k_p e_p} = \frac{3.1,7.0,8}{1,7.1,6 + 0,8.1,4} = 1,06W/m.°c
$$

Traitons le problème avec la conductivité équivalente par la méthode analytique, et en comparant les résultats obtenus avec les résultants de la 2<sup>cine</sup> situation.

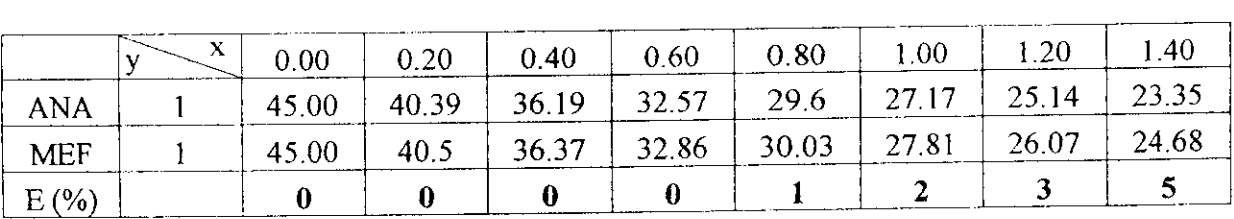

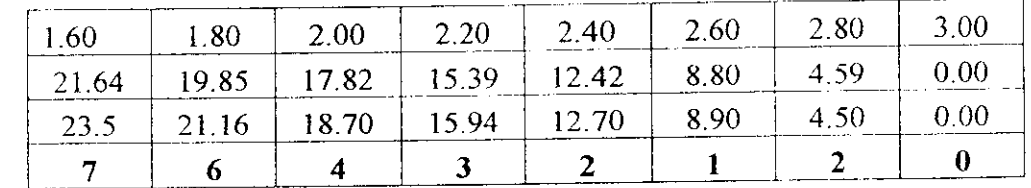

Tab.5.21

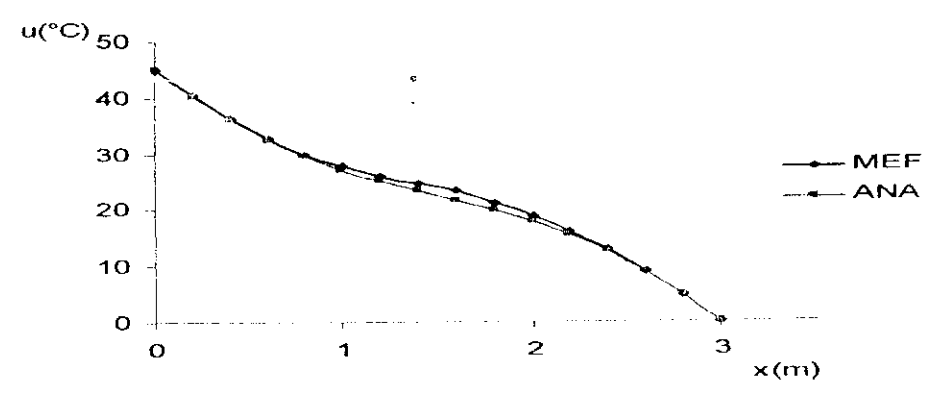

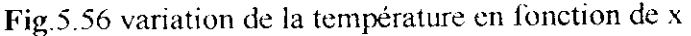

 $\textbf{C} \textbf{O} \textbf{O} \textbf{$ 

## **Conclusion générale**

Dans notre étude, nou *<b>• •*  $\cdots$  traité un problème de conduction de la chaleur à de dimensions, par les méthodes : analytique, éléments finies et différences finis. Chacune du ses méthodes, possède un certain nombre d'avantages qui doivent être étudiés, avant de commencer la solution d'un problème donné. Bien qu'il ne soit pas toujours possible de donner des règles, pour le choix de la méthode qui conviendrait le mieux, dans un problème particulier, les observations suivantes seront utiles dans ce choix.

L'approche analytique est recommandée, pour les problèmes relatifs aux systèmes dont la forme géométrique et les conditions aux limites sont simples, c'est généralement la méthode la plus précise et elle se prête facilement à la représentation paramétrique. Toutefois lorsque la forme géométrique ou les conditions aux limites sont complexe, la méthode analytique devient trop compliquée pour être pratique.

Les systèmes a géométrie complexe, 'à parois isothermes et isolées', pouvant être traité pour le tracé des ligne du champ thermique, en appliquant les méthodes numériques. Si Ton désire la solution d'un problème donné, de conduction de chaleur avec un ensemble de conditions aux limites, le choix logique serait l'utilisation d'une méthode numérique (MEF), bien que les méthodes numériques nécessitent un effort de programmation substantiel, celles-ci offrent l'avantage d'être souples, et elles sont applicables aux systèmes avec des propriétés physiques variables, et des conditions aux limites uniformes.

Pour la solution analytique, on a utilise la méthode de séparation des variables qui est peut être la plus ancienne méthode systématique de résolution des équations aux dérivées partielles. Elfe a été considérablement raffinée et généralisée, et elle reste une méthode très importante jusqu'aujourd'hui.

On va limiter au problème de Dirichlet comme type de conditions aux limites. Le régime considéré est stationnaire.

Pour examiner le cheminement des courbes isothermes, nous avons étudié le comportement de la distribution de la température sur des plaques rectangulaires, chargés respectivement sur un coté et sur deux cotés.

92

Les méthodes appliquées sont l'analytique, la MEF et la MDF. Pour cela on a réalisé des maillages réguliers en éléments carrés. (Imxlm), (0.5m x0.5m) et (O.lOmxO.IOm), par ailleurs, nous avons fait l'étude sur des plaques en forme de L, U inversé et T, pour connaître le mode de cheminement des isotherme au niveau des coins.

Hnfïn nous avons étudier le cas d'une plaque rectangulaire, composée de deux matériaux de  $constant$ ction différents (béton – plâtre).

- $\Rightarrow$  1.'étude sur la plaque rectangulaire nous permet d'aboutir aux remarques suivantes :
	- La méthode des différences finies, présente une bonne approximation par rapport à la solution exacte (environ 1 % d'erreur), tan disque la méthode des éléments finis donne environ 2 % d'erreur.
	- La convergence vers la solution exacte se réalise quant la taille des éléments devient de plus en plus petite.
	- Si on charge la plaque sur un seul coté, les courbes isothermes ont une forme parabolique,
	- Si on charge la plaque sur deux cotés la forme des courbes isothermes est hyperbolique.
- $\Rightarrow$  Pour la plaque en forme de L, les courbes isothermes ont la forme du coin. Elles se resserrent au fur et à mesure qu'on s'éloigne du coin.
- $\Rightarrow$  L'étude sur la plaque en forme de U inversé, donne des courbes isothermes en formes paraboliques.
- $\Rightarrow$  Pour la plaque en forme de T chargé sur trois cotés, les courbes isothermes ont des formes diverses, (parabolique au voisinage de la table, hyperbolique au voisinage de l'âme).
- $\Rightarrow$  Pour la plaque composite (béton plâtre), les conductivités thermiques sont différentes, et par l'application de la méthode des éléments finis nous avons vu l'effet de la conductivité thermique sur la température. Si la conductivité thermique augmente, la température diminue dans un endroit de la plaque.

# *REFERENCES BIBLIOGRAPHIQUES*

- (1) DE VRIENDT, A.B. *La transmission de la chaleur* Tome 1.2  $2^{\text{max}}$  édition.
- *(2)* DHAT1 (i, TOU/.OT li . *i ne présentation de fa méthode des éléments finis* 2<sup>eme</sup> édition, 1984.
- (3) M, Kreith *Transmission de (a chaleur et thermodynamique,* 1 '1c édition
- (4) TECHNIQUE DE L<sup>:</sup> INGENIEUR, Méthode des différences finies pour *les EDP stationnaires.* Traité sciences fondamentales.
- (5) DKM1DKM.M. *.\otes de cours de la méthode des éléments finis.*
- (6) ZIENKIEWICS. O. C. TAYLOR. R. L. *la méthode des éléments finis*, 4<sup>eme</sup> édition, 1989.
- (7) W.H.McADAMS. *transmission de la chaleur*, l'<sup>ere</sup> édition.
- (8) KACIM1 A A et HARKAT1.M. *Analyse des problèmes de conduction de la chaleur en régime stationnaire par différentes méthodes numériques.* Mémoiie de fin d'étude, juin 2003 E.N.P.

# Liste des tableaux de résultats

# I. Cas de la plaque rectangulaire

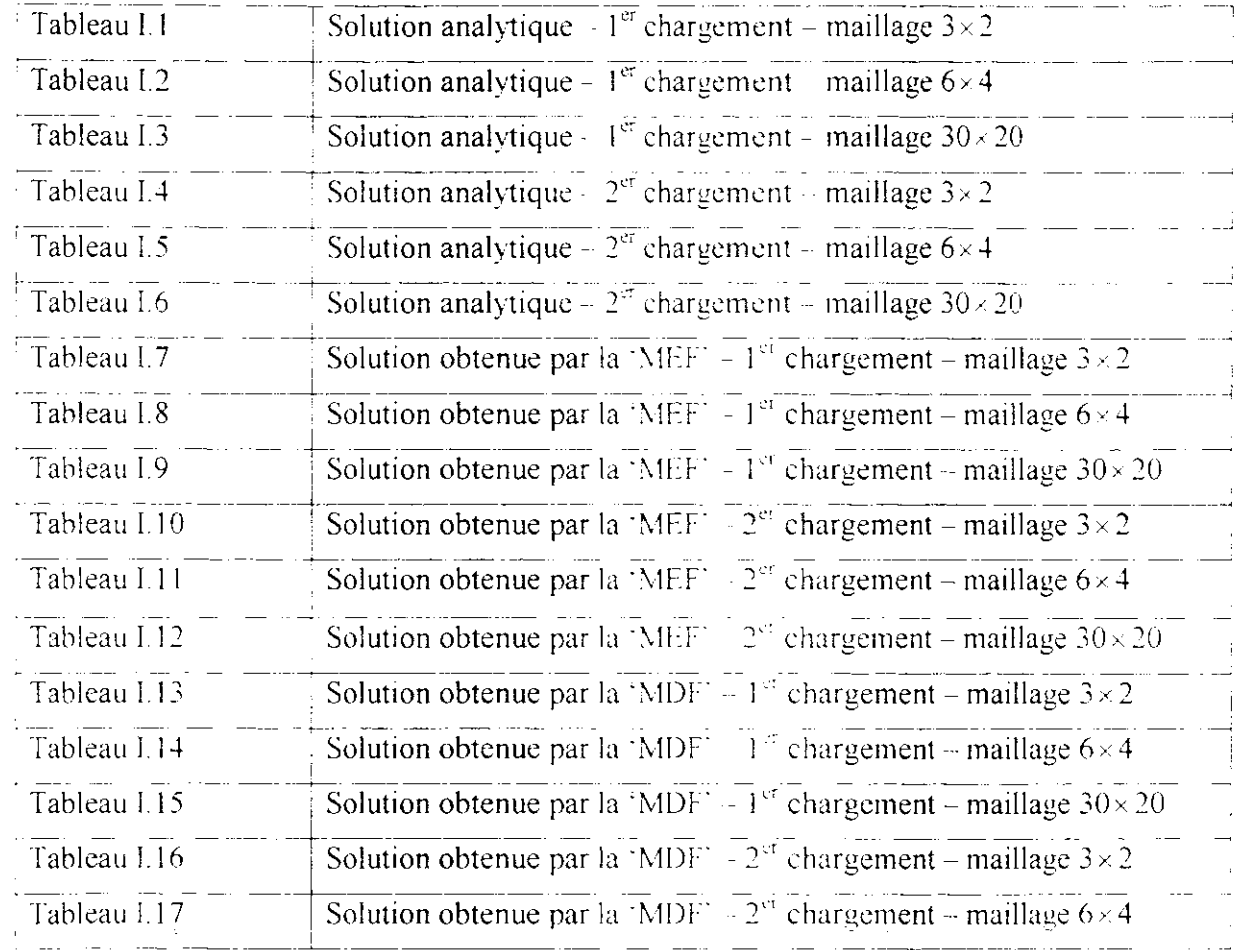

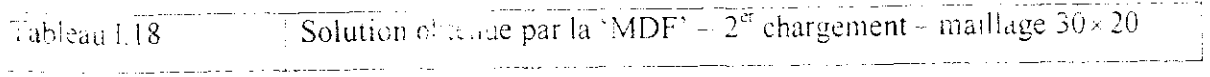

# II. Cas d'une plaque en forme de L

<u> 1980 - Alexandro Alexandro III e a c</u>

### $1<sup>er</sup>$  cas de chargement

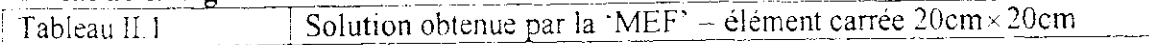

## $2<sup>cme</sup>$  cas de chargement

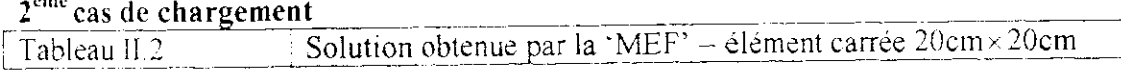

# III. Cas d'une plaque en forme de U inversé

## 1<sup>er</sup> cas de chargement

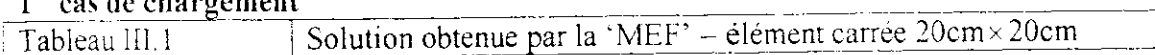

## $2<sup>eme</sup>$  cas de chargement

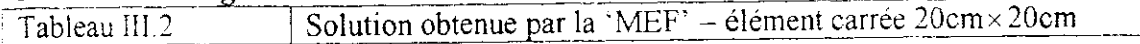

# IV. Cas d'une plaque en forme de T

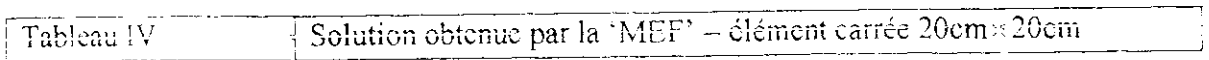

 $\epsilon$ 

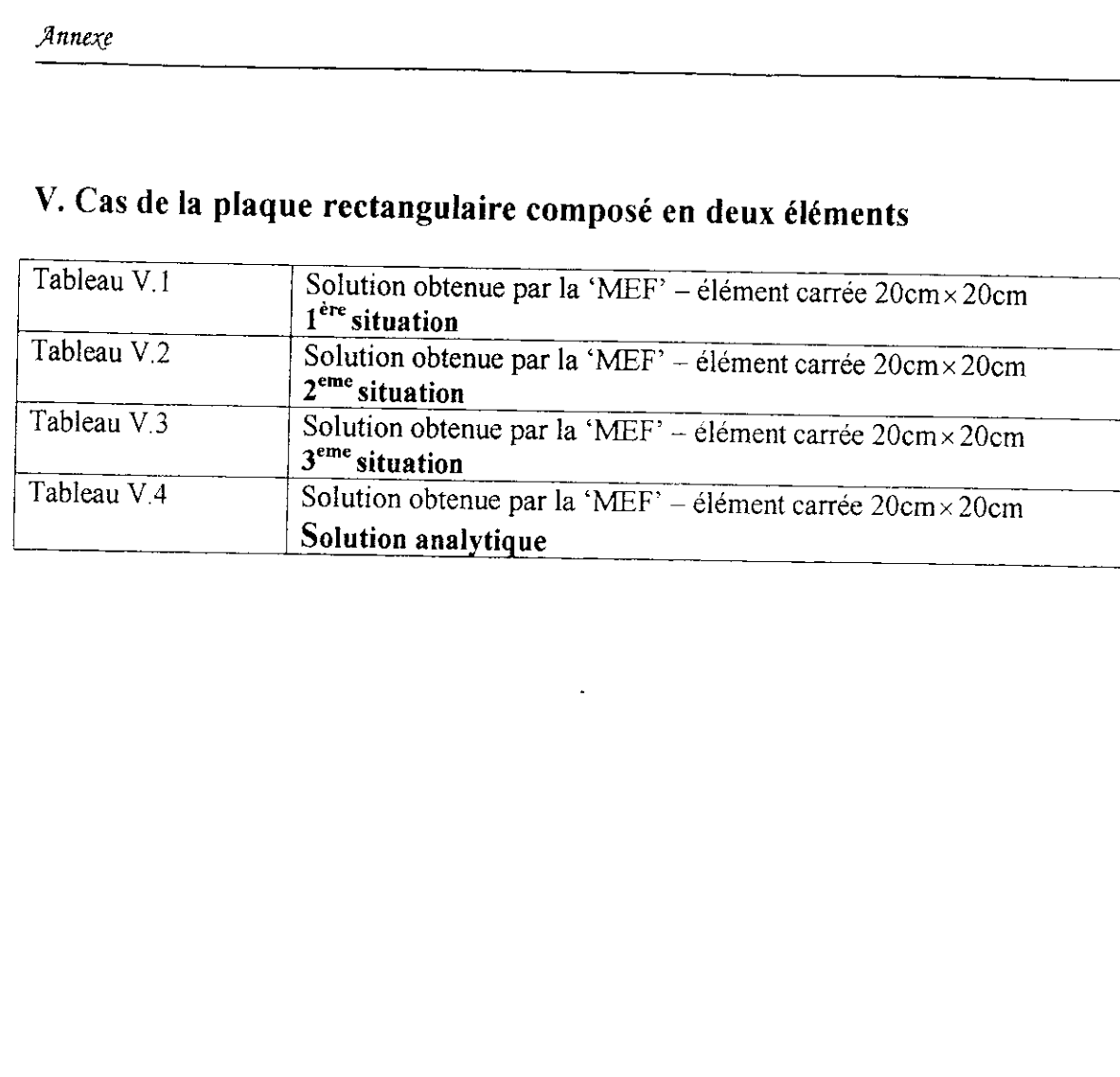

 $\langle \varphi \rangle$ 

 $\hat{u}$  .

 $\sim$ 

 $\langle \bullet \rangle$ 

 $\mathcal{L}_\mathrm{c}$ 

# Tableau I.1

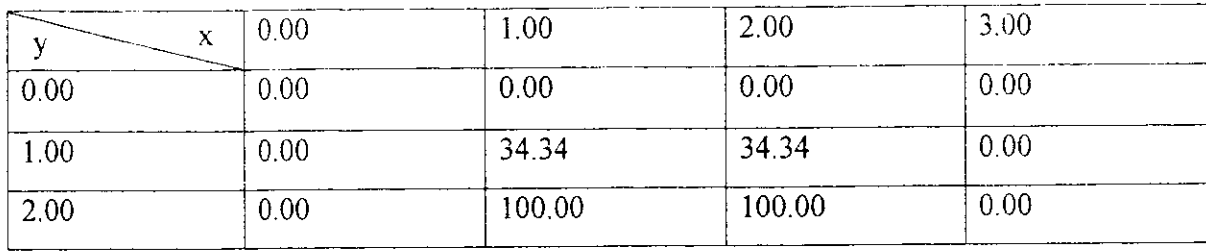

## Tableau 1.2

 $\ddot{\bullet}$ 

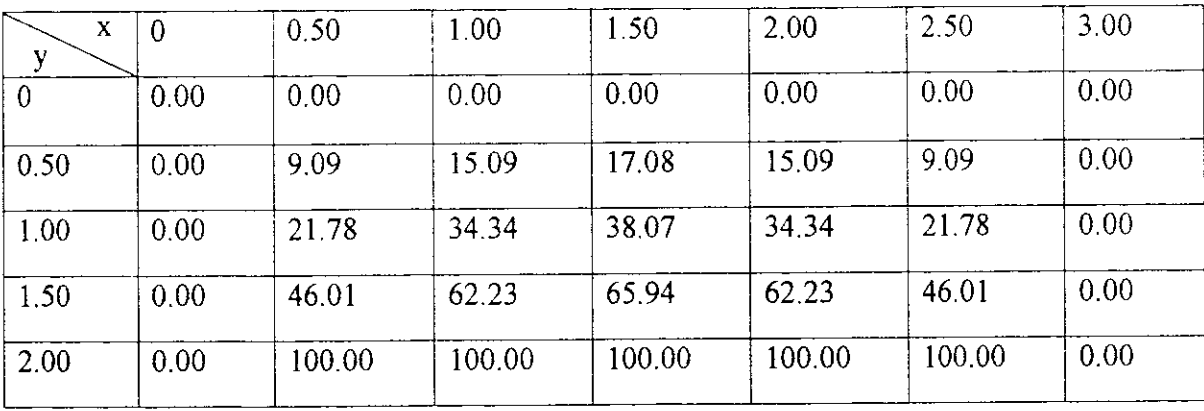

 $\frac{1}{\sqrt{2}}$ 

 $\frac{1}{\sqrt{2}}$ 

 $\sim$ 

## Tableau I.3

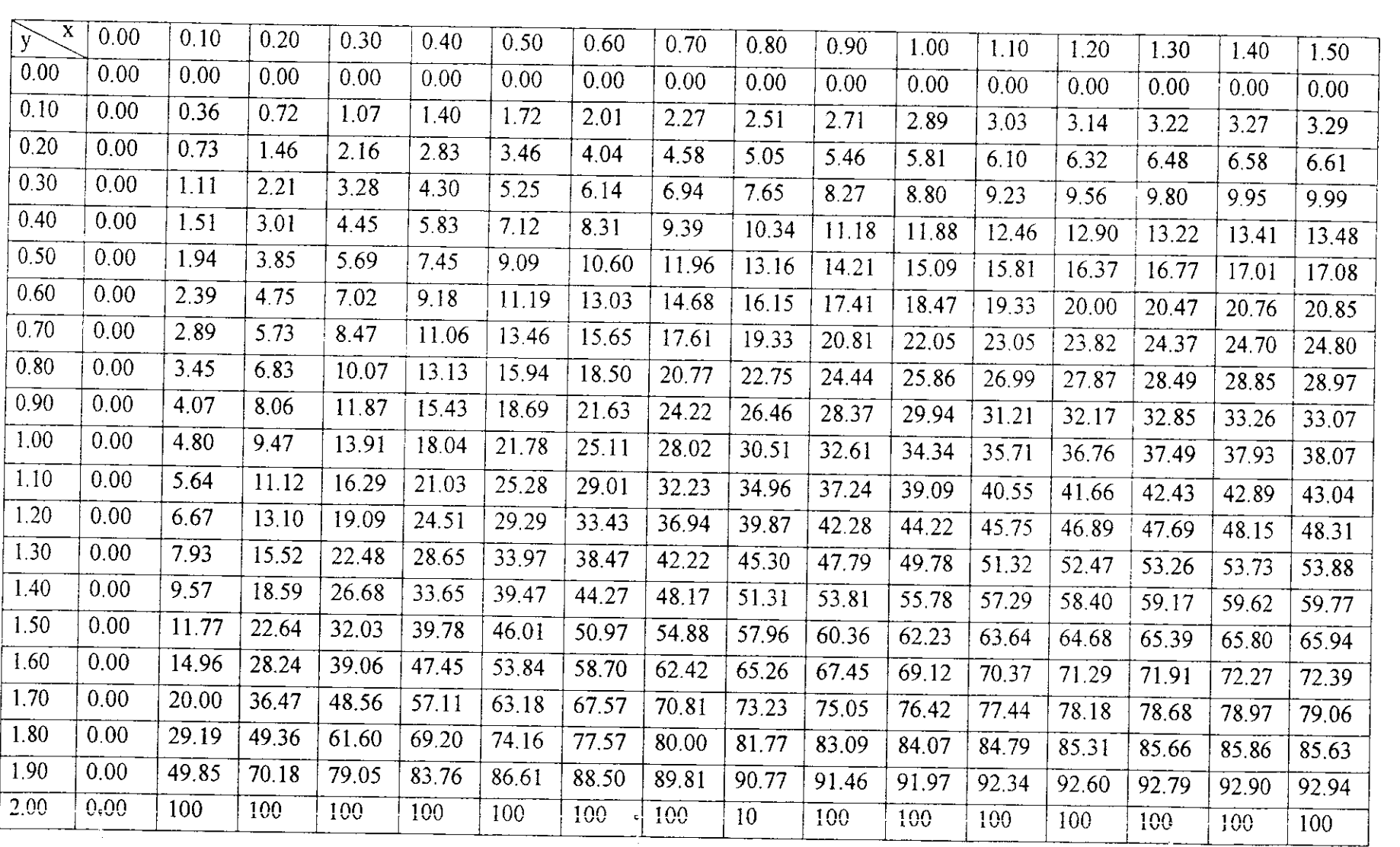

<u>т</u> ---

## **Suite de tableau 1.3**

«

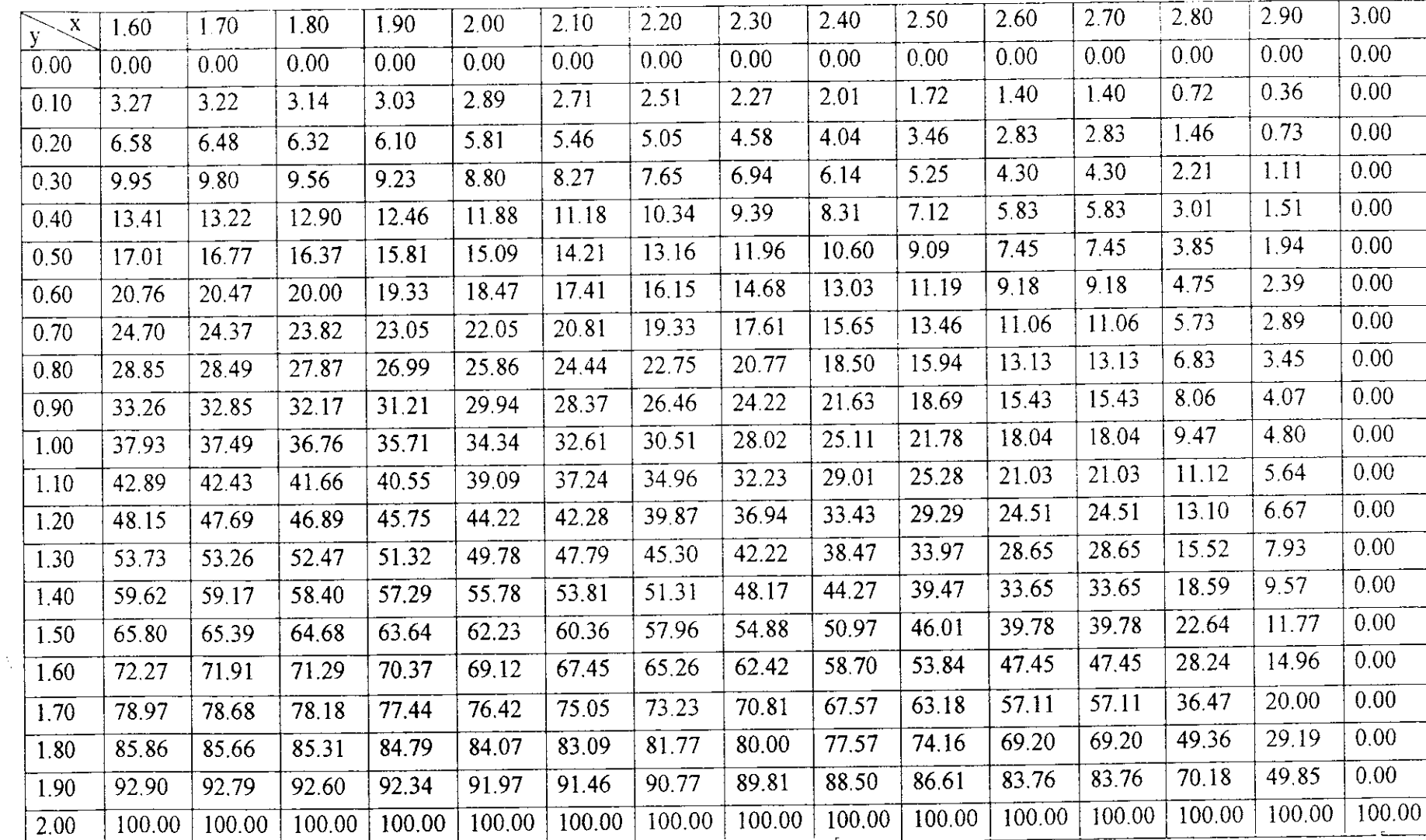

*Jlnn&çe*

 $\overline{\phantom{0}}$ 

### Annexe

## Tableau I.4

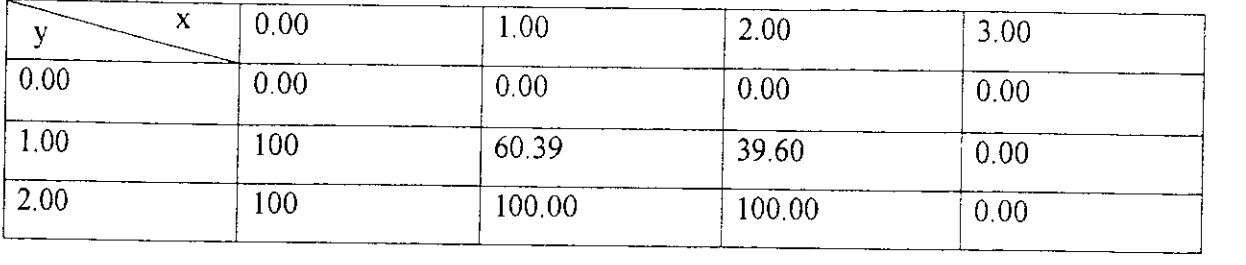

# Tableau I.5

 $\ddot{\bullet}$ 

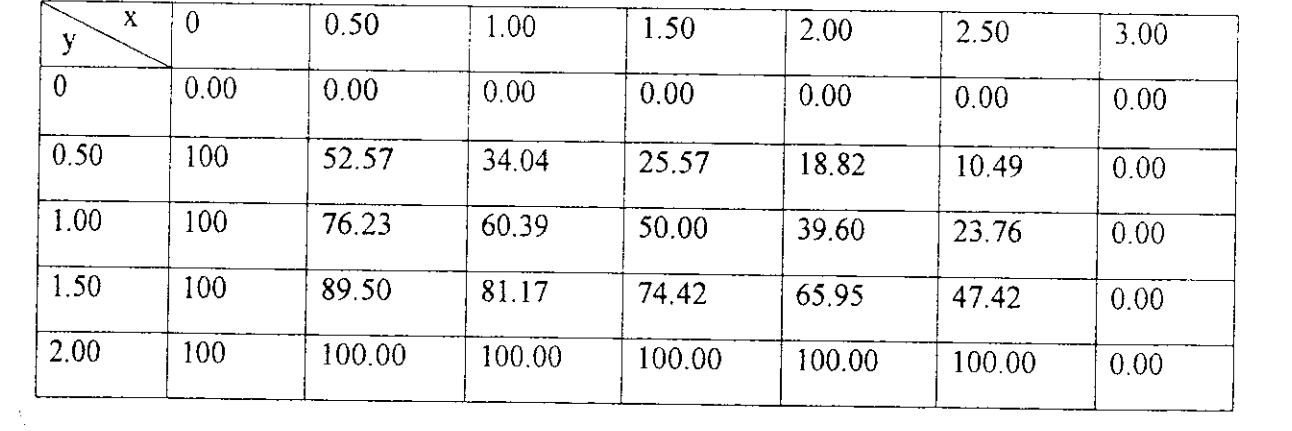

 $\begin{aligned} \mathbf{c}^{(1)}_{\mathbf{c}} & = \mathbf{c}^{(1)}_{\mathbf{c}} \\ \mathbf{c}^{(1)}_{\mathbf{c}} & = \mathbf{c}^{(1)}_{\mathbf{c}} \\ \mathbf{c}^{(1)}_{\mathbf{c}} & = \mathbf{c}^{(1)}_{\mathbf{c}} \end{aligned}$ 

 $\langle \mathbf{c} \rangle$
#### Annexe

 $\sim$ 

## Tableau I.6

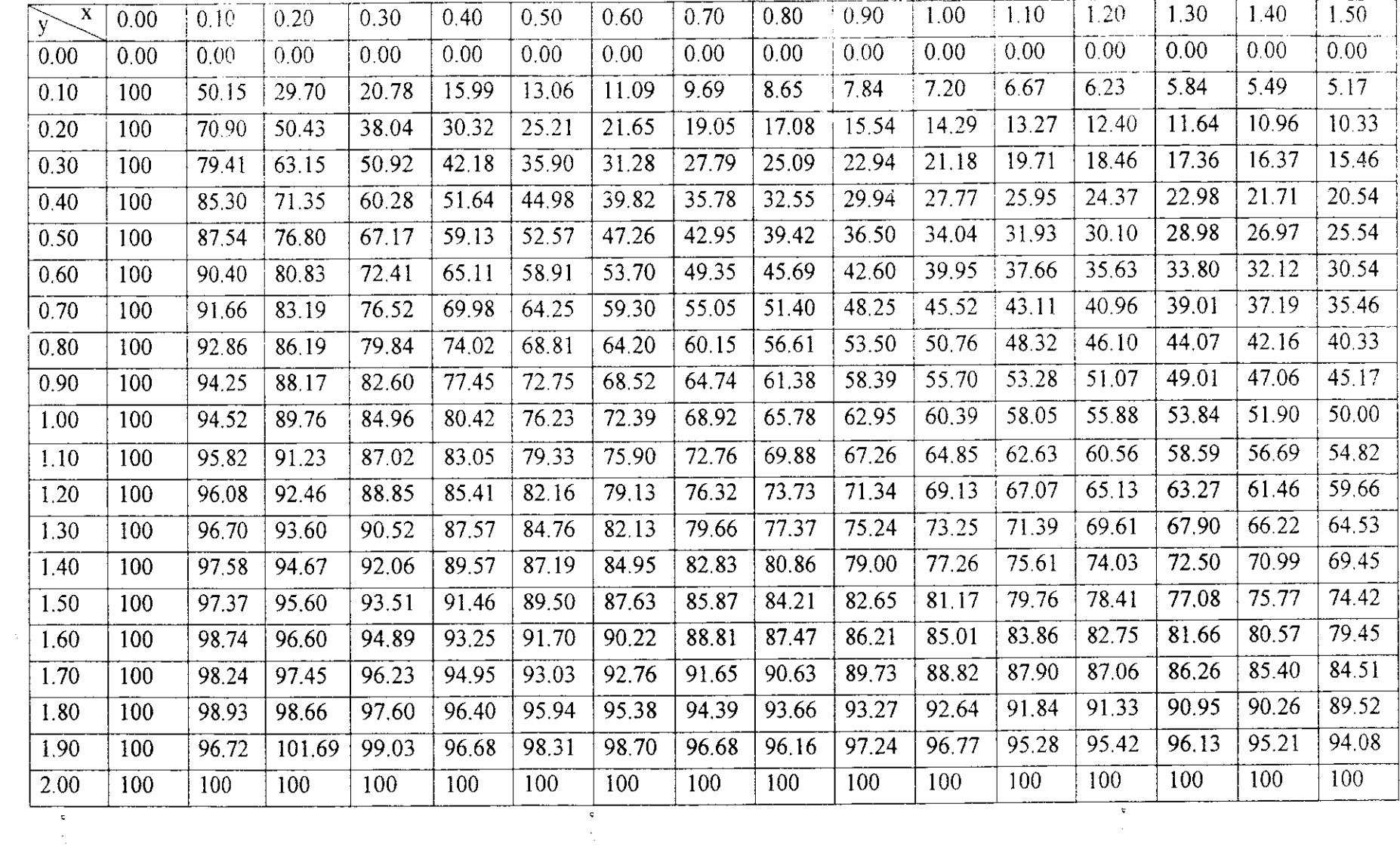

 $-$ 

and the company of the company of

#### $Annexe$

## 46.9 ite de tablean<sup>t</sup>

0.0

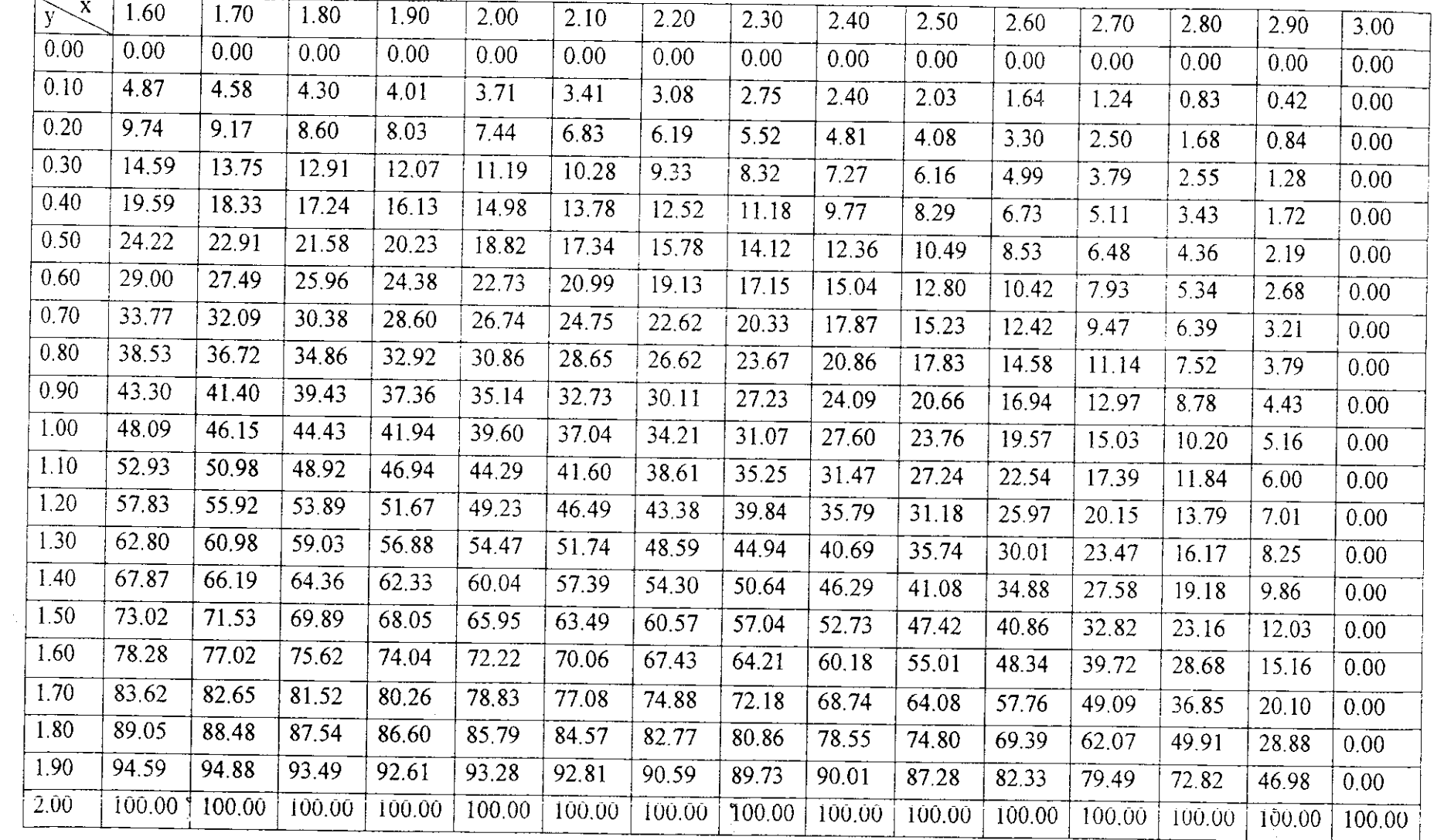

# Tableau 1.7

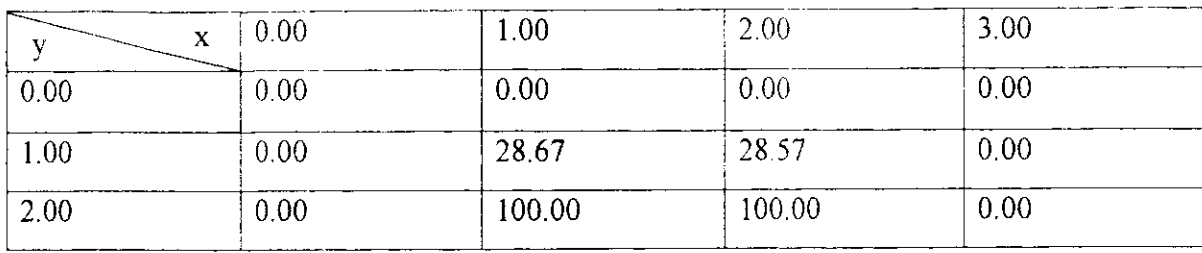

# Tableau 1.8

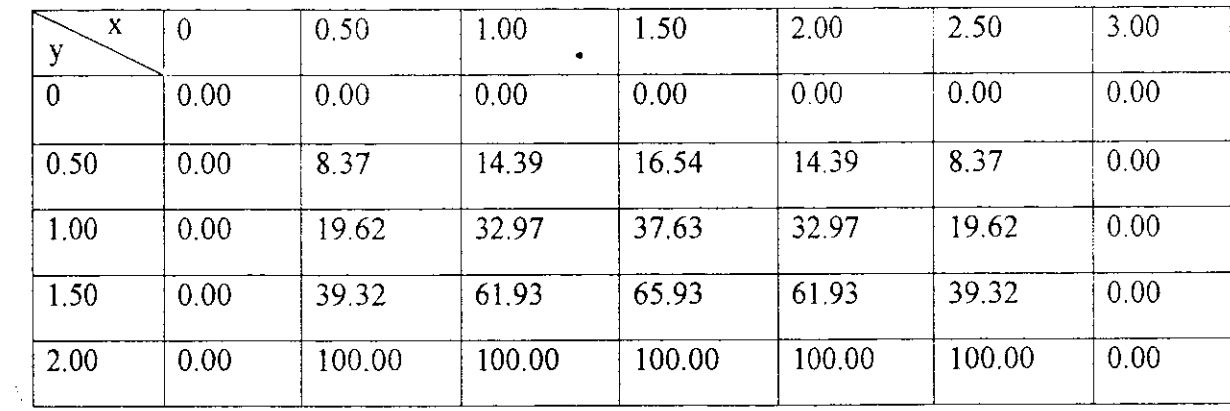

 $\frac{1}{\sqrt{2}}$ 

 $\begin{bmatrix} 6 \\ 1 \\ 1 \end{bmatrix}$ 

 $\ddot{\mathbf{S}}$ 

## Annexe

## Tableau I.9

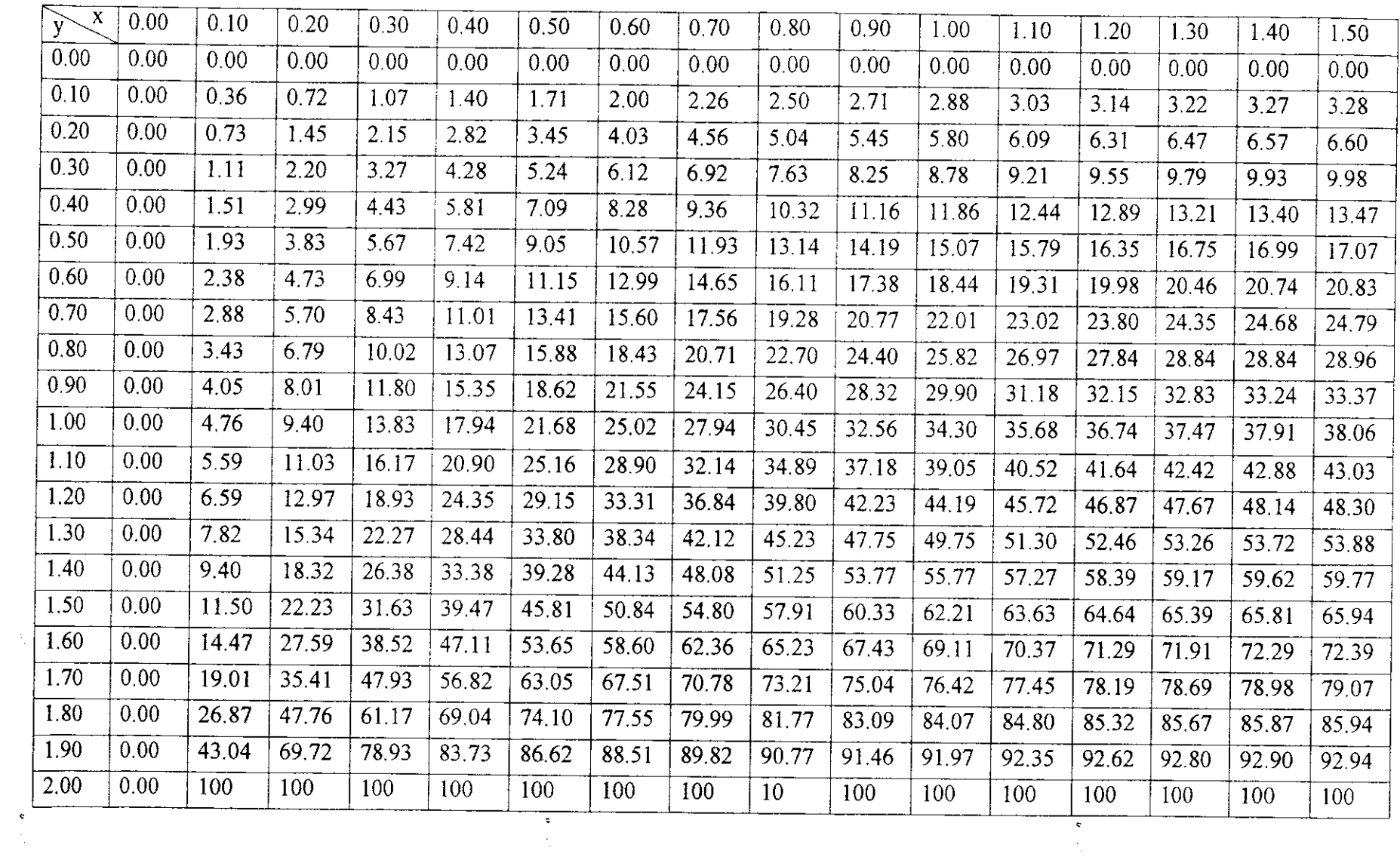

 $\label{eq:2.1} \frac{1}{2} \int_{\mathbb{R}^3} \frac{1}{\sqrt{2}} \, \frac{1}{\sqrt{2}} \,$ 

#### $\textit{Annex}$

#### Suite de **tableau 1.9**

 $\mathcal{A}_\mu$ 

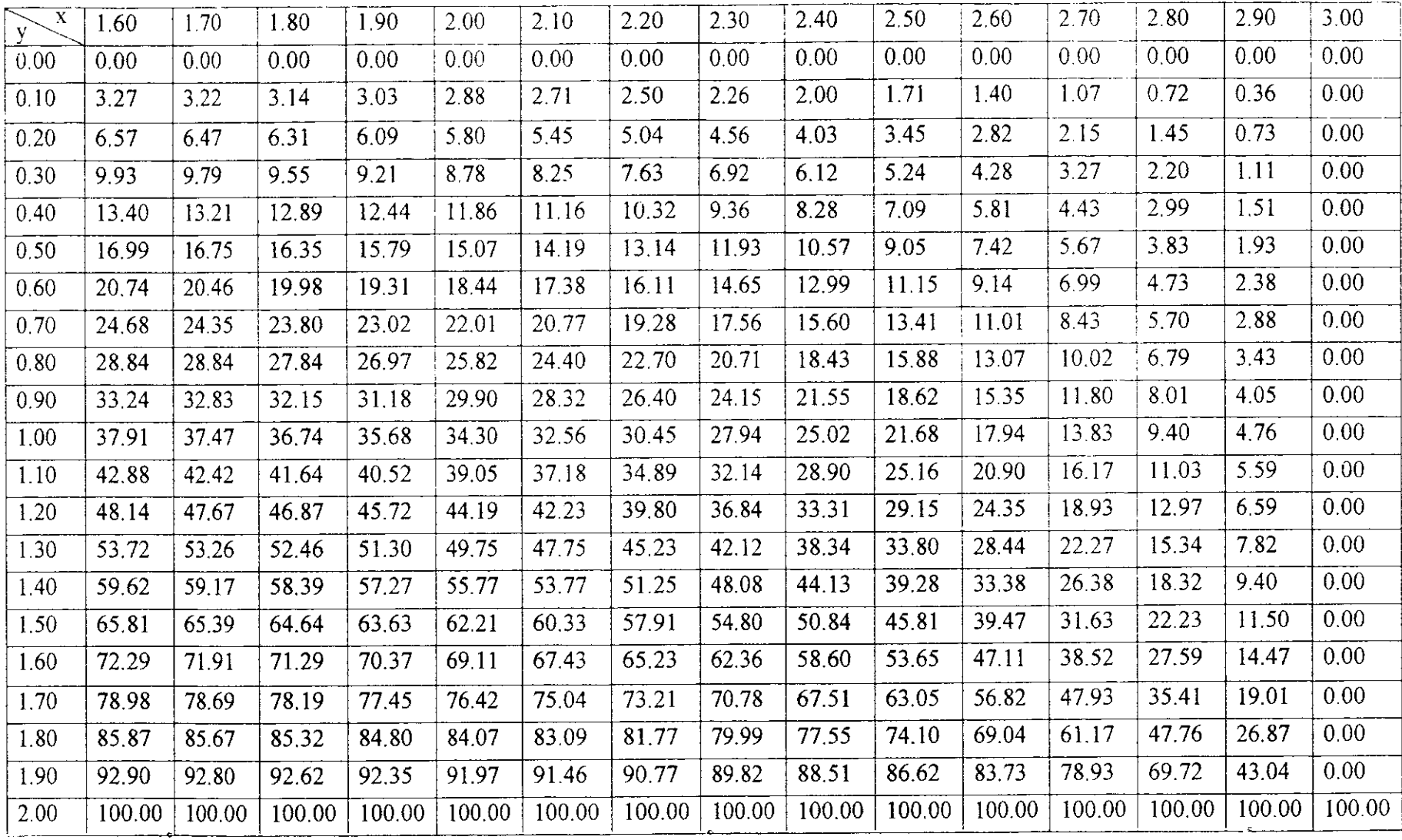

#### Annexe

## Tableau I.10

 $\overline{\phantom{a}}$ 

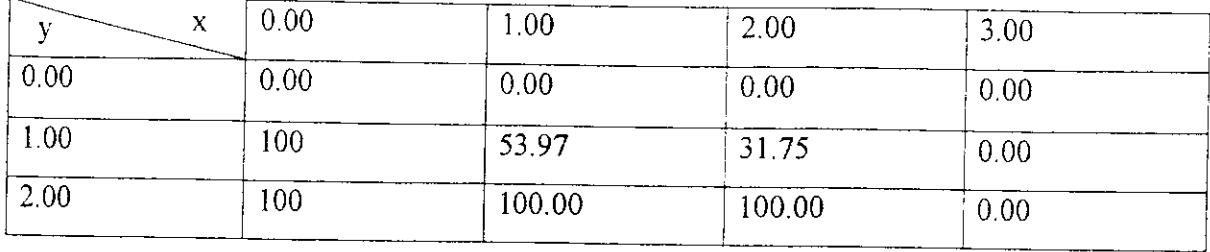

## Tableau I.11

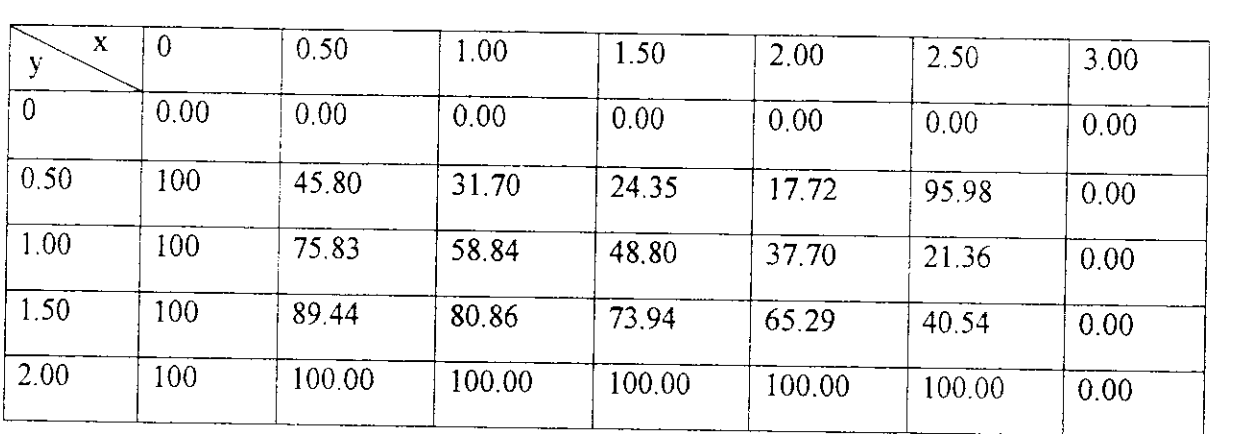

 $\frac{1}{\sqrt{2}}$ 

0 1.1 u Tablea \_ ^i —<sup>0</sup> 0.0 ^

 $\begin{bmatrix} \mathbf{s} \\ \vdots \\ \mathbf{s} \end{bmatrix}$ 

 $\sim$ 

## Tableau I.12

2000 - 20

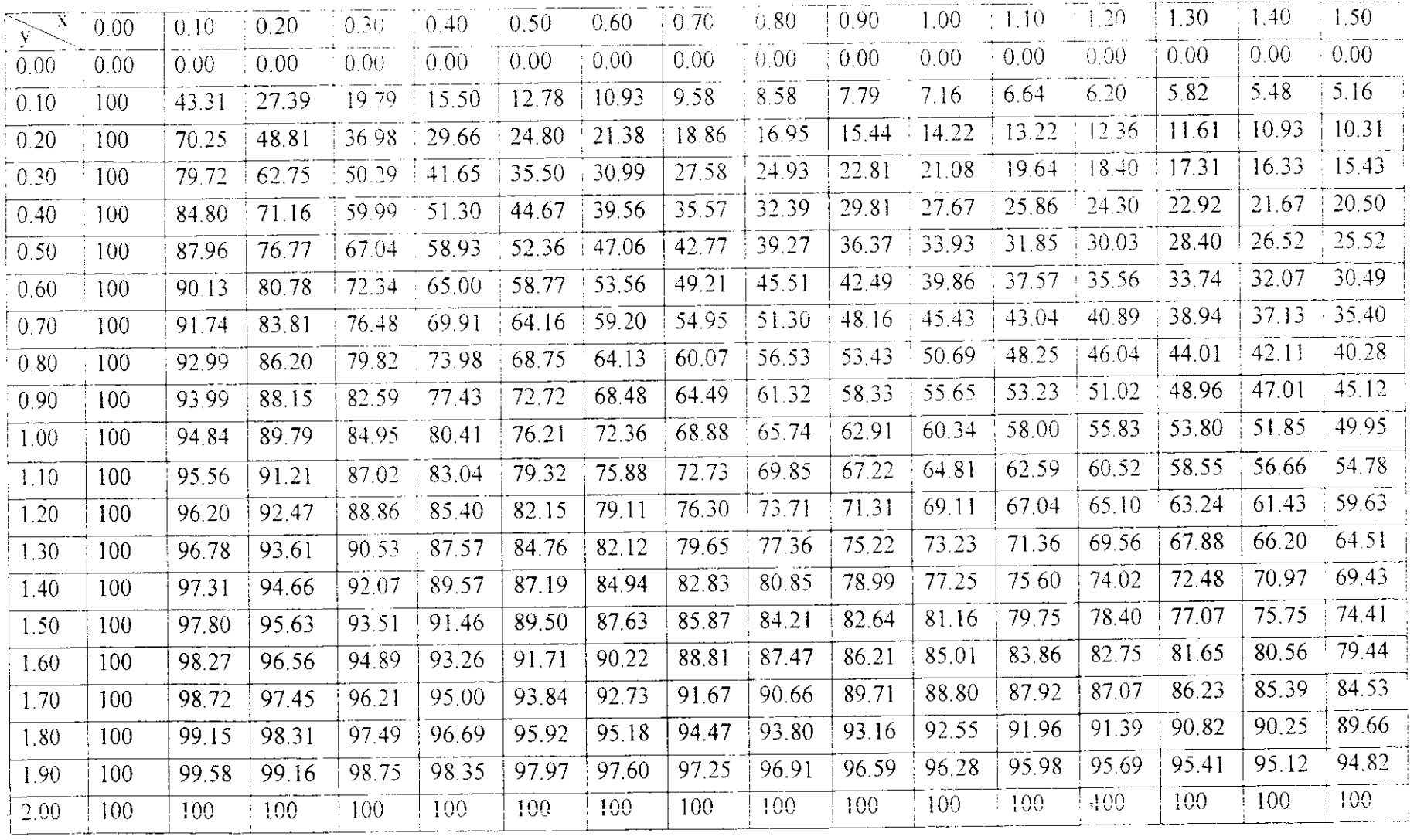

#### $\mathcal{A}$ nnexe

#### Suite de tableau I.12

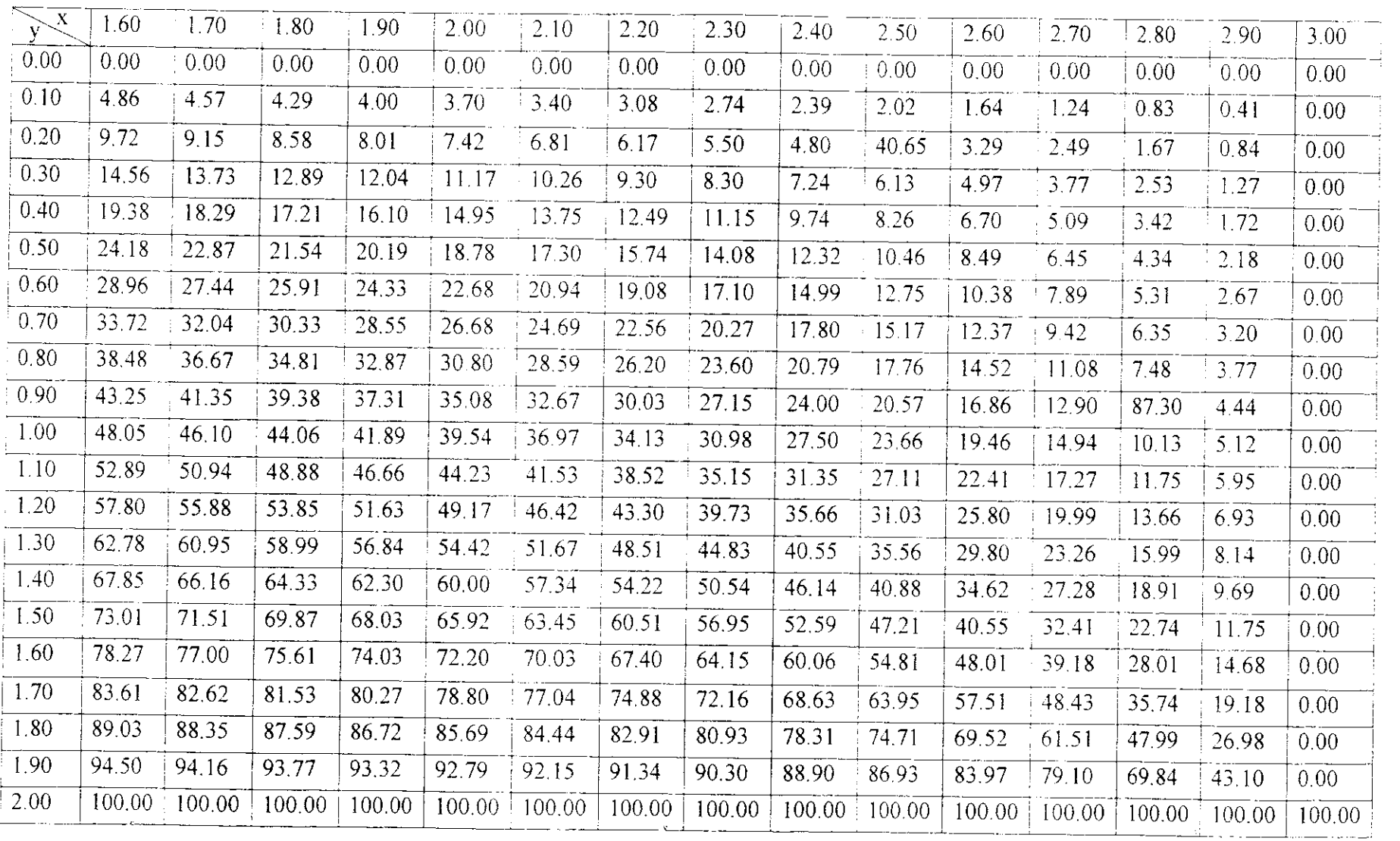

**Commercial Commercial** 

### Tableau I.13

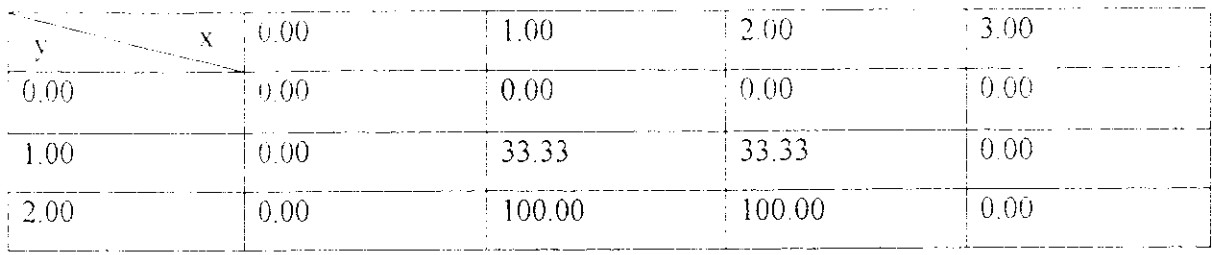

#### Tableau I.14

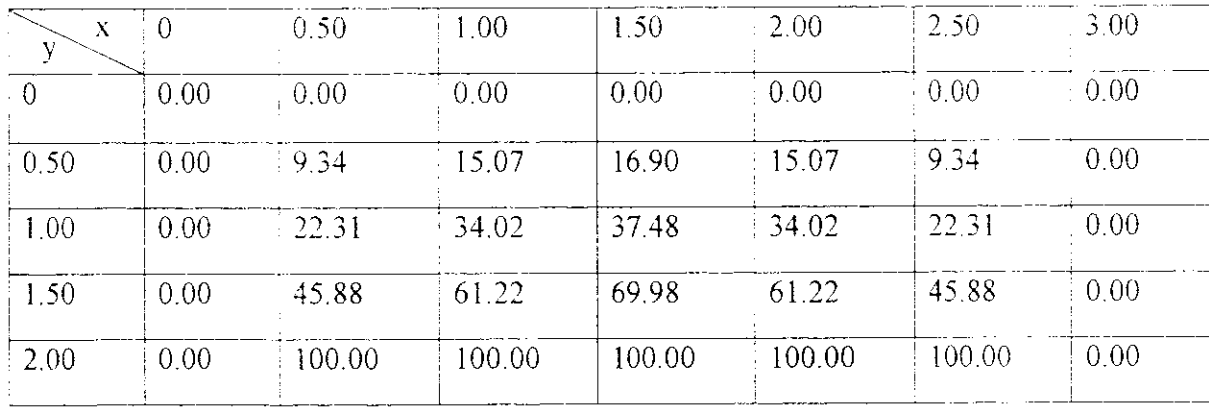

 $\mathcal{O}$ 

 $\tau$ 

 $\sim \sqrt{2}$ 

## Tableau I.15

 $\overline{\phantom{a}}$ 

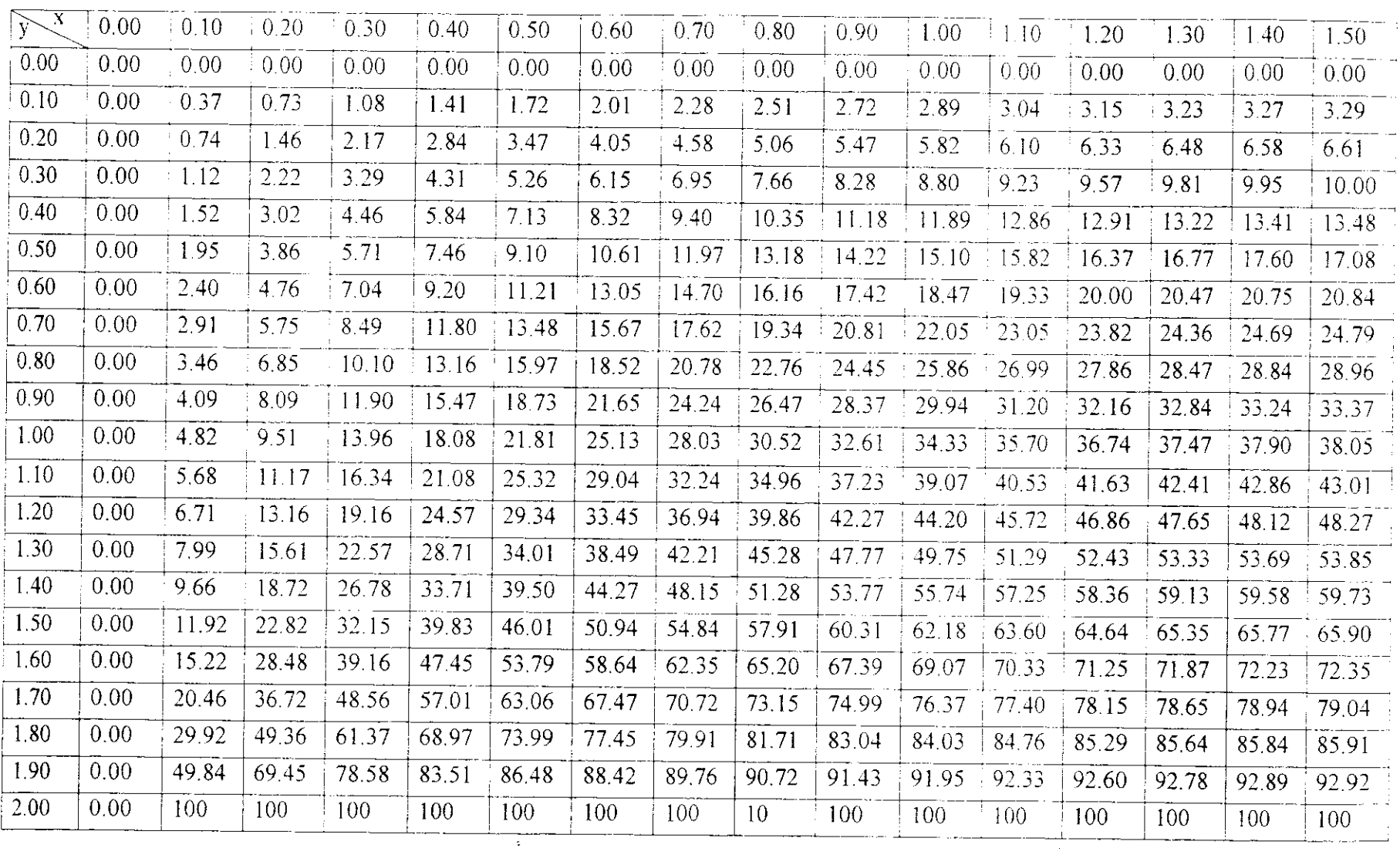

#### Suite de tableau 1.15

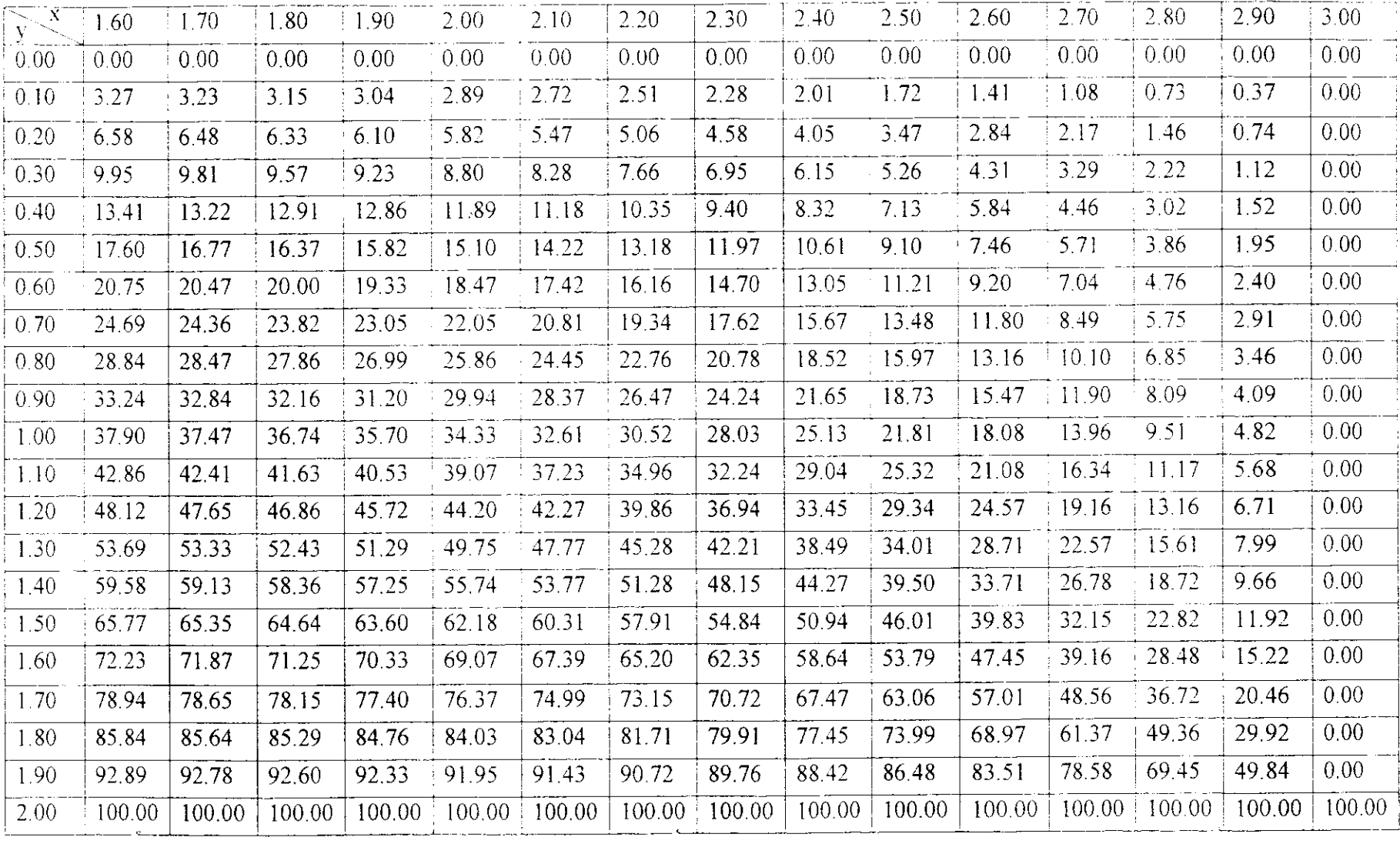

# Tableau I.16

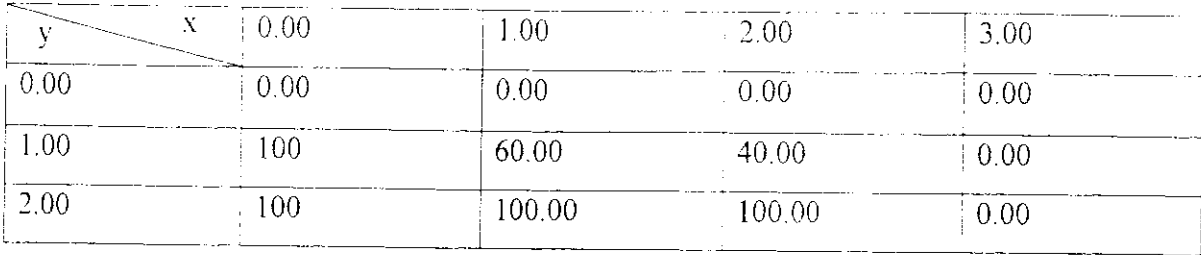

## Tableau I.17

 $\Delta \phi = 0$ 

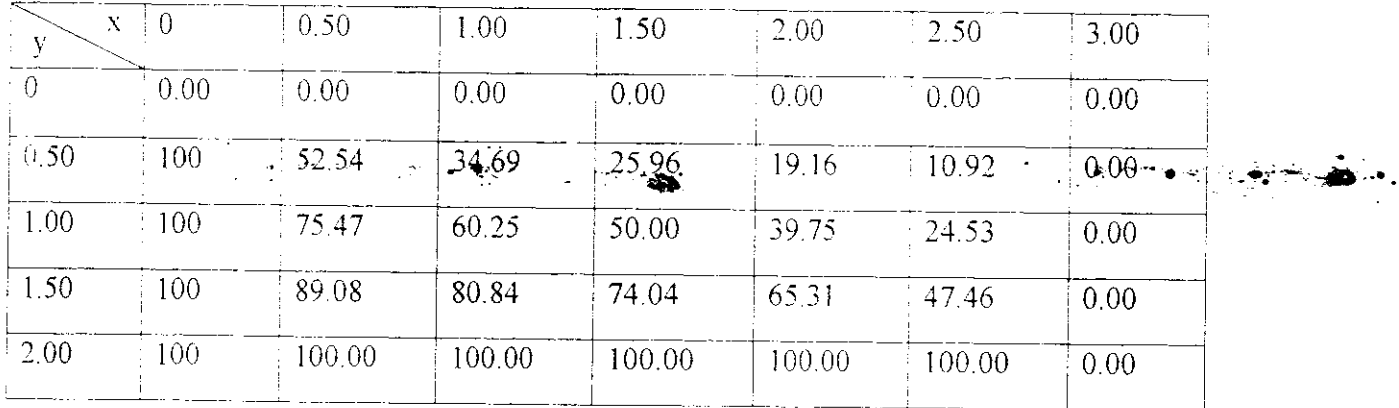

 $\hat{\mathbf{v}}$ 

 $\sim 10$ 

 $\bar{\psi}$ 

 $\bar{u}$ 

 $\langle \rangle_{\rm g}$ 

#### Tableau I.18

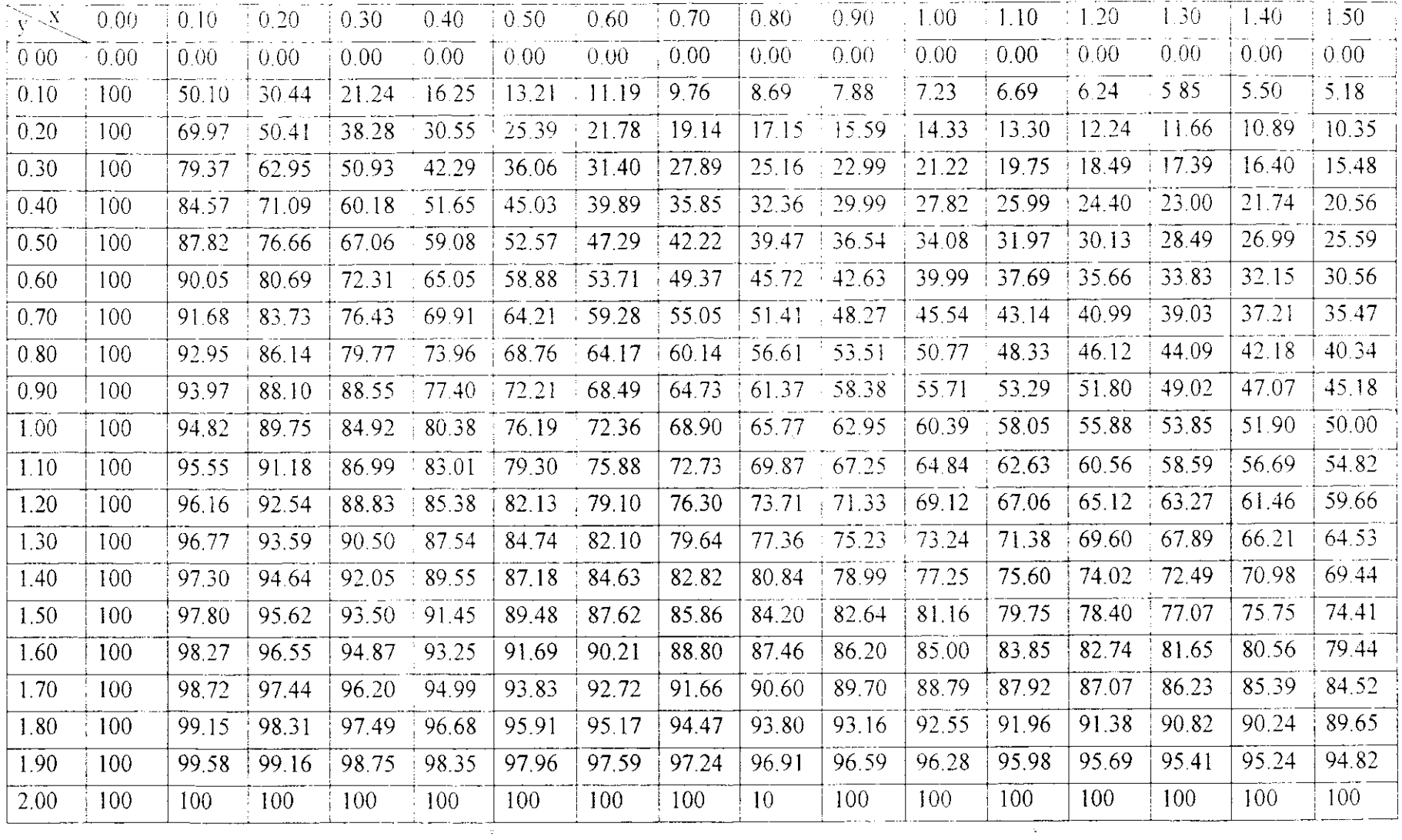

 $\mathbf{r}$ 

المحاور المستعمل

المستحدثات والرادي

 $\gamma_{\rm{int}}$ 

#### $\mathcal{A}$ nnexe

 $\overline{\mathbf{z}}$ 

#### Suite de tableau I.18

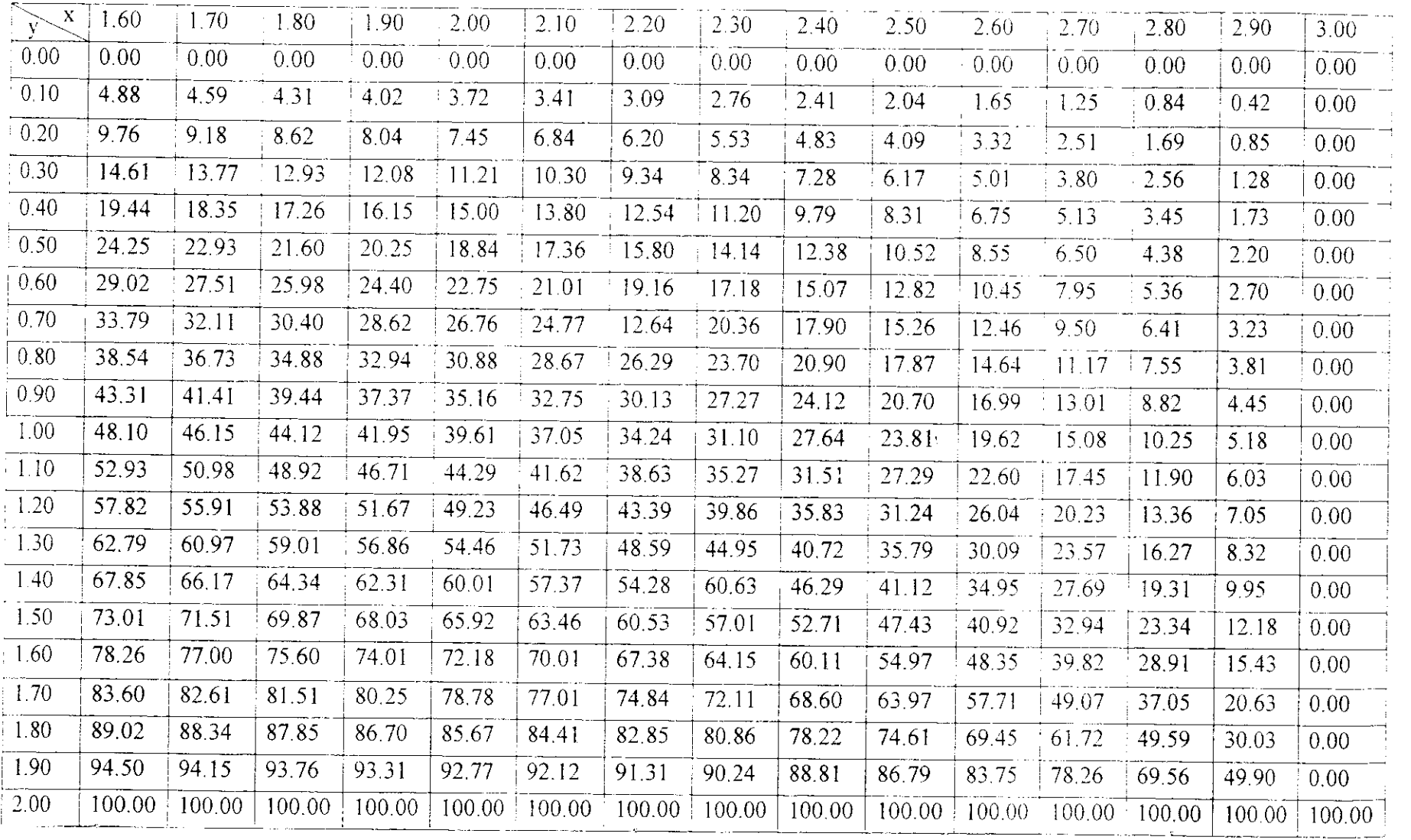

## Tableau II.1

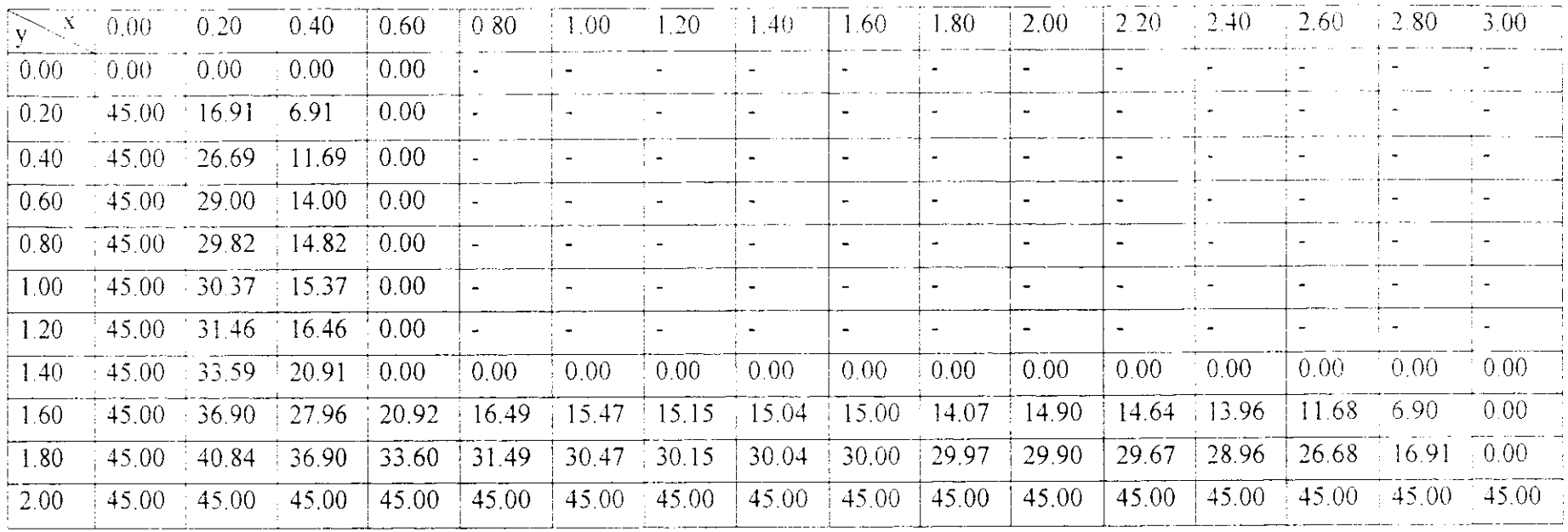

 $\sim 30$ 

 $\label{eq:2.1} \frac{1}{\sqrt{2\pi}}\frac{1}{\sqrt{2\pi}}\sum_{\alpha=1}^{\infty}\frac{1}{\sqrt{2\pi}}\sum_{\alpha=1}^{\infty}\frac{1}{\sqrt{2\pi}}\frac{1}{\sqrt{2\pi}}\sum_{\alpha=1}^{\infty}\frac{1}{\sqrt{2\pi}}\frac{1}{\sqrt{2\pi}}\sum_{\alpha=1}^{\infty}\frac{1}{\sqrt{2\pi}}\frac{1}{\sqrt{2\pi}}\sum_{\alpha=1}^{\infty}\frac{1}{\sqrt{2\pi}}\frac{1}{\sqrt{2\pi}}\sum_{\alpha=1}^{\infty}\frac{1}{\sqrt$ 

 $\langle s \rangle$ 

#### Tableau H.1

 $\mathcal{R}^{(1)}$ 

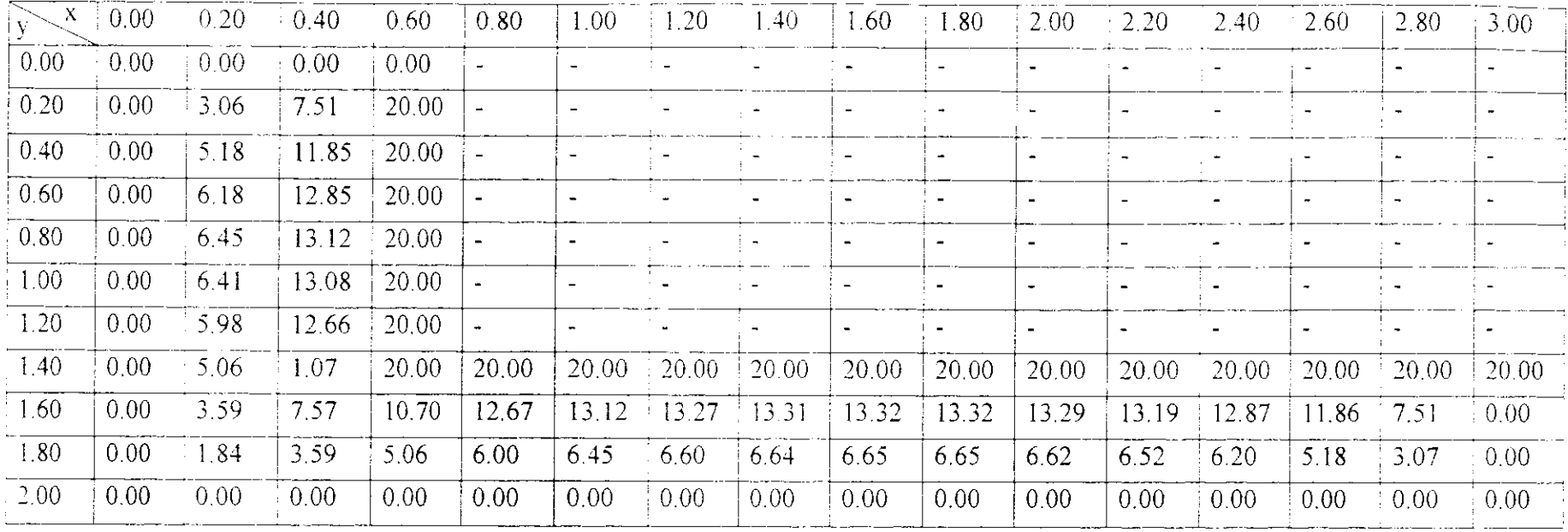

 $\mathbf{e}$ 

 $\hat{a}$ 

# Tableau III.1

<u>and a complete serve</u> and a

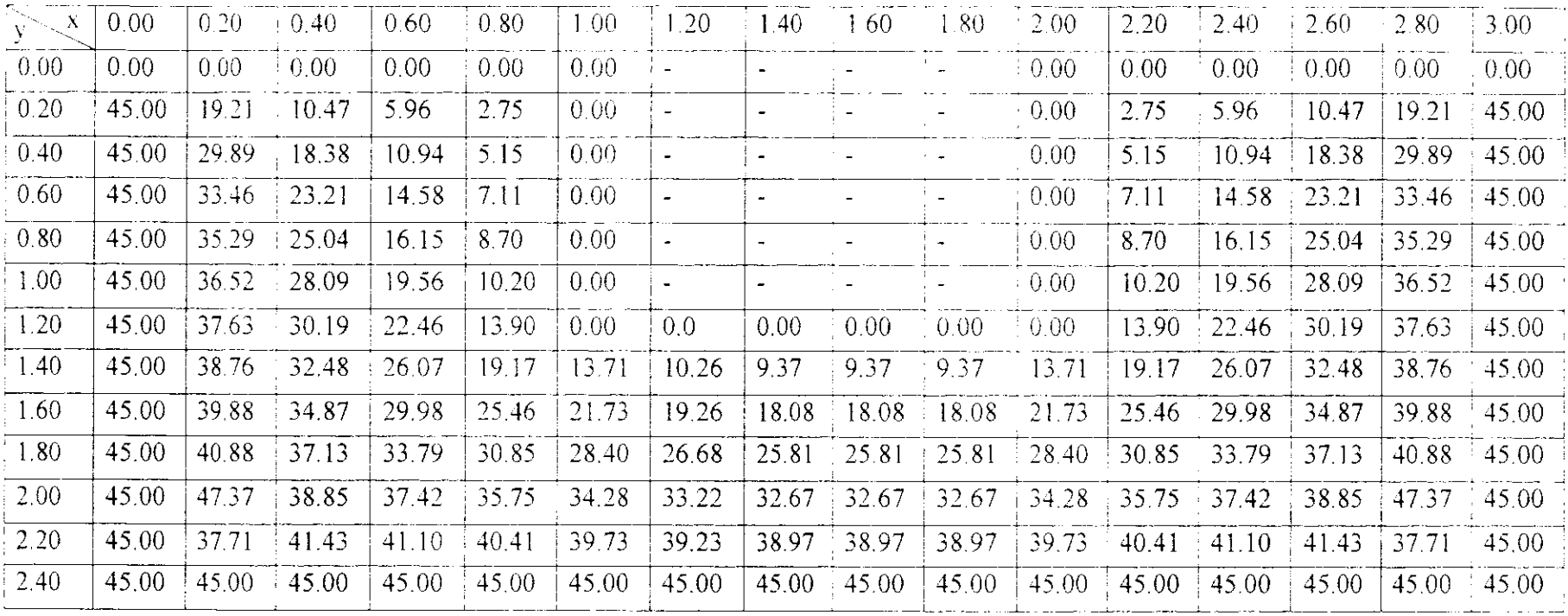

the control of the control of the

<u> Alexandro Alexandro de Alexandro de Alexandro de Alexandro de Alexandro de Alexandro de Alexandro de Alexandro </u>

22 - 22

 $\mathcal{L}^{\text{max}}_{\text{max}}$  and  $\mathcal{L}^{\text{max}}_{\text{max}}$ 

-----

 $\sim$ 

<u> 2000 - Jan James James Barnett</u>

 $\mathcal{L}^{\mathcal{L}}(\mathbf{Q})$  and  $\mathcal{L}^{\mathcal{L}}(\mathbf{Q})$ 

## Tableau III.1

 $\mathcal{M}_{\mathrm{c}}$ 

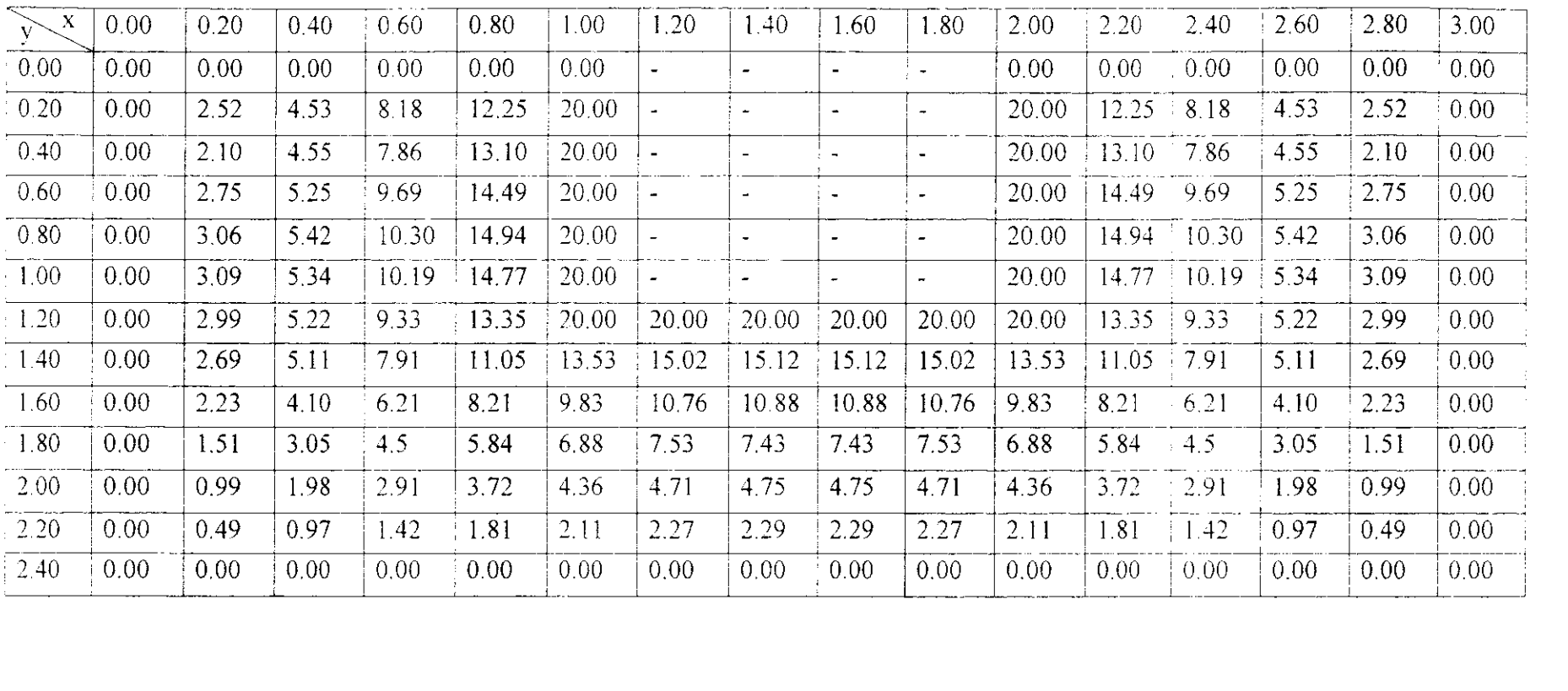

 $\mathcal{L}^{\text{max}}_{\text{max}}$ 

 $\sim$ 

# Tableau IV (4<sup>cme</sup> cas de chargement)

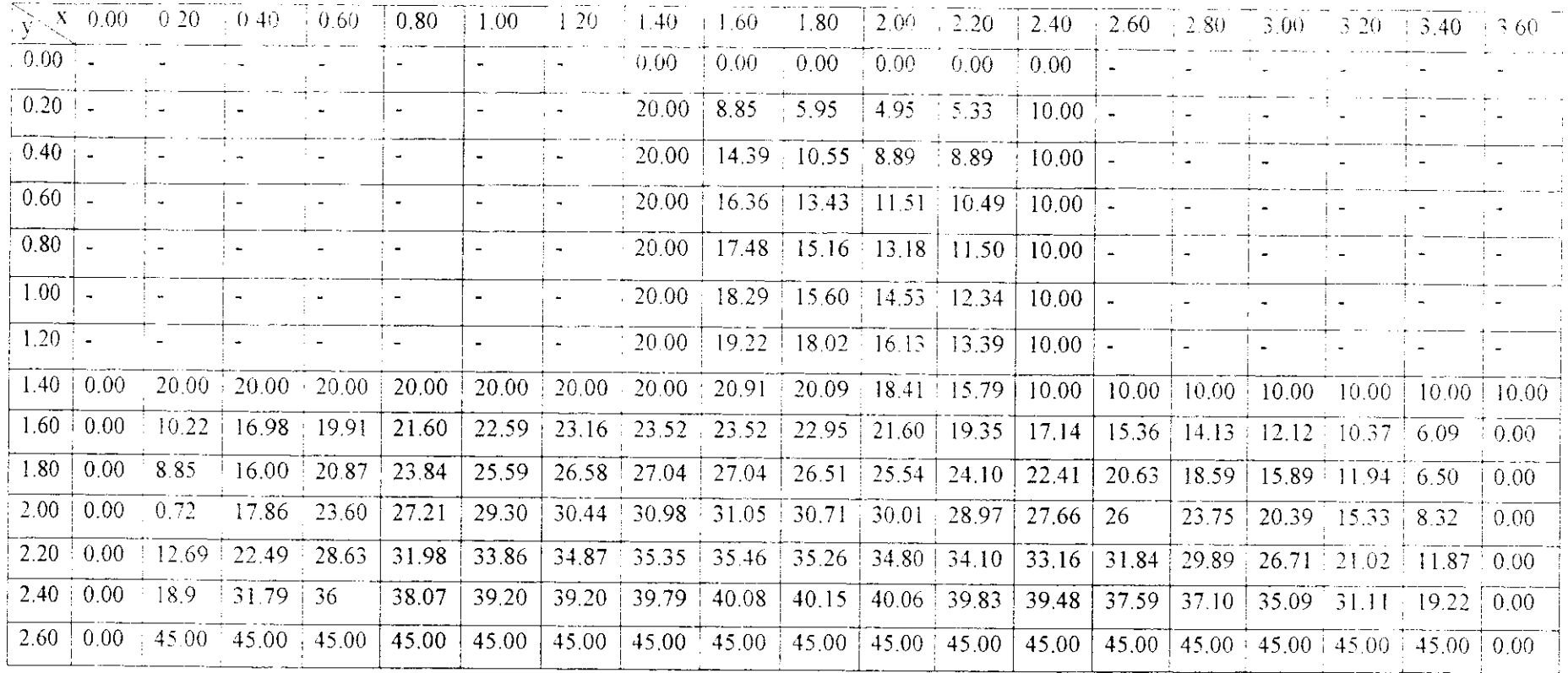

 $\sim$ 

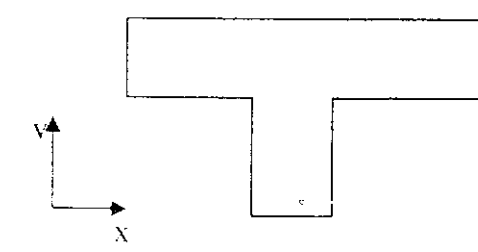

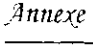

 $\sim 30$ 

## Tableau V.1

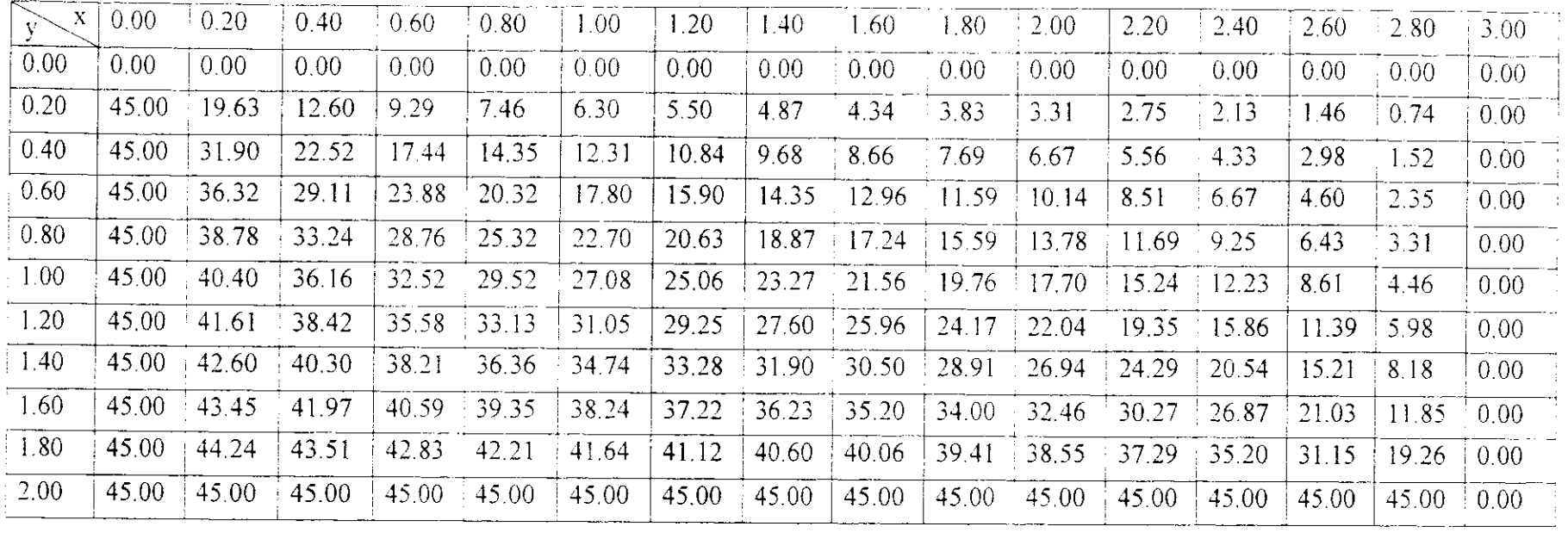

 $\alpha$  1.8  $\alpha$  1.8  $\alpha$  1.8  $\alpha$ 

#### Tableau V.2

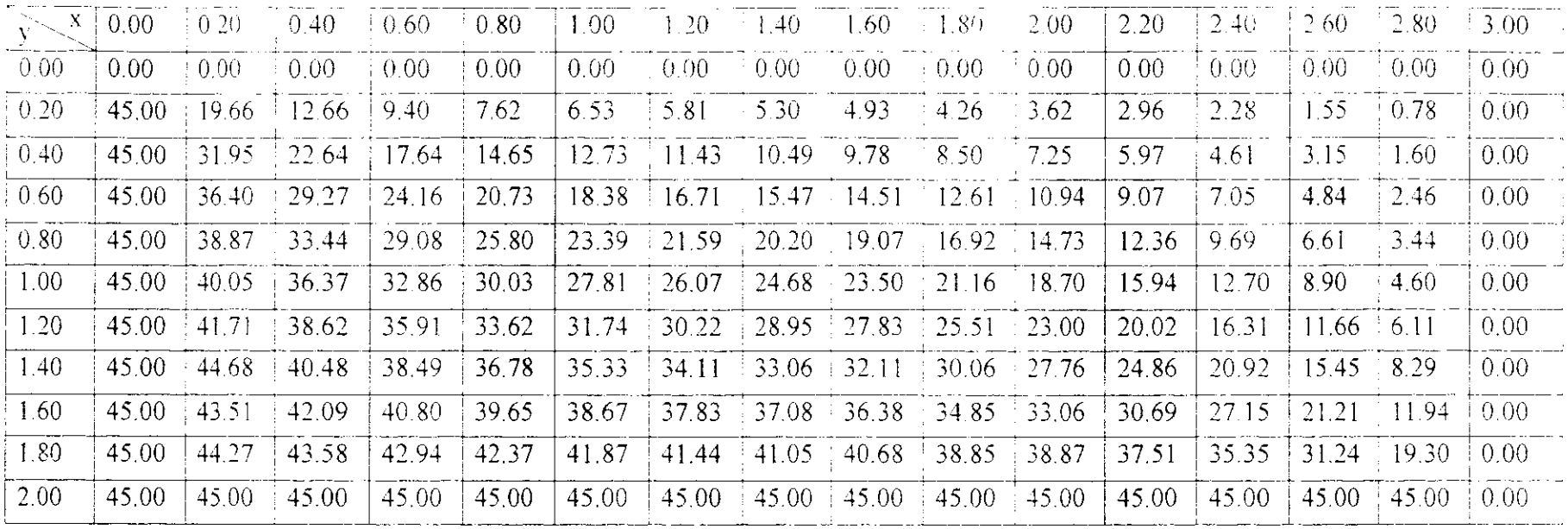

 $\langle \hat{q} \rangle$  .

 $\sim$  e  $^{\circ}$ 

 $\sim 10^{-1}$ 

# $V_{\cdot}$

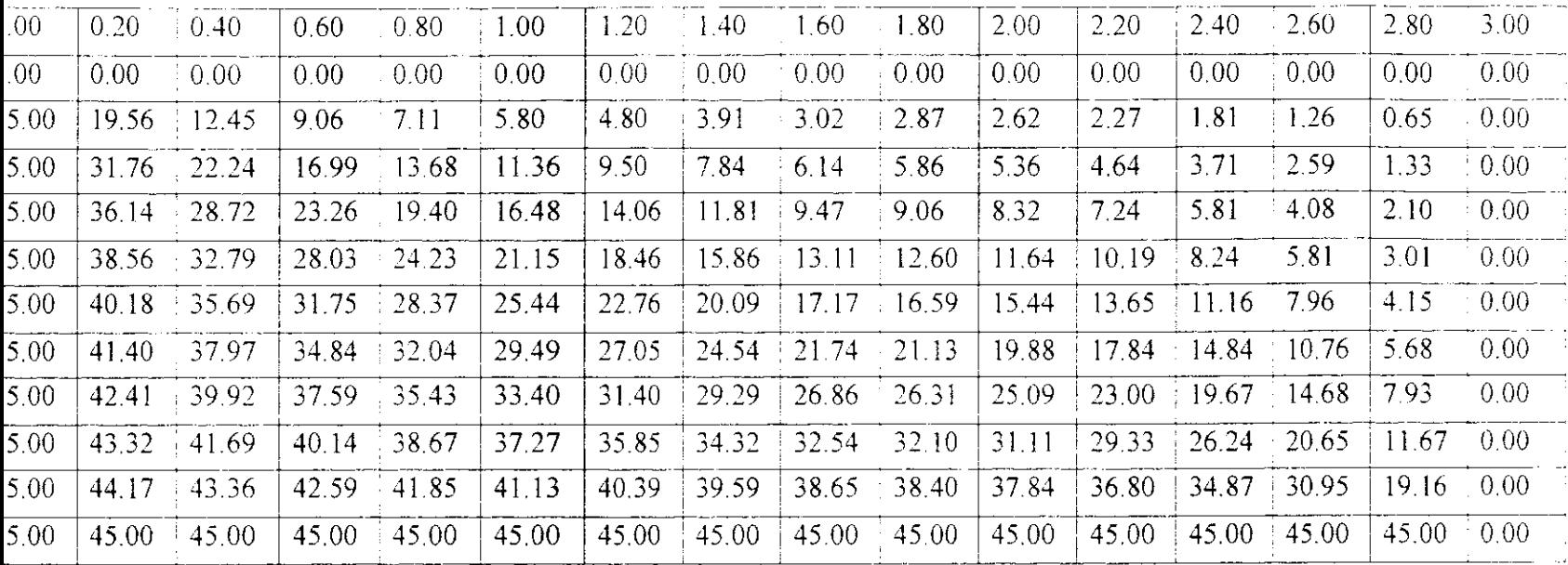

 $\mathcal{L}_{\rm{max}}$ 

 $\mathcal{L}^{\mathcal{L}}(\mathcal{L}^{\mathcal{L}})$  and  $\mathcal{L}^{\mathcal{L}}(\mathcal{L}^{\mathcal{L}})$  and  $\mathcal{L}^{\mathcal{L}}(\mathcal{L}^{\mathcal{L}})$ 

 $\sim$   $\sim$ 

#### Tableau V.4

 $\sim$ 

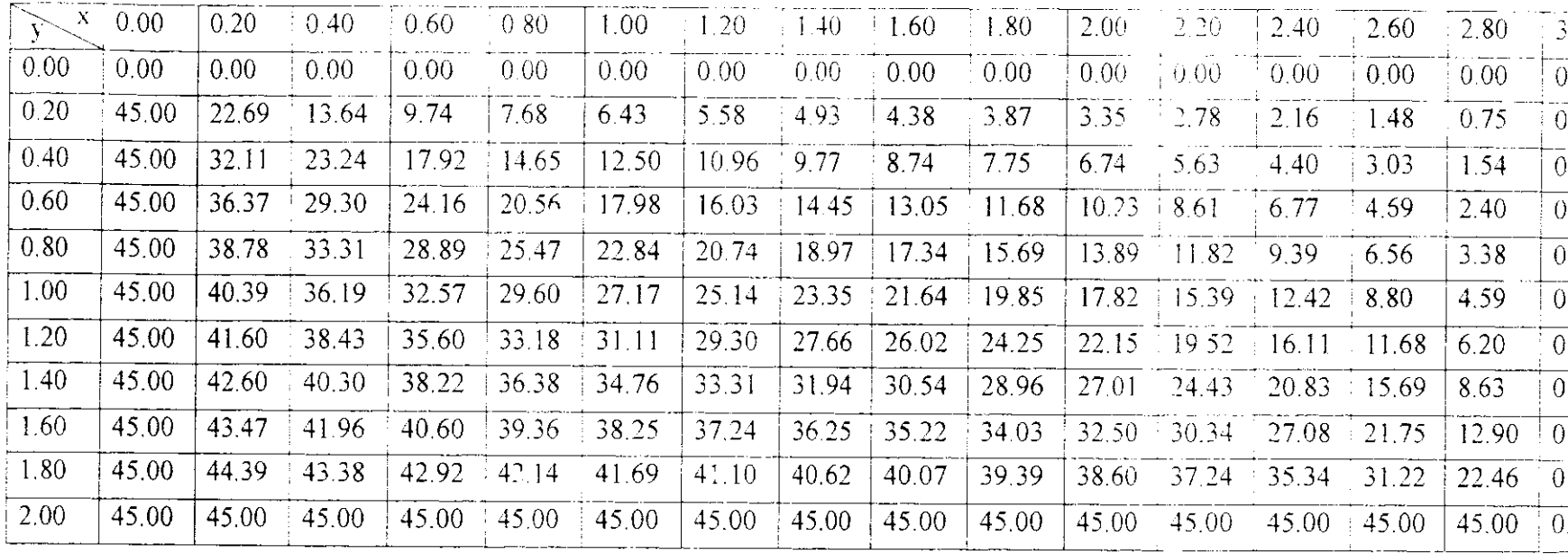

 $\Delta_{\rm eff}$ 

 $\chi^+$